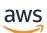

**API Reference** 

# **AWS Elemental MediaConnect**

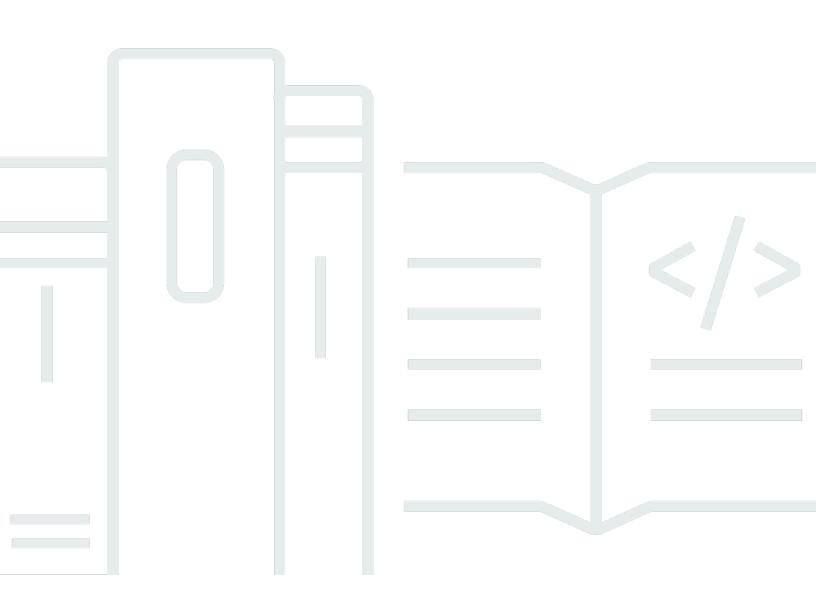

Copyright © 2024 Amazon Web Services, Inc. and/or its affiliates. All rights reserved.

# AWS Elemental MediaConnect: API Reference

Copyright © 2024 Amazon Web Services, Inc. and/or its affiliates. All rights reserved.

Amazon's trademarks and trade dress may not be used in connection with any product or service that is not Amazon's, in any manner that is likely to cause confusion among customers, or in any manner that disparages or discredits Amazon. All other trademarks not owned by Amazon are the property of their respective owners, who may or may not be affiliated with, connected to, or sponsored by Amazon.

# **Table of Contents**

| What is MediaConnect?          | . 1 |
|--------------------------------|-----|
| Resources                      | 2   |
| Entitlements: grant            | . 3 |
| URI                            | . 3 |
| HTTP methods                   | . 3 |
| Schemas                        | . 4 |
| Properties                     | 6   |
| See also                       | 12  |
| Entitlements: list             | 13  |
| URI                            | 13  |
| HTTP methods                   | 13  |
| Schemas                        | 15  |
| Properties                     | 16  |
| See also                       |     |
| Entitlements: update, revoke   | 18  |
| URI                            | 18  |
| HTTP methods                   | 18  |
| Schemas                        |     |
| Properties                     | 22  |
| See also                       | 30  |
| Flow source metadata: describe | 31  |
| Messages                       | 31  |
| Programs                       | 31  |
| Streams                        | 32  |
| URI                            | 32  |
| HTTP methods                   | 33  |
| Schemas                        | 34  |
| Properties                     | 35  |
| See also                       | 39  |
| Flows: create, list            | 39  |
| URI                            | 39  |
| HTTP methods                   | 39  |
| Schemas                        | 43  |
| Properties                     | 55  |

| See also         106           Flows: describe, update, delete         107           URI         107           HTTP methods         107           Schemas         107           Properties         125           See also         156           Flows: start         158           URI         158           HTTP methods         158           Schemas         159           Properties         160           See also         160           See also         160           See also         160           See also         160           See also         160           See also         160           See also         160           See also         161           URI         161           URI         161           Gateway bridge outputs: add         164           Gateway bridge outputs: update, remove         172           Gateway bridge outputs: update, remove         172           URI         172           Gateway bridge outputs: update, remove         172           URI         172           HTTP methods         172 |                                        |       |
|----------------------------------------------------------------------------------------------------|----------------------------------------|-------|
| URI       107         HTTP methods       107         Schemas       111         Properties       125         See also       156         Flows: start       158         URI       158         HTTP methods       158         Schemas       159         Properties       160         See also       160         See also       161         HTTP methods       161         RI       161         HTTP methods       162         Properties       163         Schemas       162         Properties       163         Schemas       164         Gateway bridge outputs: add       164         URI       164         HTTP methods       166         Properties       167         Schemas       166         Properties       167         Schemas       162         Properties       167         Schemas       164         HTTP methods       164         Schemas       172         URI       172         Gateway bridge outputs: update, remove       172                                                                                                 | See also                               | . 106 |
| HTTP methods       107         Schemas       111         Properties       125         See also       156         Flows: start       158         URI       158         HTTP methods       158         Schemas       159         Properties       160         See also       160         Flows: stop       161         URI       161         URI       161         URI       161         URI       161         URI       161         URI       161         URI       161         URI       162         Properties       163         Schemas       162         Properties       163         See also       164         Gateway bridge outputs: add       164         URI       164         MTTP methods       167         See also       172         Gateway bridge outputs: update, remove       172         URI       172         HTTP methods       172         Schemas       175         Properties       175         Schemas<                                                                                                    | Flows: describe, update, delete        | . 107 |
| Schemas       111         Properties       125         See also       156         Flows: start       158         URI       158         HTTP methods       159         Schemas       159         Properties       160         See also       160         See also       160         See also       160         Flows: stop       161         URI       161         UTTP methods       161         Schemas       162         Properties       163         See also       164         Gateway bridge outputs: add       164         URI       164         HTTP methods       167         See also       166         Properties       167         See also       164         URI       164         MTTP methods       172         Gateway bridge outputs: update, remove       172         URI       172         HTTP methods       172         Schemas       175         Properties       177         Schemas       172         Gateway bridge sources: add                                                                                         | URI                                    | . 107 |
| Properties       125         See also       156         Flows: start       158         URI       158         HTTP methods       158         Schemas       159         Properties       160         See also       160         Flows: stop       161         URI       161         URI       161         URI       161         URI       161         HTTP methods       161         Schemas       162         Properties       163         Schemas       162         Properties       163         See also       164         Gateway bridge outputs: add       164         URI       164         HTTP methods       167         See also       166         Properties       167         Schemas       172         Gateway bridge outputs: update, remove       172         URI       172         HTTP methods       177         Schemas       175         Properties       177         Schemas       175         Properties       175      <                                                                                                    | HTTP methods                           | . 107 |
| See also       156         Flows: start       158         URI       158         HTTP methods       158         Schemas       159         Properties       160         See also       161         URI       161         HTTP methods       161         IQI       161         HTTP methods       161         Schemas       162         Properties       163         Sce also       164         Gateway bridge outputs: add       164         URI       164         HTTP methods       165         Properties       166         Schemas       166         Properties       167         See also       167         See also       167         See also       172         Gateway bridge outputs: update, remove       172         URI       172         HTTP methods       172         Schemas       175         Properties       177         Gateway bridge outputs: update, remove       172         Schemas       175         Properties       175         Properti                                                                               | Schemas                                | . 111 |
| Flows: start       158         URI       158         HTTP methods       158         Schemas       159         Properties       160         See also       160         Flows: stop       161         URI       161         URI       161         URI       161         HTTP methods       162         Properties       163         Schemas       162         Properties       163         See also       164         Gateway bridge outputs: add       164         URI       164         HTTP methods       166         Properties       167         See also       167         See also       167         Schemas       166         Properties       167         See also       172         Gateway bridge outputs: update, remove       172         URI       172         URI       172         Schemas       175         Properties       175         Properties       175         Properties       175         Properties       175                                                                                                    | Properties                             | . 125 |
| URI       158         HTTP methods       158         Schemas       159         Properties       160         See also       160         Flows: stop       161         URI       161         HTTP methods       161         HTTP methods       161         Schemas       162         Properties       163         Sce also       164         Gateway bridge outputs: add       164         HTTP methods       164         HTTP methods       164         Schemas       166         Properties       167         Sce also       167         Sce also       172         Gateway bridge outputs: update, remove       172         URI       172         URI       172         Gateway bridge outputs: update, remove       172         URI       172         Schemas       175         Properties       177         Schemas       175         Properties       177         Schemas       181         Gateway bridge sources: add       182         URI       182 <t< td=""><td>See also</td><td>. 156</td></t<>                                       | See also                               | . 156 |
| HTTP methods       158         Schemas       159         Properties       160         See also       160         Flows: stop       161         URI       161         HTTP methods       161         Schemas       162         Properties       163         Sce also       164         Gateway bridge outputs: add       164         URI       164         HTTP methods       166         Properties       163         See also       164         Gateway bridge outputs: add       164         HTTP methods       166         Properties       167         See also       172         Gateway bridge outputs: update, remove       172         URI       172         URI       172         Schemas       175         Properties       177         Schemas       175         Properties       177         Schemas       172         URI       172         URI       172         Schemas       177         Sce also       181         Gateway bridge sources: add <td>Flows: start</td> <td>. 158</td>                                             | Flows: start                           | . 158 |
| Schemas       159         Properties       160         See also       160         Flows: stop       161         URI       161         HTTP methods       161         Schemas       162         Properties       163         See also       164         Gateway bridge outputs: add       164         URI       164         HTTP methods       164         Schemas       166         Properties       167         See also       166         Properties       167         Schemas       166         Properties       167         See also       172         Gateway bridge outputs: update, remove       172         URI       172         HTTP methods       172         Schemas       175         Properties       177         Sce also       181         Gateway bridge sources: add       182         URI       182         Schemas       182         Schemas       182         Gateway bridge sources: add       182                                                                                                    | URI                                    | . 158 |
| Properties       160         See also       160         Flows: stop       161         URI       161         HTTP methods       161         Schemas       162         Properties       163         See also       164         Gateway bridge outputs: add       164         URI       164         HTTP methods       164         Schemas       166         Properties       166         Schemas       166         Properties       167         See also       167         Schemas       166         Properties       167         See also       172         Gateway bridge outputs: update, remove       172         URI       172         HTTP methods       172         Schemas       175         Properties       177         Sce also       181         Gateway bridge sources: add       182         URI       182         Schemas       182         Schemas       182                                                                                                    | HTTP methods                           | . 158 |
| See also         160           Flows: stop         161           URI         161           HTTP methods         161           Schemas         162           Properties         163           See also         164           Gateway bridge outputs: add         164           URI         164           HTTP methods         164           Sce also         164           Gateway bridge outputs: add         164           HTTP methods         164           Schemas         166           Properties         167           See also         167           See also         172           Gateway bridge outputs: update, remove         172           URI         172           URI         172           VRI         172           Schemas         175           Properties         177           See also         181           Gateway bridge sources: add         182           URI         182           Gateway bridge sources: add         182           URI         182           Schemas         184                                 | Schemas                                | . 159 |
| Flows: stop       161         URI       161         HTTP methods       161         Schemas       162         Properties       163         See also       164         Gateway bridge outputs: add       164         URI       164         URI       164         Schemas       164         Gateway bridge outputs: add       164         HTTP methods       164         Schemas       166         Properties       167         See also       167         See also       167         See also       167         See also       172         Gateway bridge outputs: update, remove       172         URI       172         HTTP methods       175         Properties       177         Schemas       177         See also       181         Gateway bridge sources: add       182         URI       182         HTTP methods       182         Schemas       184                                                                                                    | Properties                             | . 160 |
| URI       161         HTTP methods       161         Schemas       162         Properties       163         See also       164         Gateway bridge outputs: add       164         URI       164         URI       164         Gateway bridge outputs: add       164         URI       164         Schemas       166         Properties       167         See also       172         Gateway bridge outputs: update, remove       172         Gateway bridge outputs: update, remove       172         URI       172         HTTP methods       175         Properties       175         Schemas       175         Properties       177         See also       181         Gateway bridge sources: add       182         URI       182         Schemas       182         Schemas       182         Schemas       184                                                                                                    | See also                               | . 160 |
| HTTP methods       161         Schemas       162         Properties       163         See also       164         Gateway bridge outputs: add       164         URI       164         HTTP methods       166         Properties       166         Properties       166         Properties       167         See also       172         Gateway bridge outputs: update, remove       172         Gateway bridge outputs: update, remove       172         URI       172         Schemas       175         Properties       177         Schemas       175         QRemas       175         Properties       177         Schemas       178         Gateway bridge sources: add       181         Gateway bridge sources: add       182         URI       182         Schemas       182         Schemas       182         Schemas       184                                                                                                    | Flows: stop                            | . 161 |
| Schemas       162         Properties       163         See also       164         Gateway bridge outputs: add       164         URI       164         HTTP methods       166         Properties       166         Properties       167         See also       172         Gateway bridge outputs: update, remove       172         Gateway bridge outputs: update, remove       172         URI       172         Schemas       175         Properties       175         Schemas       175         Properties       177         See also       181         Gateway bridge sources: add       182         URI       182         Schemas       182         Schemas       182         Schemas       182         Schemas       182         Schemas       182         Schemas       182         Schemas       184                                                                                                    | URI                                    | . 161 |
| Properties       163         See also       164         Gateway bridge outputs: add       164         URI       164         HTTP methods       164         Schemas       166         Properties       167         See also       172         Gateway bridge outputs: update, remove       172         URI       172         Gateway bridge outputs: update, remove       172         URI       172         Schemas       175         Properties       177         Schemas       175         Properties       177         See also       181         Gateway bridge sources: add       182         URI       182         HTTP methods       182         Schemas       182         Kemas       182         Kemas       182         Schemas       184                                                                                                    | HTTP methods                           | . 161 |
| See also164Gateway bridge outputs: add164URI164HTTP methods164Schemas166Properties167See also172Gateway bridge outputs: update, remove172URI172HTTP methods172Schemas175Properties177See also181Gateway bridge sources: add182URI182Schemas182Schemas182Schemas182Schemas182Schemas182Schemas182Schemas184                                                                                                    | Schemas                                | . 162 |
| Gateway bridge outputs: add       164         URI       164         HTTP methods       164         Schemas       166         Properties       167         See also       172         Gateway bridge outputs: update, remove       172         URI       172         HTTP methods       172         Schemas       172         Gateway bridge outputs: update, remove       172         URI       172         Schemas       175         Properties       177         See also       181         Gateway bridge sources: add       182         URI       182         Schemas       182         Schemas       182         Schemas       182                                                                                                    | Properties                             | . 163 |
| URI164HTTP methods164Schemas166Properties167See also172Gateway bridge outputs: update, remove172URI172HTTP methods172Schemas175Properties177See also181Gateway bridge sources: add182URI182Schemas182Schemas182Schemas182Schemas182Schemas182Schemas182Schemas182Schemas182Schemas184                                                                                                    | See also                               | . 164 |
| HTTP methods164Schemas166Properties167See also172Gateway bridge outputs: update, remove172URI172HTTP methods172Schemas175Properties177See also181Gateway bridge sources: add182URI182Schemas182Schemas182Schemas182Schemas182ITP182Schemas182                                                                                                    | Gateway bridge outputs: add            | . 164 |
| Schemas166Properties167See also172Gateway bridge outputs: update, remove172URI172HTTP methods172Schemas175Properties177See also181Gateway bridge sources: add182URI182Schemas182Schemas182Schemas182ITP methods182ITP methods182ITP methods182ITP methods182ITP methods182ITP methods182ITP methods182ITP methods182ITP methods182ITP methods182ITP methods182ITP methods184                                                                                                    | URI                                    | . 164 |
| Properties167See also172Gateway bridge outputs: update, remove172URI172HTTP methods172Schemas175Properties177See also181Gateway bridge sources: add182URI182Schemas182Schemas182Schemas182ITP methods182ITP methods182ITP methods182ITP methods182ITP methods182ITP methods182ITP methods182ITP methods182Schemas184                                                                                                    | HTTP methods                           | . 164 |
| See also172Gateway bridge outputs: update, remove172URI172HTTP methods172Schemas175Properties177See also181Gateway bridge sources: add182URI182Schemas182Schemas182ITP methods182ITP methods182ITP methods182ITP methods182ITP methods182ITP methods182ITP methods182ITP methods182ITP methods182ITP methods184                                                                                                    | Schemas                                | . 166 |
| Gateway bridge outputs: update, remove172URI172HTTP methods172Schemas175Properties177See also181Gateway bridge sources: add182URI182Schemas182Schemas182181182182182183184                                                                                                    | Properties                             | . 167 |
| Gateway bridge outputs: update, remove172URI172HTTP methods172Schemas175Properties177See also181Gateway bridge sources: add182URI182Schemas182Schemas182181182182182183184                                                                                                    | See also                               | . 172 |
| HTTP methods172Schemas175Properties177See also181Gateway bridge sources: add182URI182HTTP methods182Schemas182184                                                                                                    | Gateway bridge outputs: update, remove | . 172 |
| Schemas175Properties177See also181Gateway bridge sources: add182URI182HTTP methods182Schemas184                                                                                                    | URI                                    | . 172 |
| Properties177See also181Gateway bridge sources: add182URI182HTTP methods182Schemas184                                                                                                    | HTTP methods                           | . 172 |
| See also                                                                                                    | Schemas                                | . 175 |
| See also                                                                                                    |                                        |       |
| Gateway bridge sources: add         182           URI         182           HTTP methods         182           Schemas         184                                                                                                    | •                                      |       |
| URI                                                                                                    |                                        |       |
| HTTP methods 182<br>Schemas                                                                                                    |                                        |       |
| Schemas                                                                                                    |                                        |       |
|                                                                                                    |                                        |       |
|                                                                                                    |                                        |       |

| See also                                       | 191 |
|------------------------------------------------|-----|
| Gateway bridge sources: update, remove         | 191 |
| URI                                            | 191 |
| HTTP methods                                   | 192 |
| Schemas                                        | 194 |
| Properties                                     | 196 |
| See also                                       | 201 |
| Gateway bridge state: update                   | 202 |
| URI                                            | 202 |
| HTTP methods                                   | 202 |
| Schemas                                        | 204 |
| Properties                                     | 204 |
| See also                                       | 206 |
| Gateway bridge: create, list                   | 206 |
| URI                                            | 206 |
| HTTP methods                                   | 206 |
| Schemas                                        | 210 |
| Properties                                     | 214 |
| See also                                       | 231 |
| Gateway bridge: describe, update, delete       | 232 |
| URI                                            | 232 |
| HTTP methods                                   | 232 |
| Schemas                                        | 236 |
| Properties                                     | 241 |
| See also                                       | 254 |
| Gateway endpoints: list                        | 255 |
| URI                                            | 255 |
| HTTP methods                                   | 255 |
| Schemas                                        | 257 |
| Properties                                     | 257 |
| See also                                       | 258 |
| Gateway instance: describe, update, deregister | 258 |
| URI                                            | 258 |
| HTTP methods                                   | 259 |
| Schemas                                        | 263 |
| Properties                                     | 264 |

| See also                      | 269 |
|-------------------------------|-----|
| Gateway instance: list        | 270 |
| URI                           | 270 |
| HTTP methods                  | 270 |
| Schemas                       | 273 |
| Properties                    | 274 |
| See also                      | 276 |
| Gateway: describe, delete     | 276 |
| URI                           | 276 |
| HTTP methods                  | 276 |
| Schemas                       | 279 |
| Properties                    | 280 |
| See also                      | 283 |
| Gateway: list, create         | 284 |
| URI                           | 284 |
| HTTP methods                  | 284 |
| Schemas                       | 288 |
| Properties                    | 290 |
| See also                      | 294 |
| Media streams: add            | 295 |
| URI                           | 295 |
| HTTP methods                  | 296 |
| Schemas                       | 297 |
| Properties                    | 298 |
| See also                      | 307 |
| Media streams: update, remove | 307 |
| URI                           | 307 |
| HTTP methods                  | 308 |
| Schemas                       | 310 |
| Properties                    | 312 |
| See also                      | 320 |
| Outputs: add                  | 321 |
| URI                           | 321 |
| HTTP methods                  | 321 |
| Schemas                       | 322 |
| Properties                    | 326 |

| See also                                  | . 344 |
|-------------------------------------------|-------|
| Outputs: update, remove                   | . 344 |
| URI                                       | . 344 |
| HTTP methods                              | . 344 |
| Schemas                                   | . 347 |
| Properties                                | . 351 |
| See also                                  | . 371 |
| Reservation offerings: describe, purchase | . 372 |
| URI                                       | . 372 |
| HTTP methods                              | . 372 |
| Schemas                                   | . 374 |
| Properties                                | . 376 |
| See also                                  | . 382 |
| Reservation offerings: list               | . 383 |
| URI                                       | . 383 |
| HTTP methods                              | . 383 |
| Schemas                                   | . 386 |
| Properties                                | . 387 |
| See also                                  | . 390 |
| Reservations: describe                    | . 390 |
| URI                                       | . 390 |
| HTTP methods                              | . 390 |
| Schemas                                   | . 392 |
| Properties                                | . 392 |
| See also                                  | . 396 |
| Reservations: list                        | . 397 |
| URI                                       | . 397 |
| HTTP methods                              | . 397 |
| Schemas                                   | . 400 |
| Properties                                | . 401 |
| See also                                  | . 405 |
| Source: update, remove                    | . 406 |
| URI                                       | . 406 |
| HTTP methods                              | . 406 |
| Schemas                                   | . 409 |
| Properties                                | . 412 |

| See also               | 431 |
|------------------------|-----|
| Sources: add           | 432 |
| URI                    | 432 |
| HTTP methods           | 432 |
| Schemas                | 434 |
| Properties             | 437 |
| See also               |     |
| Tags: list, tag, untag | 455 |
| URI                    | 455 |
| HTTP methods           | 455 |
| Schemas                | 458 |
| Properties             | 459 |
| See also               |     |
| VPC interfaces: add    | 461 |
| URI                    |     |
| HTTP methods           |     |
| Schemas                |     |
| Properties             |     |
| See also               |     |
| VPC interfaces: remove |     |
| URI                    |     |
| HTTP methods           |     |
| Schemas                | 470 |
| Properties             | 470 |
| See also               | 471 |
| Document history       | 473 |
| AWS Glossary           |     |
|                        |     |

# What is AWS Elemental MediaConnect?

AWS Elemental MediaConnect is a service that lets you ingest live video content into the cloud and distribute it to destinations all over the world, both inside and outside the AWS cloud.

This is the API Reference for MediaConnect. This guide is for developers who need detailed information about the MediaConnect API actions, data types, and errors. To access MediaConnect using the REST API endpoint:

```
https://mediaconnect.<region>.amazonaws.com
```

For descriptions of MediaConnect features and step-by-step instructions on how to use them, see the AWS Elemental MediaConnect User Guide.

Alternatively, you can use one of the AWS SDKs to access an API that's tailored to the programming language or platform that you're using. For more information, see <u>AWS SDKs</u>.

# Resources

The AWS Elemental MediaConnect REST API includes the following resources.

# Topics

- Entitlements: grant
- Entitlements: list
- Entitlements: update, revoke
- Flow source metadata: describe
- Flows: create, list
- Flows: describe, update, delete
- Flows: start
- Flows: stop
- Gateway bridge outputs: add
- Gateway bridge outputs: update, remove
- Gateway bridge sources: add
- Gateway bridge sources: update, remove
- Gateway bridge state: update
- Gateway bridge: create, list
- Gateway bridge: describe, update, delete
- Gateway endpoints: list
- Gateway instance: describe, update, deregister
- Gateway instance: list
- Gateway: describe, delete
- Gateway: list, create
- Media streams: add
- Media streams: update, remove
- Outputs: add
- Outputs: update, remove
- Reservation offerings: describe, purchase
- Reservation offerings: list

- Reservations: describe
- <u>Reservations: list</u>
- Source: update, remove
- Sources: add
- Tags: list, tag, untag
- VPC interfaces: add
- VPC interfaces: remove

# **Entitlements: grant**

# URI

/v1/flows/flowArn/entitlements

# **HTTP** methods

# POST

**Operation ID:** GrantFlowEntitlements

Grants entitlements to an existing flow.

## **Path parameters**

| Name        | Туре                              | Required       | Description                                         |
|-------------|-----------------------------------|----------------|-----------------------------------------------------|
| flowArn     | String                            | True           | The Amazon Resource<br>Name (ARN) of the<br>flow.   |
| Responses   |                                   |                |                                                     |
| Status code | Response mod                      | el             | Description                                         |
| 200         | <u>GrantFlowEn</u><br>ntsResponse | <u>titleme</u> | MediaConnect granted the entitlements successfully. |

| Status code | Response model       | Description                                                                                                    |
|-------------|----------------------|----------------------------------------------------------------------------------------------------|
| 400         | <u>ResponseError</u> | The request that you submitted is not valid.                                                                                                 |
| 403         | <u>ResponseError</u> | You don't have the required permissions to perform this operation.                                                                           |
| 404         | <u>ResponseError</u> | MediaConnect did not<br>find the resource that you<br>specified in the request.                                                              |
| 420         | <u>ResponseError</u> | Your account already contains<br>the maximum number of 20<br>flows per account, per Region.<br>For more information, contact<br>AWS Support. |
| 429         | <u>ResponseError</u> | You have exceeded the service<br>request rate limit for your<br>MediaConnect account.                                                        |
| 500         | <u>ResponseError</u> | MediaConnect can't fulfill<br>your request because it<br>encountered an unexpected<br>condition.                                             |
| 503         | <u>ResponseError</u> | MediaConnect is currently unavailable. Try again later.                                                                                      |

# Schemas

# **Request bodies**

# **POST** schema

"<u>entitlements</u>": [

{

```
{
      "entitlementStatus": enum,
      "encryption": {
        "resourceId": "string",
        "roleArn": "string",
        "secretArn": "string",
        "constantInitializationVector": "string",
        "keyType": enum,
        "region": "string",
        "deviceId": "string",
        "url": "string",
        "algorithm": enum
      },
      "subscribers": [
        "string"
      ],
      "name": "string",
      "description": "string",
      "dataTransferSubscriberFeePercent": integer
    }
  ]
}
```

# **Response bodies**

## GrantFlowEntitlementsResponse schema

```
{
  "entitlements": [
    {
      "entitlementStatus": enum,
      "encryption": {
        "resourceId": "string",
        "roleArn": "string",
        "secretArn": "string",
        "constantInitializationVector": "string",
        "keyType": enum,
        "region": "string",
        "deviceId": "string",
        "url": "string",
        "algorithm": enum
      },
      "subscribers": [
```

```
"string"
],
"<u>name</u>": "string",
"<u>description</u>": "string",
"<u>dataTransferSubscriberFeePercent</u>": integer,
"<u>entitlementArn</u>": "string"
}
],
"<u>flowArn</u>": "string"
}
```

# ResponseError schema

```
{
    "message": "string"
}
```

# **Properties**

# Encryption

Information about the encryption of the flow.

## resourceld

An identifier for the content. The service sends this value to the key server to identify the current endpoint. The resource ID is also known as the content ID. This parameter is required for SPEKE encryption and is not valid for static key encryption.

**Type**: string **Required**: False

## roleArn

The Amazon Resource Name (ARN) of the role that you created during setup (when you set up MediaConnect as a trusted entity).

Type: string Required: True

#### secretArn

The ARN of the secret that you created in AWS Secrets Manager to store the encryption key.

**Type**: string **Required**: False

#### constantInitializationVector

A 128-bit, 16-byte hex value represented by a 32-character string, to be used with the key for encrypting content. This parameter is not valid for static key encryption.

**Type**: string **Required**: False

## keyType

The type of key that is used for the encryption. If you don't specify a keyType value, the service uses the default setting (static-key).

Type: string Required: False Values: speke | static-key | srt-password

## region

The AWS Region that the API Gateway proxy endpoint was created in. This parameter is required for SPEKE encryption and is not valid for static key encryption.

**Type**: string **Required**: False

## deviceId

The value of one of the devices that you configured with your digital rights management (DRM) platform key provider. This parameter is required for SPEKE encryption and is not valid for static key encryption.

Type: string

## Required: False

### url

The URL from the API Gateway proxy that you set up to talk to your key server. This parameter is required for SPEKE encryption and is not valid for static key encryption.

Type: string Required: False

## algorithm

The type of algorithm that is used for the encryption (such as aes128, aes192, or aes256).

Type: string Required: False Values: aes128 | aes192 | aes256

# Entitlement

The settings for a flow entitlement.

## entitlementStatus

An indication of whether the entitlement is enabled.

Type: string Required: False Values: ENABLED | DISABLED

## encryption

The type of encryption that MediaConnect will use on the output that is associated with the entitlement.

# Type: Encryption Required: False

#### subscribers

The AWS account IDs that you want to share your content with. The receiving accounts (subscribers) will be allowed to create their own flow using your content as the source.

**Type**: Array of type string **Required**: True

#### name

The name of the entitlement.

Type: string Required: True

### description

A description of the entitlement. This description appears only on the MediaConnect console and is not visible outside of the current AWS account.

**Type**: string **Required**: False

## dataTransferSubscriberFeePercent

The percentage of the entitlement data transfer fee that you want the subscriber to be responsible for.

**Type**: integer **Required**: False

### entitlementArn

The ARN of the entitlement.

Type: string Required: True

# GrantEntitlementRequest

The entitlements that you want to grant on the flow.

#### entitlementStatus

An indication of whether the new entitlement should be enabled or disabled as soon as it is created. If you don't specify the entitlementStatus field in your request, MediaConnect sets it to ENABLED.

Type: string Required: False Values: ENABLED | DISABLED

### encryption

The type of encryption that MediaConnect will use on the output that is associated with the entitlement.

Type: Encryption Required: False

## subscribers

The AWS account IDs that you want to share your content with. The receiving accounts (subscribers) will be allowed to create their own flows using your content as the source.

**Type**: Array of type string **Required**: True

#### name

The name of the entitlement. This value must be unique within the current flow.

Type: string Required: False

### description

A description of the entitlement. This description appears only on the MediaConnect console and is not visible outside of the current AWS account.

Type: string Required: False

## dataTransferSubscriberFeePercent

The percentage of the entitlement data transfer fee that you want the subscriber to be responsible for.

**Type**: integer **Required**: False

# GrantFlowEntitlementsRequest

Grants an entitlement on a flow.

## entitlements

The list of entitlements that you want to grant.

**Type**: Array of type <u>GrantEntitlementRequest</u> **Required**: True

# GrantFlowEntitlementsResponse

The entitlements that you just granted.

### entitlements

The entitlements that were just granted.

**Type**: Array of type <u>Entitlement</u> **Required**: True

## flowArn

The ARN of the flow that these entitlements were granted to.

**Type**: string **Required**: True

# ResponseError

An exception raised by MediaConnect when you submit a request that cannot be completed. For more information, see the error message and documentation for the operation.

## message

The specific error message that MediaConnect returns to help you understand the reason that the request did not succeed.

Type: string Required: True

# See also

For more information about using this API in one of the language-specific AWS SDKs and references, see the following:

# GrantFlowEntitlements

- AWS Command Line Interface
- AWS SDK for .NET
- AWS SDK for C++
- AWS SDK for Go v2
- AWS SDK for Java V2
- AWS SDK for JavaScript V3
- AWS SDK for PHP V3
- AWS SDK for Python
- AWS SDK for Ruby V3

# **Entitlements: list**

# URI

/v1/entitlements

# **HTTP methods**

# GET

# **Operation ID:** ListEntitlements

Displays a list of all entitlements that have been granted to the account. This request returns 20 results per page.

# Query parameters

| Name Type Required     | Description                                                                                                    |
|------------------------|----------------------------------------------------------------------------------------------------|
| nextToken String False | The token that<br>identifies which<br>batch of results that<br>you want to see.<br>For example, you<br>submit a ListEntit<br>lements request<br>with MaxResults<br>set at 5. The service<br>returns the first batch<br>of results (up to 5)<br>and a NextToken<br>value. To see the<br>next batch of results,<br>you can submit the<br>ListEntitlements<br>request a second<br>time and specify the<br>NextToken value. |

| Name       | Туре   | Required | Description                                                                                                    |
|------------|--------|----------|----------------------------------------------------------------------------------------------------|
| maxResults | String | False    | The maximum<br>number of results<br>to return per API<br>request. For example,<br>you submit a ListEntit<br>lements request with<br>MaxResults set at 5.<br>Although 20 items<br>match your request,<br>the service returns<br>no more than the<br>first 5 items. (The<br>service also returns<br>a NextToken value<br>that you can use<br>to fetch the next<br>batch of results.)<br>The service might<br>return fewer results<br>than the MaxResults<br>value. If MaxResults<br>is not included in the<br>request, the service<br>defaults to paginatio<br>n with a maximum of<br>20 results per page. |

## Responses

# Status code Response model Description 200 ListEntitlementsRe sponse MediaConnect returned the list of entitlements successfu ly.

| Status code | Response model       | Description                                                                                      |
|-------------|----------------------|--------------------------------------------------------------------------------------------------|
| 400         | <u>ResponseError</u> | The request that you submitted is not valid.                                                     |
| 429         | <u>ResponseError</u> | You have exceeded the service<br>request rate limit for your<br>MediaConnect account.            |
| 500         | <u>ResponseError</u> | MediaConnect can't fulfill<br>your request because it<br>encountered an unexpected<br>condition. |
| 503         | <u>ResponseError</u> | MediaConnect is currently unavailable. Try again later.                                          |

# Schemas

# **Response bodies**

# ListEntitlementsResponse schema

# ResponseError schema

```
{
    "message": "string"
}
```

# **Properties**

# ListEntitlementsResponse

The result of a successful ListEntitlements request. The response includes the Amazon Resource Name (ARN) of each entitlement, the name of the associated flow, and the NextToken to use in a subsequent ListEntitlements request.

## entitlements

A list of entitlements that have been granted to you from other AWS accounts.

**Type**: Array of type <u>ListedEntitlement</u> **Required**: True

## nextToken

The token that identifies which batch of results that you want to see. For example, you submit a ListEntitlements request with MaxResults set at 5. The service returns the first batch of results (up to 5) and a NextToken value. To see the next batch of results, you can submit the ListEntitlements request a second time and specify the NextToken value.

**Type**: string **Required**: False

# ListedEntitlement

An entitlement that has been granted to you from other AWS accounts.

# dataTransferSubscriberFeePercent

The percentage of the entitlement data transfer fee that you are responsible for.

**Type**: integer **Required**: False

## entitlementArn

The ARN of the entitlement.

Type: string Required: True

### entitlementName

The name of the entitlement.

Type: string Required: True

## ResponseError

An exception raised by MediaConnect when you submit a request that cannot be completed. For more information, see the error message and documentation for the operation.

#### message

The specific error message that MediaConnect returns to help you understand the reason that the request did not succeed.

Type: string Required: True

# See also

For more information about using this API in one of the language-specific AWS SDKs and references, see the following:

# ListEntitlements

- AWS Command Line Interface
- AWS SDK for .NET
- AWS SDK for C++
- AWS SDK for Go v2
- AWS SDK for Java V2
- AWS SDK for JavaScript V3

- AWS SDK for PHP V3
- AWS SDK for Python
- AWS SDK for Ruby V3

# Entitlements: update, revoke

# URI

/v1/flows/flowArn/entitlements/entitlementArn

# **HTTP methods**

# PUT

**Operation ID:** UpdateFlowEntitlement

Changes an entitlement on a flow. You can change an entitlement's description, subscriber account ID, and encryption. If you change the subscriber account ID, the service will remove the output that was generated when the original subscriber set up their flow.

#### **Path parameters**

| Name           | Туре   | Required                                 | Description                                         |
|----------------|--------|------------------------------------------|-----------------------------------------------------|
| flowArn        | String | True                                     | The Amazon Resource<br>Name (ARN) of the<br>flow.   |
| entitlementArn | String | True                                     | The ARN of the entitlement that you want to update. |
| Responses      |        |                                          |                                                     |
| Status code    |        | Response model                           | Description                                         |
| 202            |        | <u>UpdateFlowEntitlem</u><br>entResponse | MediaConnect is updating the entitlement.           |

| Status code | Response model       | Description                                                                                      |
|-------------|----------------------|--------------------------------------------------------------------------------------------------|
| 400         | ResponseError        | The request that you submitted is not valid.                                                     |
| 403         | <u>ResponseError</u> | You don't have the required permissions to perform this operation.                               |
| 404         | <u>ResponseError</u> | MediaConnect did not<br>find the resource that you<br>specified in the request.                  |
| 429         | <u>ResponseError</u> | You have exceeded the service<br>request rate limit for your<br>MediaConnect account.            |
| 500         | <u>ResponseError</u> | MediaConnect can't fulfill<br>your request because it<br>encountered an unexpected<br>condition. |
| 503         | <u>ResponseError</u> | MediaConnect is currently unavailable. Try again later.                                          |

# DELETE

## **Operation ID:** RevokeFlowEntitlement

Revokes an entitlement from a flow. When you revoke an entitlement is revoked, the content becomes unavailable to the subscriber and MediaConnect removes the associated output.

## **Path parameters**

| Name    | Туре   | Required | Description                                       |
|---------|--------|----------|---------------------------------------------------|
| flowArn | String | True     | The Amazon Resource<br>Name (ARN) of the<br>flow. |

AWS Elemental MediaConnect

| Name           | Туре      | Required                       | Description                                                                                      |
|----------------|-----------|--------------------------------|--------------------------------------------------------------------------------------------------|
| entitlementArn | String    | True                           | The ARN of the entitlement that you want to update.                                              |
| Responses      |           |                                |                                                                                                  |
| Status code    | Re        | sponse model                   | Description                                                                                      |
| 202            |           | vokeFlowEntitlem_<br>tResponse | MediaConnect is revoking the entitlement.                                                        |
| 400            | Re        | sponseError                    | The request that you submitted is not valid.                                                     |
| 403            | <u>Re</u> | <u>sponseError</u>             | You don't have the required permissions to perform this operation.                               |
| 404            | <u>Re</u> | <u>sponseError</u>             | MediaConnect did not<br>find the resource that you<br>specified in the request.                  |
| 429            | <u>Re</u> | <u>sponseError</u>             | You have exceeded the service<br>request rate limit for your<br>MediaConnect account.            |
| 500            | <u>Re</u> | <u>sponseError</u>             | MediaConnect can't fulfill<br>your request because it<br>encountered an unexpected<br>condition. |
| 503            | Re        | <u>sponseError</u>             | MediaConnect is currently unavailable. Try again later.                                          |

# Schemas

# **Request bodies**

# PUT schema

```
{
  "entitlementStatus": enum,
  "encryption": {
    "resourceId": "string",
    "roleArn": "string",
    "secretArn": "string",
    "constantInitializationVector": "string",
    "keyType": enum,
    "region": "string",
    "deviceId": "string",
    "url": "string",
    "algorithm": enum
  },
  "subscribers": [
    "string"
  ],
  "description": "string"
}
```

# **Response bodies**

## UpdateFlowEntitlementResponse schema

```
{
    "flowArn": "string",
    "entitlement": {
        "entitlementStatus": enum,
        "encryption": {
            "resourceId": "string",
            "roleArn": "string",
            "secretArn": "string",
            "constantInitializationVector": "string",
            "keyType": enum,
            "region": "string",
            "deviceId": "string",
            "url": "string",
            "url": "string",
            "url": "string",
            "url": "string",
            "url": "string",
            "url": "string",
            "url": "string",
            "url": "string",
            "url": "string",
            "url": "string",
            "url": "string",
            "url": "string",
            "url": "string",
            "url": "string",
            "url": "string",
            "url": "string",
            "url": "string",
            "url": "string",
            "url": "string",
            "url": "string",
            "url": "string",
            "url": "string",
            "url": "string",
            "url": "string",
            "url": "string",
            "url": "string",
            "url": "string",
            "url": "string",
            "url": "string",
            "url": "string",
            "url": "string",
            "url": "string",
            "url": "string",
            "url": "string",
            "url": "string",
            "url": "string",
            "url": "string",
            "url": "string",
            "url": "string",
            "url": "string",
            "url": "string",
            "url": "string",
            "url": "string",
            "url": "string",
            "url": "string",
            "url": "string",
            "url": "string",
            "url": "string",
            "url": "string",
            "url": "string",
            "url": "string",
            "url": "string",
            "url": "string",
            "url": "string",
            "url": "string",
            "url": "string",
            "url": "string",
            "url": "string",
```

```
"algorithm": enum
},
"subscribers": [
"string"
],
"name": "string",
"description": "string",
"dataTransferSubscriberFeePercent": integer,
"entitlementArn": "string"
}
```

#### RevokeFlowEntitlementResponse schema

```
{
    "flowArn": "string",
    "entitlementArn": "string"
}
```

## ResponseError schema

```
{
    "message": "string"
}
```

# **Properties**

# Encryption

Information about the encryption of the flow.

#### resourceld

An identifier for the content. The service sends this value to the key server to identify the current endpoint. The resource ID is also known as the content ID. This parameter is required for SPEKE encryption and is not valid for static key encryption.

**Type**: string **Required**: False

#### roleArn

The Amazon Resource Name (ARN) of the role that you created during setup (when you set up MediaConnect as a trusted entity).

Type: string Required: True

#### secretArn

The ARN of the secret that you created in AWS Secrets Manager to store the encryption key.

Type: string Required: False

## constantInitializationVector

A 128-bit, 16-byte hex value represented by a 32-character string, to be used with the key for encrypting content. This parameter is not valid for static key encryption.

Type: string Required: False

# keyType

The type of key that is used for the encryption. If you don't specify a keyType value, the service uses the default setting (static-key).

```
Type: string
Required: False
Values: speke | static-key | srt-password
```

## region

The AWS Region that the API Gateway proxy endpoint was created in. This parameter is required for SPEKE encryption and is not valid for static key encryption.

Type: string

## Required: False

# deviceId

The value of one of the devices that you configured with your digital rights management (DRM) platform key provider. This parameter is required for SPEKE encryption and is not valid for static key encryption.

**Type**: string **Required**: False

## url

The URL from the API Gateway proxy that you set up to talk to your key server. This parameter is required for SPEKE encryption and is not valid for static key encryption.

**Type**: string **Required**: False

## algorithm

The type of algorithm that is used for the encryption (such as aes128, aes192, or aes256).

Type: string Required: False Values: aes128 | aes192 | aes256

# Entitlement

The settings for a flow entitlement.

# entitlementStatus

An indication of whether the entitlement is enabled.

Type: string Required: False Values: ENABLED | DISABLED

#### encryption

The type of encryption that MediaConnect will use on the output that is associated with the entitlement.

Type: Encryption Required: False

## subscribers

The AWS account IDs that you want to share your content with. The receiving accounts (subscribers) will be allowed to create their own flow using your content as the source.

**Type**: Array of type string **Required**: True

#### name

The name of the entitlement.

Type: string Required: True

## description

A description of the entitlement. This description appears only on the MediaConnect console and is not visible outside of the current AWS account.

**Type**: string **Required**: False

# dataTransferSubscriberFeePercent

The percentage of the entitlement data transfer fee that you want the subscriber to be responsible for.

**Type**: integer **Required**: False

#### entitlementArn

The ARN of the entitlement.

Type: string Required: True

## ResponseError

An exception raised by MediaConnect when you submit a request that cannot be completed. For more information, see the error message and documentation for the operation.

#### message

The specific error message that MediaConnect returns to help you understand the reason that the request did not succeed.

Type: string Required: True

# RevokeFlowEntitlementResponse

The result of a successful RevokeFlowEntitlement request. The response includes the ARN of the flow and the ARN of the entitlement that you revoked.

#### flowArn

The ARN of the flow that the entitlement was revoked from.

Type: string Required: True

#### entitlementArn

The ARN of the entitlement that you revoked.

Type: string Required: True

# **UpdateEncryption**

Information about the encryption of the flow.

## resourceld

An identifier for the content. The service sends this value to the key server to identify the current endpoint. The resource ID is also known as the content ID. This parameter is required for SPEKE encryption and is not valid for static key encryption.

**Type**: string **Required**: False

## roleArn

The ARN of the role that you created during setup (when you set up MediaConnect as a trusted entity).

**Type**: string **Required**: False

#### secretArn

The ARN of the secret that you created in AWS Secrets Manager to store the encryption key.

**Type**: string **Required**: False

## constantInitializationVector

A 128-bit, 16-byte hex value represented by a 32-character string, to be used with the key for encrypting content. This parameter is not valid for static key encryption.

**Type**: string **Required**: False

## keyType

The type of key that is used for the encryption. If you don't specify a keyType value, the service uses the default setting (static-key).

Type: string Required: False Values: speke | static-key | srt-password

#### region

The AWS Region that the API Gateway proxy endpoint was created in. This parameter is required for SPEKE encryption and is not valid for static key encryption.

Type: string Required: False

#### deviceId

The value of one of the devices that you configured with your digital rights management (DRM) platform key provider. This parameter is required for SPEKE encryption and is not valid for static key encryption.

**Type**: string **Required**: False

#### url

The URL from the API Gateway proxy that you set up to talk to your key server. This parameter is required for SPEKE encryption and is not valid for static key encryption.

Type: string Required: False

### algorithm

The type of algorithm that is used for the encryption (such as aes128, aes192, or aes256).

Type: string Required: False Values: aes128 | aes192 | aes256

# UpdateFlowEntitlementRequest

The updates that you want to make to a specific entitlement.

### entitlementStatus

An indication of whether you want to activate the entitlement to allow access, or deactivate it to stop streaming content to the subscriber's flow temporarily. If you don't specify the entitlementStatus field in your request, MediaConnect leaves the value unchanged.

Type: string Required: False Values: ENABLED | DISABLED

### encryption

The type of encryption that MediaConnect will use on the output that is associated with the entitlement.

Type: UpdateEncryption Required: False

#### subscribers

The AWS account IDs that you want to share your content with. The receiving accounts (subscribers) will be allowed to create their own flow using your content as the source.

**Type**: Array of type string **Required**: False

### description

A description of the entitlement. This description appears only on the MediaConnect console and is not visible outside of the current AWS account.

Type: string Required: False

# UpdateFlowEntitlementResponse

The result of a successful UpdateFlowEntitlement request. The response includes the ARN of the flow that was updated and the updated entitlement configuration.

## flowArn

The ARN of the flow that the entitlement was granted on.

Type: string Required: True

## entitlement

The new configuration of the entitlement that you updated.

Type: Entitlement Required: True

# See also

For more information about using this API in one of the language-specific AWS SDKs and references, see the following:

# **UpdateFlowEntitlement**

- AWS Command Line Interface
- AWS SDK for .NET
- AWS SDK for C++
- AWS SDK for Go v2
- AWS SDK for Java V2
- AWS SDK for JavaScript V3
- AWS SDK for PHP V3
- AWS SDK for Python
- AWS SDK for Ruby V3

# RevokeFlowEntitlement

- AWS Command Line Interface
- AWS SDK for .NET
- AWS SDK for C++
- AWS SDK for Go v2
- AWS SDK for Java V2
- AWS SDK for JavaScript V3
- AWS SDK for PHP V3
- AWS SDK for Python
- AWS SDK for Ruby V3

# Flow source metadata: describe

The DescribeFlowSourceMetadata API is used to view information about the flow's source transport stream and programs. This API displays status messages about the flow's source as well as details about the program's video, audio, and other data.

The following sections contain details of the information provided by DescribeFlowSourceMetadata.

# Messages

The messages section of the DescribeFlowSourceMetadata response can contain status codes with more information about the transport stream. If MediaConnect detects an issue or cannot retrieve the source stream metadata, an associated status code and message will be displayed.

# Programs

The programs section of the DescribeFlowSourceMetadata response contains information about each program in the transport stream.

| Field         | Details                             |
|---------------|-------------------------------------|
| ProgramNumber | The program number of this program. |

| Field       | Details                                                                         |
|-------------|---------------------------------------------------------------------------------|
| ProgramPid  | The program Packet Identifier (PID).                                            |
| PcrPid      | The Program Clock Reference (PCR) PID of this program.                          |
| ProgramName | The name of this program.                                                       |
| Streams     | The nested sections contain info about the video, audio, and data stream types. |

# Streams

The streams section of the DescribeFlowSourceMetadata response contains information about the video, audio, and data streams of each program. The streams section is found within the programs section of the response.

| Field      | Details                                                                                                    |
|------------|----------------------------------------------------------------------------------------------------|
| StreamType | The type of content that this stream contains.<br>This value can be video, audio, data, or<br>unknown.                                                                                          |
| Codec      | The codec of the stream. This value will<br>vary depending on the type of stream. For<br>example, a video stream type might display<br>a H264 value while an audio stream type<br>displays AAC. |
| Pid        | The Packet Identifier (PID) of the stream.                                                                                                    |

# URI

# /v1/flows/flowArn/source-metadata

# **HTTP methods**

# GET

**Operation ID:** DescribeFlowSourceMetadata

# Path parameters

| Name        | Туре   | Required                               | Description                                                                           |
|-------------|--------|----------------------------------------|---------------------------------------------------------------------------------------|
| flowArn     | String | True                                   | The Amazon Resource<br>Name (ARN) of the<br>flow.                                     |
| Responses   |        |                                        |                                                                                       |
| Status code |        | Response model                         | Description                                                                           |
| 200         |        | DescribeFlowSource<br>MetadataResponse | MediaConnect returned the flow details successfully.                                  |
| 400         |        | <u>ResponseError</u>                   | The request that you submitted is not valid.                                          |
| 403         |        | <u>ResponseError</u>                   | You don't have the required permissions to perform this operation.                    |
| 404         |        | <u>ResponseError</u>                   | MediaConnect did not<br>find the resource that you<br>specified in the request.       |
| 429         |        | <u>ResponseError</u>                   | You have exceeded the service<br>request rate limit for your<br>MediaConnect account. |
| 500         |        | <u>ResponseError</u>                   | MediaConnect can't fulfill<br>your request because it                                 |

| Status code | Response model       | Description                                             |
|-------------|----------------------|---------------------------------------------------------|
|             |                      | encountered an unexpected condition.                    |
| 503         | <u>ResponseError</u> | MediaConnect is currently unavailable. Try again later. |

# Schemas

## **Response bodies**

### DescribeFlowSourceMetadataResponse schema

```
{
  "flowArn": "string",
  "<u>messages</u>": [
    {
      "code": "string",
      "resourceName": "string",
      "message": "string"
    }
  ],
  "timestamp": "string",
  "transportMediaInfo": {
    "programs": [
      {
        "programName": "string",
        "programPid": integer,
        "streams": [
          {
            "streamType": "string",
            "codec": "string",
            "pid": integer
          }
        ],
        "programNumber": integer,
        "pcrPid": integer
      }
    ]
  }
```

}

### **ResponseError schema**

```
{
    "message": "string"
}
```

# **Properties**

## DescribeFlowSourceMetadataResponse

The result of a successful DescribeFlowSourceMetadata request.

### flowArn

The ARN of the flow that DescribeFlowSourceMetadata was performed on.

Type: string Required: True

#### messages

Provides a status code and message regarding issues found with the flow source metadata.

**Type**: Array of type <u>MessageDetail</u> **Required**: True

### timestamp

The timestamp of the most recent change in metadata for this flow's source.

Type: string Required: True Format: date-time

#### transportMediaInfo

Type: TransportMediaInfo

## Required: False

# MessageDetail

code

The error code.

Type: string Required: True

### resourceName

The name of the resource.

Type: string Required: False

#### message

The specific error message that MediaConnect returns to help you understand the reason that the request did not succeed.

Type: string Required: True

# ResponseError

An exception raised by MediaConnect when you submit a request that cannot be completed. For more information, see the error message and documentation for the operation.

### message

The specific error message that MediaConnect returns to help you understand the reason that the request did not succeed.

Type: string Required: True

# TransportMediaInfo

The metadata of the transport stream in the current flow's source.

#### programs

The list of transport stream programs in the current flow's source.

**Type**: Array of type <u>TransportStreamProgram</u> **Required**: True

## TransportStream

The metadata of an elementary transport stream.

### streamType

The Stream Type as it is reported in the Program Map Table.

Type: string Required: True

### codec

The codec used by the stream.

Type: string Required: False

### pid

The Packet ID (PID) as it is reported in the Program Map Table.

**Type**: integer **Required**: True

# TransportStreamProgram

The metadata of a single transport stream program.

### programName

The program name as it is reported in the Program Association Table.

**Type**: string **Required**: False

## programPid

The program Packet ID (PID) as it is reported in the Program Association Table.

**Type**: integer **Required**: True

### streams

The list of elementary transport streams in the program. The list includes video, audio, and data streams.

Type: Array of type <u>TransportStream</u> Required: True

## programNumber

The program number as it is reported in the Program Association Table.

**Type**: integer **Required**: True

## pcrPid

The Program Clock Reference (PCR) Packet ID (PID) as it is reported in the Program Association Table.

**Type**: integer **Required**: True

# See also

For more information about using this API in one of the language-specific AWS SDKs and references, see the following:

# DescribeFlowSourceMetadata

- AWS Command Line Interface
- AWS SDK for .NET
- AWS SDK for C++
- AWS SDK for Go v2
- AWS SDK for Java V2
- AWS SDK for JavaScript V3
- AWS SDK for PHP V3
- AWS SDK for Python
- AWS SDK for Ruby V3

# Flows: create, list

# URI

/v1/flows

# **HTTP methods**

# GET

### **Operation ID:** ListFlows

Displays a list of flows that are associated with the account. This request returns a paginated result.

## **Query parameters**

| Name      | Туре   | Required | Description                     |
|-----------|--------|----------|---------------------------------|
| nextToken | String | False    | The token that identifies which |

| Name | Туре | Required | Description             |
|------|------|----------|-------------------------|
|      |      |          | batch of results that   |
|      |      |          | you want to see.        |
|      |      |          | For example, you        |
|      |      |          | submit a ListEntit      |
|      |      |          | lements request         |
|      |      |          | with MaxResults         |
|      |      |          | set at 5. The service   |
|      |      |          | returns the first batch |
|      |      |          | of results (up to 5)    |
|      |      |          | and a NextToken         |
|      |      |          | value. To see the       |
|      |      |          | next batch of results,  |
|      |      |          | you can submit the      |
|      |      |          | ListEntitlements        |
|      |      |          | request a second        |
|      |      |          | time and specify the    |
|      |      |          | NextToken value.        |
|      |      |          |                         |

# Responses

# Status code

200

ListFlowsResponse

Response model

Description

MediaConnect returned the list of flows successfully.

| Status code | Response model       | Description                                                                                      |
|-------------|----------------------|--------------------------------------------------------------------------------------------------|
| 400         | ResponseError_       | The request that you submitted is not valid.                                                     |
| 429         | <u>ResponseError</u> | You have exceeded the service<br>request rate limit for your<br>MediaConnect account.            |
| 500         | <u>ResponseError</u> | MediaConnect can't fulfill<br>your request because it<br>encountered an unexpected<br>condition. |
| 503         | <u>ResponseError</u> | MediaConnect is currently unavailable. Try again later.                                          |

# POST

# **Operation ID:** CreateFlow

Creates a new flow. The request must include one source. The request optionally can include outputs (up to 50) and entitlements (up to 50).

## Responses

| Status code | Response model            | Description                                                        |
|-------------|---------------------------|--------------------------------------------------------------------|
| 201         | <u>CreateFlowResponse</u> | MediaConnect created the new resource successfully.                |
| 400         | <u>ResponseError</u>      | The request that you submitted is not valid.                       |
| 403         | <u>ResponseError</u>      | You don't have the required permissions to perform this operation. |
| 420         | <u>ResponseError</u>      | Your account already contains the maximum number of 20             |

| Status code | Response model       | Description                                                                                      |
|-------------|----------------------|--------------------------------------------------------------------------------------------------|
|             |                      | flows per account, per Region.<br>For more information, contact<br>AWS Support.                  |
| 429         | <u>ResponseError</u> | You have exceeded the service<br>request rate limit for your<br>MediaConnect account.            |
| 500         | <u>ResponseError</u> | MediaConnect can't fulfill<br>your request because it<br>encountered an unexpected<br>condition. |
| 503         | <u>ResponseError</u> | MediaConnect is currently unavailable. Try again later.                                          |

# Schemas

# **Request bodies**

## **POST schema**

```
{
  "<u>entitlements</u>": [
    {
      "entitlementStatus": enum,
      "encryption": {
        "resourceId": "string",
        "roleArn": "string",
        "secretArn": "string",
        "constantInitializationVector": "string",
        "keyType": enum,
        "region": "string",
        "deviceId": "string",
        "url": "string",
        "algorithm": enum
      },
      "<u>subscribers</u>": [
```

```
"string"
    ],
    "name": "string",
    "description": "string",
    "dataTransferSubscriberFeePercent": integer
  }
],
"<u>outputs</u>": [
  {
    "mediaStreamOutputConfigurations": [
      {
        "encodingParameters": {
          "encoderProfile": enum,
          "compressionFactor": number
        },
        "mediaStreamName": "string",
        "encodingName": enum,
        "destinationConfigurations": [
          {
            "destinationIp": "string",
            "destinationPort": integer,
            "interface": {
              "name": "string"
            }
          }
        ]
      }
    ],
    "streamId": "string",
    "minLatency": integer,
    "destination": "string",
    "maxLatency": integer,
    "description": "string",
    "smoothingLatency": integer,
    "vpcInterfaceAttachment": {
      "vpcInterfaceName": "string"
    },
    "remoteId": "string",
    "protocol": enum,
    "encryption": {
      "resourceId": "string",
      "roleArn": "string",
      "secretArn": "string",
      "constantInitializationVector": "string",
```

```
"keyType": enum,
      "region": "string",
      "deviceId": "string",
      "url": "string",
      "algorithm": enum
    },
    "port": integer,
    "senderCont<u>rolPort</u>": integer,
    "name": "string",
    "cidrAllowList": [
      "string"
    ]
  }
],
"mediaStreams": [
  {
    "mediaStreamId": integer,
    "mediaStreamType": enum,
    "videoFormat": "string",
    "mediaStreamName": "string",
    "description": "string",
    "attributes": {
      "fmtp": {
        "colorimetry": enum,
        "par": "string",
        "tcs": enum,
        "scanMode": enum,
        "range": enum,
        "channelO<u>rder</u>": "string",
        "exactFramerate": "string"
      },
      "lang": "string"
    },
    "<u>clockRate</u>": integer
  }
],
"sources": [
  {
    "streamId": "string",
    "minLatency": integer,
    "vpcInterfaceName": "string",
    "maxLatency": integer,
    "description": "string",
    "maxBitrate": integer,
```

```
"entitlementArn": "string",
    "sourceListenerPort": integer,
    "mediaStreamSourceConfigurations": [
      {
        "mediaStreamName": "string",
        "encodingName": enum,
        "inputConfigurations": [
          {
            "inputPort": integer,
            "interface": {
              "name": "string"
            }
          }
        ]
      }
    ],
    "sourceListenerAddress": "string",
    "whitelistCidr": "string",
    "senderIpAddress": "string",
    "protocol": enum,
    "senderCont<u>rolPort</u>": integer,
    "name": "string",
    "gatewayBridgeSource": {
      "bridgeArn": "string",
      "vpcInterfaceAttachment": {
        "vpcInterfaceName": "string"
      }
    },
    "decryption": {
      "resourceId": "string",
      "roleArn": "string",
      "secretArn": "string",
      "constantInitializationVector": "string",
      "keyType": enum,
      "region": "string",
      "deviceId": "string",
      "url": "string",
      "algorithm": enum
    },
    "ingestPort": integer,
    "maxSyncBuffer": integer
  }
],
"name": "string",
```

```
"sourceFailoverConfig": {
  "failoverMode": enum,
  "recoveryWindow": integer,
  "state": enum,
  "sourcePriority": {
    "primarySource": "string"
  }
},
"source": {
  "streamId": "string",
  "minLatency": integer,
  "vpcInterfaceName": "string",
  "maxLatency": integer,
  "description": "string",
  "maxBitrate": integer,
  "entitlementArn": "string",
  "sourceListenerPort": integer,
  "mediaStreamSourceConfigurations": [
    {
      "mediaStreamName": "string",
      "encodingName": enum,
      "inputConfigurations": [
        {
          "inputPort": integer,
          "interface": {
            "name": "string"
          }
        }
      ]
    }
  ],
  "sourceListenerAddress": "string",
  "whitelistCidr": "string",
  "senderIpAddress": "string",
  "protocol": enum,
  "senderControlPort": integer,
  "name": "string",
  "gatewayBridgeSource": {
    "bridgeArn": "string",
    "vpcInterfaceAttachment": {
      "vpcInterfaceName": "string"
    }
  },
  "decryption": {
```

```
"resourceId": "string",
    "roleArn": "string",
    "secretArn": "string",
    "constantInitializationVector": "string",
    "keyType": enum,
    "region": "string",
    "deviceId": "string",
    "url": "string",
    "algorithm": enum
  },
  "ingestPort": integer,
  "maxSyncBuffer": integer
},
"vpcInterfaces": [
  {
    "subnetId": "string",
    "roleArn": "string",
    "securityGroupIds": [
      "string"
    ],
    "name": "string",
    "networkInterfaceType": enum
  }
],
"availabilityZone": "string",
"maintenance": {
  "maintenanceDay": enum,
  "maintenanceStartHour": "string"
}
```

# **Response bodies**

}

## ListFlowsResponse schema

```
{
    "flows": [
        {
            "flowArn": "string",
            "sourceType": enum,
            "name": "string",
            "description": "string",
            "availabilityZone": "string",
            "availabilityZone": "string",
            "availabilityZone": "string",
            "availabilityZone": "string",
            "availabilityZone": "string",
            "availabilityZone": "string",
            "availabilityZone": "string",
            "availabilityZone": "string",
            "availabilityZone": "string",
            "availabilityZone": "string",
            "availabilityZone": "string",
            "availabilityZone": "string",
            "availabilityZone": "string",
            "availabilityZone": "string",
            "availabilityZone": "string",
            "availabilityZone": "string",
            "availabilityZone": "string",
            "availabilityZone": "string",
            "availabilityZone": "string",
            "availabilityZone": "string",
            "availabilityZone": "string",
            "availabilityZone": "string",
            "availabilityZone": "string",
            "availabilityZone": "string",
            "availabilityZone": "string",
            "availabilityZone": "string",
            "availabilityZone": "string",
            "availabilityZone": "string",
            "availabilityZone": "string",
            "availabilityZone": "string",
            "availabilityZone": "string",
            "availabilityZone": "string",
            "availabilityZone": "string",
            "availabilityZone": "string",
            "availabilityZone": "string",
            "availabilityZone": "string",
            "availabilityZone": "string",
            "availabilityZone": "string",
            "availabilityZone": "string",
            "availabilityZone": "string",
            "availabilityZone": "string",
            "availabilityZone": "string",
            "availabilityZone": "string",
            "availabilityZone": "string",
            "availabilityZone": "s
```

```
"maintenance": {
    "maintenanceScheduledDate": "string",
    "maintenanceDeadline": "string",
    "maintenanceDay": enum,
    "maintenanceStartHour": "string"
    },
    "status": enum
    }
],
"nextToken": "string"
}
```

### CreateFlowResponse schema

```
{
  "flow": {
    "entitlements": [
      {
        "entitlementStatus": enum,
        "encryption": {
          "resourceId": "string",
          "roleArn": "string",
          "secretArn": "string",
          "constantInitializationVector": "string",
          "keyType": enum,
          "region": "string",
          "deviceId": "string",
          "url": "string",
          "algorithm": enum
        },
        "subscribers": [
          "string"
        ],
        "name": "string",
        "description": "string",
        "dataTransferSubscriberFeePercent": integer,
        "entitlementArn": "string"
      }
    ],
    "<u>outputs</u>": [
      {
        "listenerAddress": "string",
        "mediaStreamOutputConfigurations": [
```

```
{
    "encodingParameters": {
      "encoderProfile": enum,
      "compressionFactor": number
    },
    "mediaStreamName": "string",
    "encodingName": enum,
    "destinationConfigurations": [
     ſ
        "destinationIp": "string",
        "destinationPort": integer,
        "outboundIp": "string",
        "interface": {
          "name": "string"
        }
     }
   ]
 }
],
"destination": "string",
"description": "string",
"entitlementArn": "string",
"transport": {
  "streamId": "string",
  "minLatency": integer,
  "maxLatency": integer,
  "maxBitrate": integer,
  "sourceListenerPort": integer,
  "smoothingLatency": integer,
  "remoteId": "string",
  "sourceListenerAddress": "string",
  "senderIpAddress": "string",
  "protocol": enum,
  "senderControlPort": integer,
  "cidrAllowList": [
    "string"
 ],
 "maxSyncBuffer": integer
},
"vpcInterfaceAttachment": {
 "vpcInterfaceName": "string"
},
"bridgeArn": "string",
"outputArn": "string",
```

```
"encryption": {
      "resourceId": "string",
      "roleArn": "string",
      "secretArn": "string",
      "constantInitializationVector": "string",
      "keyType": enum,
      "region": "string",
      "deviceId": "string",
      "url": "string",
      "algorithm": enum
    },
    "port": integer,
    "bridgePorts": [
      integer
    ],
    "name": "string",
    "dataTransferSubscriberFeePercent": integer,
    "mediaLiveInputArn": "string"
 }
],
"sources": [
 {
    "sourceArn": "string",
    "vpcInterfaceName": "string",
    "description": "string",
    "entitlementArn": "string",
    "transport": {
      "streamId": "string",
      "minLatency": integer,
      "maxLatency": integer,
      "maxBitrate": integer,
      "sourceListenerPort": integer,
      "smoothingLatency": integer,
      "remoteId": "string",
      "sourceListenerAddress": "string",
      "senderIpAddress": "string",
      "protocol": enum,
      "senderControlPort": integer,
      "cidrAllowList": [
        "string"
      ],
      "maxSyncBuffer": integer
    },
    "mediaStreamSourceConfigurations": [
```

{

```
"mediaStreamName": "string",
        "encodingName": enum,
        "inputConfigurations": [
          {
            "inputIp": "string",
            "inputPort": integer,
            "interface": {
              "name": "string"
            }
          }
        ]
     }
    ],
    "whitelistCidr": "string",
    "senderIpAddress": "string",
    "senderControlPort": integer,
    "name": "string",
    "gatewayBridgeSource": {
      "bridgeArn": "string",
      "vpcInterfaceAttachment": {
        "vpcInterfaceName": "string"
     }
    },
    "dataTransferSubscriberFeePercent": integer,
    "ingestIp": "string",
    "decryption": {
      "resourceId": "string",
      "roleArn": "string",
      "secretArn": "string",
      "constantInitializationVector": "string",
      "keyType": enum,
      "region": "string",
      "deviceId": "string",
      "url": "string",
      "algorithm": enum
    },
    "ingestPort": integer
 }
],
"description": "string",
"sourceFailoverConfig": {
  "failoverMode": enum,
  "recoveryWindow": integer,
```

```
"state": enum,
  "sourcePriority": {
    "primarySource": "string"
  }
},
"source": {
  "sourceArn": "string",
  "vpcInterfaceName": "string",
  "description": "string",
  "entitlementArn": "string",
  "transport": {
    "streamId": "string",
    "minLatency": integer,
    "maxLatency": integer,
    "maxBitrate": integer,
    "sourceListenerPort": integer,
    "smoothingLatency": integer,
    "remoteId": "string",
    "sourceListenerAddress": "string",
    "senderIpAddress": "string",
    "protocol": enum,
    "senderControlPort": integer,
    "cidrAllowList": [
      "string"
    ],
    "maxSyncBuffer": integer
  },
  "mediaStreamSourceConfigurations": [
    {
      "mediaStreamName": "string",
      "encodingName": enum,
      "inputConfigurations": [
        {
          "inputIp": "string",
          "inputPort": integer,
          "interface": {
            "name": "string"
          }
        }
      ]
    }
  ],
  "whitelistCidr": "string",
  "senderIpAddress": "string",
```

```
"senderControlPort": integer,
  "name": "string",
  "gatewayBridgeSource": {
    "bridgeArn": "string",
    "vpcInterfaceAttachment": {
      "vpcInterfaceName": "string"
    }
 },
  "dataTransferSubscriberFeePercent": integer,
  "ingestIp": "string",
  "decryption": {
    "resourceId": "string",
    "roleArn": "string",
    "secretArn": "string",
    "constantInitializationVector": "string",
    "keyType": enum,
    "region": "string",
    "deviceId": "string",
    "url": "string",
    "algorithm": enum
 },
  "ingestPort": integer
},
"availabilityZone": "string",
"mediaStreams": [
 {
    "mediaStreamId": integer,
    "mediaStreamType": enum,
    "videoFormat": "string",
    "mediaStreamName": "string",
    "description": "string",
    "attributes": {
      "fmtp": {
        "colorimetry": enum,
        "par": "string",
        "tcs": enum,
        "scanMode": enum,
        "range": enum,
        "channelOrder": "string",
        "exactFramerate": "string"
      },
      "lang": "string"
    },
    "fmt": integer,
```

```
"clockRate": integer
      }
    ],
    "flowArn": "string",
    "name": "string",
    "egressIp": "string",
    "vpcInterfaces": [
      {
        "subnetId": "string",
        "roleArn": "string",
        "securityGroupIds": [
          "string"
        ],
        "name": "string",
        "networkInterfaceType": enum,
        "networkInterfaceIds": [
          "string"
        ]
      }
    ],
    "maintenance": {
      "maintenanceScheduledDate": "string",
      "maintenanceDeadline": "string",
      "maintenanceDay": enum,
      "maintenanceStartHour": "string"
    },
    "status": enum
  }
}
```

## ResponseError schema

```
{
    "message": "string"
}
```

# **Properties**

# AddMaintenance

Create maintenance setting for a flow.

#### maintenanceDay

A day of a week when the maintenance will happen. Use Monday/Tuesday/Wednesday/Thursday/ Friday/Saturday/Sunday.

**Type**: string

Required: True

```
Values: Monday | Tuesday | Wednesday | Thursday | Friday | Saturday | Sunday
```

### maintenanceStartHour

UTC time when the maintenance will happen. Use 24-hour HH:MM format. Minutes must be 00. Example: 13:00. The default value is 02:00.

Type: string Required: True

## AddMediaStreamRequest

The media stream that you want to add to the flow.

### mediaStreamId

A unique identifier for the media stream.

Type: integer

Required: True

Format: int32

### mediaStreamType

The type of media stream.

```
Type: string
Required: True
Values: video | audio | ancillary-data
```

### videoFormat

The resolution of the video.

**Type**: string

Required: False

### mediaStreamName

A name that helps you distinguish one media stream from another.

Type: string Required: True

## description

A description that can help you quickly identify what your media stream is used for.

**Type**: string **Required**: False

## attributes

The attributes that you want to assign to the new media stream.

Type: MediaStreamAttributesRequest Required: False

## clockRate

The sample rate (in kHz) for the stream. If the media stream type is video or ancillary data, set this value to 90000. If the media stream type is audio, set this value to either 48000 or 96000.

Type: integer Required: False Format: int32

# AddOutputRequest

The output that you want to add to the flow.

### mediaStreamOutputConfigurations

The definition for each media stream that is associated with the output.

**Type**: Array of type <u>MediaStreamOutputConfigurationRequest</u> **Required**: False

### streamId

The stream ID that you want to use for this transport. This parameter applies only to Zixi and SRT caller-based streams.

Type: string Required: False

### minLatency

The minimum latency in milliseconds for SRT-based streams. In streams that use the SRT protocol, this value that you set on your MediaConnect source or output represents the minimal potential latency of that connection. The latency of the stream is set to the highest number between the sender's minimum latency and the receiver's minimum latency.

Type: integer Required: False Format: int64

## destination

The IP address from which MediaConnect sends video to output destinations.

Type: string Required: False

### maxLatency

The maximum latency in milliseconds for Zixi-based streams.

Type: integer Required: False Format: int64

### description

A description of the output. This description is not visible outside of the current AWS account even if the account grants entitlements to other accounts.

**Type**: string **Required**: False

### smoothingLatency

The smoothing latency in milliseconds for RIST, RTP, and RTP-FEC streams.

Type: integer Required: False Format: int64

### vpcInterfaceAttachment

The VPC interface that you want to send your output to.

Type: VpcInterfaceAttachment Required: False

### remoteld

The identifier that is assigned to the Zixi receiver. This parameter applies only to outputs that use Zixi pull.

**Type**: string **Required**: False

### protocol

The protocol to use for the output.

Type: string Required: True Values: zixi-push | rtp-fec | rtp | zixi-pull | rist | st2110-jpegxs | cdi | srt-listener | srt-caller | fujitsu-qos | udp

#### encryption

The encryption credentials that you want to use for the output.

Type: Encryption Required: False

#### port

The port to use when content is distributed to the output.

**Type**: integer **Required**: False

#### senderControlPort

The port that the flow uses to send outbound requests to initiate connection with the sender.

Type: integer Required: False Format: int32

#### name

The name of the output. This value must be unique within the current flow.

Type: string Required: False

#### cidrAllowList

The range of IP addresses that are allowed to initiate output requests to this flow. Format the IP addresses as a Classless Inter-Domain Routing (CIDR) block; for example, 10.0.0.0/16.

**Type**: Array of type string **Required**: False

# CreateFlowRequest

Creates a new flow. The request must include one source. The request optionally can include outputs (up to 50) and one entitlement.

### entitlements

The entitlements that you want to grant on the flow.

**Type**: Array of type <u>GrantEntitlementRequest</u> **Required**: False

### outputs

The outputs that you want to add to the flow.

Type: Array of type <u>AddOutputRequest</u> Required: False

## mediaStreams

The media streams that you want to add to the flow. Later, you can associate these media streams with sources and outputs on the flow.

Type: Array of type <u>AddMediaStreamRequest</u> Required: False

### sources

The sources that are assigned to the flow.

Type: Array of type <u>SetSourceRequest</u> Required: False

#### name

The name of the flow.

**Type**: string

Required: True

## sourceFailoverConfig

The settings for source failover.

Type: FailoverConfig

Required: False

#### source

The settings for the source that you want to use for the new flow.

Type: <u>SetSourceRequest</u> Required: False

### vpcInterfaces

The VPC interfaces that you want to add to the flow. This connection allows you to route traffic directly between MediaConnect and your corporate network via a virtual private cloud (VPC).

**Type**: Array of type <u>VpcInterfaceRequest</u> **Required**: False

### availabilityZone

The Availability Zone that you want to create the flow in. These options are limited to the Availability Zones within the current AWS Region.

Type: string Required: False

#### maintenance

The maintenance settings you want to use for the flow.

Type: AddMaintenance

Required: False

## CreateFlowResponse

The result of a successful CreateFlow request.

### flow

The flow that you created.

Type: <u>Flow</u> Required: True

# DestinationConfiguration

The definition of a media stream that is associated with the output.

### destinationIp

The IP address where contents of the media stream will be sent.

**Type**: string **Required**: True

### destinationPort

The port to use when the content of the media stream is distributed to the output.

Type: integer Required: True Format: int32

### outboundIp

The IP address that the receiver requires in order to establish a connection with the flow. This value is represented by the elastic network interface IP address of the VPC. This field applies only to outputs that use the CDI or ST 2110 JPEG XS or protocol.

Type: string Required: True

### interface

The VPC interface that is used for the media stream associated with the output.

Type: Interface Required: True

# DestinationConfigurationRequest

The definition of a media stream that you want to associate with the output.

## destinationIp

The IP address where you want MediaConnect to send contents of the media stream.

Type: string Required: True

## destinationPort

The port that you want MediaConnect to use when it distributes the media stream to the output.

Type: integer Required: True Format: int32

## interface

The VPC interface that you want to use for the media stream associated with the output.

# Type: InterfaceRequest Required: True

EncodingParameters

A collection of parameters that determine how MediaConnect will convert the content. These fields only apply to outputs on flows that have a CDI source.

# encoderProfile

A setting on the encoder that drives compression settings. This property only applies to video media streams associated with outputs that use the ST 2110 JPEG XS protocol, with a flow source that uses the CDI protocol.

Type: string Required: True Values: main | high

# compressionFactor

A value that is used to calculate compression for an output. The bitrate of the output is calculated as follows:

Output bitrate = (1 / compressionFactor) \* (source bitrate)

This property only applies to outputs that use the ST 2110 JPEG XS protocol, with a flow source that uses the CDI protocol. Valid values are in the range of 3.0 to 10.0, inclusive.

Type: number Required: True Format: float

# EncodingParametersRequest

A collection of parameters that determine how MediaConnect will convert the content. These fields only apply to outputs on flows that have a CDI source.

#### encoderProfile

A setting on the encoder that drives compression settings. This property only applies to video media streams associated with outputs that use the ST 2110 JPEG XS protocol, if at least one source on the flow uses the CDI protocol.

Type: string Required: True Values: main | high

#### compressionFactor

A value that is used to calculate compression for an output. The bitrate of the output is calculated as follows:

Output bitrate = (1 / compressionFactor) \* (source bitrate)

This property only applies to outputs that use the ST 2110 JPEG XS protocol, with a flow source that uses the CDI protocol. Valid values are in the range of 3.0 to 10.0, inclusive.

Type: number Required: True Format: float

# Encryption

Information about the encryption of the flow.

#### resourceld

An identifier for the content. The service sends this value to the key server to identify the current endpoint. The resource ID is also known as the content ID. This parameter is required for SPEKE encryption and is not valid for static key encryption.

#### roleArn

The Amazon Resource Name (ARN) of the role that you created during setup (when you set up MediaConnect as a trusted entity).

Type: string Required: True

#### secretArn

The ARN of the secret that you created in AWS Secrets Manager to store the encryption key.

Type: string Required: False

## constantInitializationVector

A 128-bit, 16-byte hex value represented by a 32-character string, to be used with the key for encrypting content. This parameter is not valid for static key encryption.

Type: string Required: False

# keyType

The type of key that is used for the encryption. If you don't specify a keyType value, the service uses the default setting (static-key).

```
Type: string
Required: False
Values: speke | static-key | srt-password
```

#### region

The AWS Region that the API Gateway proxy endpoint was created in. This parameter is required for SPEKE encryption and is not valid for static key encryption.

Type: string

# Required: False

# deviceId

The value of one of the devices that you configured with your digital rights management (DRM) platform key provider. This parameter is required for SPEKE encryption and is not valid for static key encryption.

**Type**: string **Required**: False

# url

The URL from the API Gateway proxy that you set up to talk to your key server. This parameter is required for SPEKE encryption and is not valid for static key encryption.

**Type**: string **Required**: False

# algorithm

The type of algorithm that is used for the encryption (such as aes128, aes192, or aes256).

Type: string Required: False Values: aes128 | aes192 | aes256

# Entitlement

The settings for a flow entitlement.

# entitlementStatus

An indication of whether the entitlement is enabled.

Type: string Required: False Values: ENABLED | DISABLED

#### encryption

The type of encryption that MediaConnect will use on the output that is associated with the entitlement.

Type: Encryption Required: False

# subscribers

The AWS account IDs that you want to share your content with. The receiving accounts (subscribers) will be allowed to create their own flow using your content as the source.

**Type**: Array of type string **Required**: True

#### name

The name of the entitlement.

Type: string Required: True

# description

A description of the entitlement. This description appears only on the MediaConnect console and is not visible outside of the current AWS account.

**Type**: string **Required**: False

# dataTransferSubscriberFeePercent

The percentage of the entitlement data transfer fee that you want the subscriber to be responsible for.

**Type**: integer **Required**: False

## entitlementArn

The ARN of the entitlement.

**Type**: string **Required**: True

# FailoverConfig

The settings for source failover.

# failoverMode

The type of failover you choose for this flow. MERGE combines the source streams into a single stream, allowing graceful recovery from any single-source loss. FAILOVER allows switching between different streams.

Type: string Required: False Values: MERGE | FAILOVER

# recoveryWindow

The size of the buffer (delay) that the service maintains. A larger buffer means a longer delay in transmitting the stream, but more room for error correction. A smaller buffer means a shorter delay, but less room for error correction. You can choose a value from 100-500 ms. If you keep this field blank, the service uses the default value of 200 ms. This setting only applies when Failover Mode is set to MERGE.

**Type**: integer **Required**: False

#### state

The state of source failover on the flow. If the state is inactive, the flow can have only one source. If the state is active, the flow can have one or two sources.

Values: ENABLED | DISABLED

#### sourcePriority

The priority you want to assign to a source. You can have a primary stream and a backup stream or two equally prioritized streams. This setting only applies when Failover Mode is set to FAILOVER.

Type: <u>SourcePriority</u> Required: False

#### Flow

The settings for a flow, including its source, outputs, and entitlements.

#### entitlements

The entitlements in the flow.

**Type**: Array of type <u>Entitlement</u> **Required**: True

#### outputs

The outputs in the flow.

**Type**: Array of type <u>Output</u> **Required**: True

#### sources

The settings for the sources that are assigned to the flow.

**Type**: Array of type <u>Source</u> **Required**: False

#### description

A description of the flow. This description appears only on the MediaConnect console and is not visible outside of the current AWS account.

Type: string Required: False

# sourceFailoverConfig

The settings for source failover.

Type: FailoverConfig Required: False

#### source

The source for the flow.

Type: <u>Source</u> Required: True

## availabilityZone

The Availability Zone that you want to create the flow in. These options are limited to the Availability Zones within the current AWS Region.

Type: string Required: True

# mediaStreams

The media streams associated with the flow. You can associate any of these media streams with sources and outputs on the flow.

**Type**: Array of type <u>MediaStream</u> **Required**: False

# flowArn

The Amazon Resource Name (ARN) of the flow.

Type: string Required: True

#### name

The name of the flow.

Type: string Required: True

#### egresslp

The outgoing IP address that MediaConnect uses to send video from the flow.

**Type**: string **Required**: False

## vpcInterfaces

The VPC interfaces that you added to this flow.

**Type**: Array of type <u>VpcInterface</u> **Required**: False

#### maintenance

Type: <u>Maintenance</u> Required: False

#### status

The current status of the flow.

**Type**: string

Required: True

Values: STANDBY | ACTIVE | UPDATING | DELETING | STARTING | STOPPING | ERROR

# Fmtp

A set of parameters that define the media stream.

# colorimetry

The format used for the representation of color.

 Type: string

 Required: False

 Values: BT601 | BT709 | BT2020 | BT2100 | ST2065-1 | ST2065-3 | XYZ

#### par

The pixel aspect ratio (PAR) of the video.

Type: string Required: False

# tcs

The transfer characteristic system (TCS) that is used in the video.

Type: string Required: False Values: SDR | PQ | HLG | LINEAR | BT2100LINPQ | BT2100LINHLG | ST2065-1 | ST428-1 | DENSITY

#### scanMode

The type of compression that was used to smooth the video's appearance.

Type: string Required: False Values: progressive | interlace | progressive-segmented-frame

#### range

The encoding range of the video.

#### Values: NARROW | FULL | FULLPROTECT

#### channelOrder

The format of the audio channel.

Type: string Required: False

#### exactFramerate

The frame rate for the video stream, in frames/second. For example: 60000/1001.

Type: string Required: False

# FmtpRequest

The settings that you want to use to define the media stream.

#### colorimetry

The format that is used for the representation of color.

Type: string Required: False Values: BT601 | BT709 | BT2020 | BT2100 | ST2065-1 | ST2065-3 | XYZ

#### par

The pixel aspect ratio (PAR) of the video.

Type: string Required: False

#### tcs

The transfer characteristic system (TCS) that is used in the video.

Type: string Required: False Values: SDR | PQ | HLG | LINEAR | BT2100LINPQ | BT2100LINHLG | ST2065-1 | ST428-1 | DENSITY

#### scanMode

The type of compression that was used to smooth the video's appearance

Type: string Required: False Values: progressive | interlace | progressive-segmented-frame

#### range

The encoding range of the video.

Type: string Required: False Values: NARROW | FULL | FULLPROTECT

#### channelOrder

The format of the audio channel.

Type: string Required: False

#### exactFramerate

The frame rate for the video stream, in frames/second. For example: 60000/1001.

Type: string Required: False

# GatewayBridgeSource

The source configuration for cloud flows receiving a stream from a bridge.

# bridgeArn

The ARN of the bridge feeding this flow.

Type: string Required: True

# vpcInterfaceAttachment

The name of the VPC interface attachment to use for this bridge source.

Type: VpcInterfaceAttachment Required: False

# GrantEntitlementRequest

The entitlements that you want to grant on the flow.

# entitlementStatus

An indication of whether the new entitlement should be enabled or disabled as soon as it is created. If you don't specify the entitlementStatus field in your request, MediaConnect sets it to ENABLED.

Type: string Required: False Values: ENABLED | DISABLED

# encryption

The type of encryption that MediaConnect will use on the output that is associated with the entitlement.

Type: Encryption Required: False

# subscribers

The AWS account IDs that you want to share your content with. The receiving accounts (subscribers) will be allowed to create their own flows using your content as the source.

# **Type**: Array of type string **Required**: True

#### name

The name of the entitlement. This value must be unique within the current flow.

**Type**: string **Required**: False

## description

A description of the entitlement. This description appears only on the MediaConnect console and is not visible outside of the current AWS account.

Type: string Required: False

## dataTransferSubscriberFeePercent

The percentage of the entitlement data transfer fee that you want the subscriber to be responsible for.

**Type**: integer **Required**: False

# InputConfiguration

The transport parameters associated with an incoming media stream.

# inputlp

The IP address that the flow listens on for incoming content for a media stream.

Type: string Required: True

# inputPort

The port that the flow listens on for an incoming media stream.

Type: integer Required: True Format: int32

# interface

The VPC interface where the media stream comes in from.

Type: Interface Required: True

# InputConfigurationRequest

The transport parameters that you want to associate with an incoming media stream.

# inputPort

The port that you want the flow to listen on for an incoming media stream.

Type: integer Required: True Format: int32

# interface

The VPC interface that you want to use for the incoming media stream.

Type: InterfaceRequest Required: True

# Interface

The VPC interface that you want to use for the media stream associated with the output.

#### name

The name of the VPC interface that you want to use for the media stream associated with the output.

Type: string Required: True

# InterfaceRequest

The VPC interface that you want to designate where the media stream is coming from or going to.

name

The name of the VPC interface.

**Type**: string **Required**: True

# ListFlowsResponse

The result of a successful ListFlows request. The response includes flow summaries and the NextToken to use in a subsequent ListFlows request.

# flows

A list of flow summaries.

**Type**: Array of type <u>ListedFlow</u> **Required**: True

#### nextToken

The token that identifies which batch of results that you want to see. For example, you submit a ListFlows request with MaxResults set at 5. The service returns the first batch of results (up to 5) and a NextToken value. To see the next batch of results, you can submit the ListFlows request a second time and specify the NextToken value.

# ListedFlow

Provides a summary of a flow, including its ARN, Availability Zone, and source type.

# flowArn

The Amazon Resource Name (ARN) of the flow.

**Type**: string **Required**: True

# sourceType

The type of source. This value is either owned (originated somewhere other than a MediaConnect flow owned by another AWS account) or entitled (originated at a MediaConnect flow owned by another AWS account).

Type: string Required: True Values: OWNED | ENTITLED

#### name

The name of the flow.

Type: string Required: True

# description

A description of the flow. This description appears only on the MediaConnect console and is not visible outside of the current AWS account.

Type: string Required: True

# availabilityZone

The Availability Zone that the flow was created in.

Type: string Required: True

## maintenance

Type: <u>Maintenance</u> Required: False

## status

The current status of the flow.

```
Type: string
Required: True
Values: STANDBY | ACTIVE | UPDATING | DELETING | STARTING | STOPPING |
ERROR
```

# Maintenance

The maintenance setting of a flow. MediaConnect routinely performs maintenance on underlying systems for security, reliability, and operational performance. The maintenance activities include actions such as patching the operating system, updating drivers, or installing software and patches.

You can select the day and time that maintenance events occur. This is called a maintenance window and is used every time a maintenance event is required. To change the day and time, you can edit the maintenance window using MaintenanceDay and MaintenanceStartHour.

# maintenanceScheduledDate

A scheduled date in ISO UTC format when the maintenance will happen. Use YYYY-MM-DD format. Example: 2021-01-30.

**Type**: string **Required**: False

# maintenanceDeadline

The Maintenance has to be performed before this deadline in ISO UTC format. Example: 2021-01-30T08:30:00Z.

# **Type**: string **Required**: False

## maintenanceDay

A day of a week when the maintenance will happen. Use Monday/Tuesday/Wednesday/Thursday/ Friday/Saturday/Sunday.

Type: string Required: False Values: Monday | Tuesday | Wednesday | Thursday | Friday | Saturday | Sunday

#### maintenanceStartHour

UTC time when the maintenance will happen. Use 24-hour HH:MM format. Minutes must be 00. Example: 13:00. The default value is 02:00.

**Type**: string **Required**: False

# MediaStream

A single track or stream of media that contains video, audio, or ancillary data. After you add a media stream to a flow, you can associate it with sources and outputs on that flow, as long as they use the CDI protocol or the ST 2110 JPEG XS protocol. Each source or output can consist of one or many media streams.

#### mediaStreamId

A unique identifier for the media stream.

Type: integer Required: True Format: int32

#### mediaStreamType

The type of media stream.

Type: string Required: True Values: video | audio | ancillary-data

# videoFormat

The resolution of the video.

**Type**: string **Required**: False

#### mediaStreamName

A name that helps you distinguish one media stream from another.

Type: string Required: True

# description

A description that can help you quickly identify what your media stream is used for.

**Type**: string **Required**: False

#### attributes

Attributes that are related to the media stream.

Type: <u>MediaStreamAttributes</u> Required: False

#### fmt

The format type number (sometimes referred to as RTP payload type) of the media stream. MediaConnect assigns this value to the media stream. For ST 2110 JPEG XS outputs, you need to provide this value to the receiver.

Type: integer

# Required: True Format: int32

# clockRate

The sample rate for the stream. This value in measured in kHz.

Type: integer Required: False Format: int32

# MediaStreamAttributes

Attributes that are related to the media stream.

## fmtp

A set of parameters that define the media stream.

Type: <u>Fmtp</u> Required: True

# lang

The audio language, in a format that is recognized by the receiver.

**Type**: string **Required**: False

# MediaStreamAttributesRequest

Attributes that are related to the media stream.

#### fmtp

The settings that you want to use to define the media stream.

Type: <u>FmtpRequest</u> Required: False

# lang

The audio language, in a format that is recognized by the receiver.

**Type**: string **Required**: False

# MediaStreamOutputConfiguration

The media stream that is associated with the output, and the parameters for that association.

# encodingParameters

A collection of parameters that determine how MediaConnect will convert the content. These fields only apply to outputs on flows that have a CDI source.

Type: EncodingParameters Required: False

# mediaStreamName

A name that helps you distinguish one media stream from another.

Type: string Required: True

# encodingName

The format that will be used to encode the data.

For ancillary data streams, set the encoding name to smpte291.

For audio streams, set the encoding name to pcm.

For video streams on sources or outputs that use the CDI protocol, set the encoding name to raw.

For video streams on sources or outputs that use the ST 2110 JPEG XS protocol, set the encoding name to jxsv.

Type: string

## Required: True

Values: jxsv | raw | smpte291 | pcm

#### destinationConfigurations

The media streams that you want to associate with the output.

**Type**: Array of type <u>DestinationConfiguration</u> **Required**: False

# MediaStreamOutputConfigurationRequest

The media stream that you want to associate with the output, and the parameters for that association.

#### encodingParameters

A collection of parameters that determine how MediaConnect will convert the content. These fields only apply to outputs on flows that have a CDI source.

Type: EncodingParametersRequest Required: False

#### mediaStreamName

The name of the media stream that is associated with the output.

Type: string Required: True

#### encodingName

The format that will be used to encode the data.

For ancillary data streams, set the encoding name to smpte291.

For audio streams, set the encoding name to pcm.

For video, 2110 streams, set the encoding name to raw.

For video, JPEG XS streams, set the encoding name to jxsv.

Type: string Required: True Values: jxsv | raw | smpte291 | pcm

#### destinationConfigurations

The media streams that you want to associate with the output.

**Type**: Array of type <u>DestinationConfigurationRequest</u> **Required**: False

# MediaStreamSourceConfiguration

The media stream that is associated with the source, and the parameters for that association.

#### mediaStreamName

A name that helps you distinguish one media stream from another.

Type: string Required: True

#### encodingName

The format that was used to encode the data.

For ancillary data streams, set the encoding name to smpte291.

For audio streams, set the encoding name to pcm.

For video, 2110 streams, set the encoding name to raw.

For video, JPEG XS streams, set the encoding name to jxsv.

```
Type: string
Required: True
Values: jxsv | raw | smpte291 | pcm
```

## inputConfigurations

The media streams that you want to associate with the source.

**Type**: Array of type <u>InputConfiguration</u> **Required**: False

# MediaStreamSourceConfigurationRequest

The media stream that you want to associate with the source, and the parameters for that association.

#### mediaStreamName

The name of the media stream.

Type: string Required: True

#### encodingName

The format that was used to encode the data.

For ancillary data streams, set the encoding name to smpte291.

For audio streams, set the encoding name to pcm.

For video, 2110 streams, set the encoding name to raw.

For video, JPEG XS streams, set the encoding name to jxsv.

Type: string Required: True Values: jxsv | raw | smpte291 | pcm

# inputConfigurations

The media streams that you want to associate with the source.

Type: Array of type InputConfigurationRequest

# Required: False

# Output

The settings for an output.

# listenerAddress

The IP address that the receiver requires in order to establish a connection with the flow. For public networking, the ListenerAddress is represented by the elastic IP address of the flow. For private networking, the ListenerAddress is represented by the elastic network interface IP address of the VPC. This field applies only to outputs that use a pull protocol, such as Zixi pull or SRT listener.

**Type**: string **Required**: False

# mediaStreamOutputConfigurations

The configuration for each media stream that is associated with the output.

**Type**: Array of type <u>MediaStreamOutputConfiguration</u> **Required**: False

# destination

The IP address where you want to send the output. This field applies only to outputs that use a push protocol, such as RIST or Zixi push.

**Type**: string **Required**: False

# description

A description of the output. This description is not visible outside of the current AWS account even if the account grants entitlements to other accounts.

#### entitlementArn

The ARN of the entitlement on the originator's flow. This value is relevant only on entitled flows.

Type: string Required: False

#### transport

Attributes that are related to the transport stream.

Type: <u>Transport</u> Required: False

#### vpcInterfaceAttachment

The VPC interface that you want to send your output to.

Type: VpcInterfaceAttachment Required: False

# bridgeArn

The ARN of the bridge that added this output.

Type: string Required: False

#### outputArn

The ARN of the output.

Type: string Required: True

# encryption

The encryption credentials that you want to use for the output.

# Type: Encryption Required: False

#### port

The port to use when content is distributed to the output.

**Type**: integer **Required**: False

## bridgePorts

The bridge output ports currently in use.

**Type**: Array of type integer **Required**: False

#### name

The name of the output. This value must be unique within the current flow.

Type: string Required: True

# dataTransferSubscriberFeePercent

The percentage of the entitlement data transfer fee that the subscriber is responsible for.

**Type**: integer **Required**: False

#### mediaLiveInputArn

The input ARN of the AWS Elemental MediaLive channel. This parameter is relevant only for outputs that were added by creating a MediaLive input.

# ResponseError

An exception raised by MediaConnect when you submit a request that cannot be completed. For more information, see the error message and documentation for the operation.

#### message

The specific error message that MediaConnect returns to help you understand the reason that the request did not succeed.

Type: string Required: True

# SetGatewayBridgeSourceRequest

The source configuration for cloud flows receiving a stream from a bridge.

#### bridgeArn

The ARN of the bridge feeding this flow.

Type: string Required: True

#### vpcInterfaceAttachment

The name of the VPC interface attachment to use for this bridge source.

Type: VpcInterfaceAttachment Required: False

# SetSourceRequest

The settings for the source that you want to use for the new flow.

#### streamId

The stream ID that you want to use for this transport. This parameter applies only to Zixi and SRT caller-based streams.

# Type: string Required: False

#### minLatency

The minimum latency in milliseconds for SRT-based streams. In streams that use the SRT protocol, this value that you set on your MediaConnect source or output represents the minimal potential latency of that connection. The latency of the stream is set to the highest number between the sender's minimum latency and the receiver's minimum latency.

Type: integer Required: False Format: int64

#### vpcInterfaceName

The name of the VPC interface that you want to use for the source.

**Type**: string **Required**: False

#### maxLatency

The maximum latency in milliseconds. This parameter applies only to RIST-based, Zixi-based, and Fujitsu-based streams.

Type: integer Required: False Format: int64

# description

A description of the source. This description is not visible outside of the current AWS account.

#### maxBitrate

The maximum bitrate for RIST, RTP, and RTP-FEC streams.

Type: integer Required: False Format: int64

#### entitlementArn

The ARN of the entitlement that allows you to subscribe to the flow. The content originator grants the entitlement, and the ARN is auto-generated as part of the originator's flow.

Type: string Required: False

## sourceListenerPort

Source port for SRT-caller protocol.

**Type**: integer **Required**: False

#### mediaStreamSourceConfigurations

The media stream that is associated with the source, and the parameters for that association.

Type: Array of type <u>MediaStreamSourceConfigurationRequest</u> Required: False

## sourceListenerAddress

Source IP or domain name for SRT-caller protocol.

## whitelistCidr

The range of IP addresses that are allowed to contribute content to your source. Format the IP addresses as a Classless Inter-Domain Routing (CIDR) block; for example, 10.0.0.0/16.

Type: string Required: False

## senderIpAddress

The IP address that the flow communicates with to initiate connection with the sender.

Type: string Required: False

#### protocol

The protocol that the source uses to deliver the content to MediaConnect.

```
Type: string
Required: False
Values: zixi-push | rtp-fec | rtp | zixi-pull | rist | st2110-jpegxs | cdi
| srt-listener | srt-caller | fujitsu-qos | udp
```

# senderControlPort

The port that the flow uses to send outbound requests to initiate connection with the sender.

**Type**: integer **Required**: False

#### name

The name of the source.

#### gatewayBridgeSource

The source configuration for cloud flows receiving a stream from a bridge.

 Type:
 SetGatewayBridgeSourceRequest

Required: False

## decryption

The type of encryption that is used on the content ingested from the source.

Type: Encryption Required: False

#### ingestPort

The port that the flow listens on for incoming content. If the protocol of the source is Zixi, the port must be set to 2088.

**Type:** integer **Required**: False

#### maxSyncBuffer

The size of the buffer (in milliseconds) to use to sync incoming source data.

**Type**: integer **Required**: False

# Source

The details of the sources of the flow.

#### sourceArn

The ARN of the source.

#### **Type**: string

#### Required: True

# vpcInterfaceName

The name of the VPC interface that the source content comes from.

Type: string Required: False

#### description

A description of the source. This description is not visible outside of the current AWS account.

Type: string Required: False

## entitlementArn

The ARN of the entitlement that allows you to subscribe to content that comes from another AWS account. The entitlement is set by the content originator and the ARN is generated as part of the originator's flow.

**Type**: string **Required**: False

#### transport

Attributes that are related to the transport stream.

Type: <u>Transport</u> Required: False

# mediaStreamSourceConfigurations

The media stream that is associated with the source, and the parameters for that association.

**Type**: Array of type <u>MediaStreamSourceConfiguration</u> **Required**: False

# whitelistCidr

The range of IP addresses that are allowed to contribute content to your source. Format the IP addresses as a Classless Inter-Domain Routing (CIDR) block; for example, 10.0.0/16.

Type: string Required: False

# senderIpAddress

The IP address that the flow communicates with to initiate connection with the sender.

**Type**: string **Required**: False

# senderControlPort

The port that the flow uses to send outbound requests to initiate connection with the sender.

Type: integer Required: False Format: int32

#### name

The name of the source.

**Type**: string **Required**: True

# gatewayBridgeSource

The source configuration for cloud flows receiving a stream from a bridge.

Type: <u>GatewayBridgeSource</u> Required: False

# dataTransferSubscriberFeePercent

The percentage of the entitlement data transfer fee that you want the subscriber to be responsible for.

**Type**: integer **Required**: False

# ingestlp

The IP address that the flow listens on for incoming content.

**Type**: string **Required**: False

## decryption

The type of encryption that is used on the content ingested from the source.

Type: Encryption Required: False

# ingestPort

The port that the flow listens on for incoming content. If the protocol of the source is Zixi, the port must be set to 2088.

**Type**: integer **Required**: False

# SourcePriority

The priority you want to assign to a source. You can have a primary stream and a backup stream or two equally prioritized streams. This setting only applies when Failover Mode is set to FAILOVER.

# primarySource

The name of the source you choose as the primary source for this flow.

Type: string

# Required: False

# Transport

Attributes that are related to the transport stream.

# streamId

The stream ID that you want to use for this transport. This parameter applies only to Zixi and SRT caller-based streams.

**Type**: string **Required**: False

# minLatency

The minimum latency in milliseconds for SRT-based streams. In streams that use the SRT protocol, this value that you set on your MediaConnect source or output represents the minimal potential latency of that connection. The latency of the stream is set to the highest number between the sender's minimum latency and the receiver's minimum latency.

Type: integer Required: False Format: int64

# maxLatency

The maximum latency in milliseconds for a RIST source, a Zixi-based source, a Fujitsu-based source, or a Zixi-based output.

Type: integer Required: False Format: int64

# maxBitrate

The maximum bitrate for RIST, RTP, and RTP-FEC streams.

# Type: integer

**API Reference** 

# **Required**: False **Format**: int64

#### sourceListenerPort

Source port for SRT-caller protocol.

**Type**: integer **Required**: False

## smoothingLatency

The smoothing latency in milliseconds for RIST, RTP, and RTP-FEC streams.

Type: integer Required: False Format: int64

#### remoteld

The identifier that is assigned to the Zixi receiver. This parameter applies only to outputs that use Zixi pull.

**Type**: string **Required**: False

## sourceListenerAddress

Source IP or domain name for SRT-caller protocol.

Type: string Required: False

## senderIpAddress

The IP address that the flow communicates with to initiate connection with the sender.

**Type**: string **Required**: False

#### protocol

The protocol that is used by the source or output.

```
Type: string
Required: True
Values: zixi-push | rtp-fec | rtp | zixi-pull | rist | st2110-jpegxs | cdi
| srt-listener | srt-caller | fujitsu-qos | udp
```

#### senderControlPort

The port that the flow uses to send outbound requests to initiate connection with the sender.

Type: integer Required: False Format: int32

## cidrAllowList

The range of IP addresses that are allowed to initiate output requests to this flow. Format the IP addresses as a Classless Inter-Domain Routing (CIDR) block; for example, 10.0.0.0/16.

**Type**: Array of type string **Required**: False

## maxSyncBuffer

The size of the buffer (in milliseconds) to use to sync incoming source data.

Type: integer Required: False Format: int32

# VpcInterface

The details of a VPC interface.

## subnetId

The subnet IDs that you specified for your VPC interface.

A subnet ID is a range of IP addresses in your VPC. When you create your VPC, you specify a range of IPv4 addresses for the VPC in the form of a Classless Inter-Domain Routing (CIDR) block; for example, 10.0.0.0/16. This is the primary CIDR block for your VPC. When you create a subnet for your VPC, you specify the CIDR block for the subnet, which is a subset of the VPC CIDR block.

The subnets that you use across all VPC interfaces on the flow must be in the same Availability Zone as the flow.

**Type**: string **Required**: True

#### roleArn

The ARN of the IAM role that you created when you set up MediaConnect as a trusted service.

Type: string Required: True

## securityGroupIds

A virtual firewall to control inbound and outbound traffic.

**Type**: Array of type string **Required**: True

#### name

The name for the VPC interface. This name must be unique within the flow.

Type: string Required: True

#### networkInterfaceType

The type of network interface.

Type: string Required: True Values: ena | efa

#### networkInterfaceIds

The IDs of the network interfaces that MediaConnect created in your account.

**Type**: Array of type string **Required**: True

# VpcInterfaceAttachment

The VPC interface that you want to send your output to.

#### vpcInterfaceName

The name of the VPC interface that you want to send your output to.

Type: string Required: False

# VpcInterfaceRequest

The details of the VPC interfaces that you want to add to the flow.

#### subnetId

The subnet IDs that you want to use for your VPC interface.

A range of IP addresses in your VPC. When you create your VPC, you specify a range of IPv4 addresses for the VPC in the form of a Classless Inter-Domain Routing (CIDR) block; for example, 10.0.0/16. This is the primary CIDR block for your VPC. When you create a subnet for your VPC, you specify the CIDR block for the subnet, which is a subset of the VPC CIDR block.

The subnets that you use across all VPC interfaces on the flow must be in the same Availability Zone as the flow.

Type: string Required: True

#### roleArn

The Amazon Resource Name (ARN) of the role that you created when you set up MediaConnect as a trusted service.

Type: string Required: True

## securityGroupIds

The VPC security groups that you want MediaConnect to use for your VPC configuration. You must include at least one security group in the request.

**Type**: Array of type string **Required**: True

#### name

The name of the VPC Interface. This value must be unique within the current flow.

**Type**: string **Required**: True

#### networkInterfaceType

The type of network adapter that you want MediaConnect to use on this interface. If you don't set this value, it defaults to ENA.

Type: string Required: False Values: ena | efa

# See also

For more information about using this API in one of the language-specific AWS SDKs and references, see the following:

# ListFlows

- AWS Command Line Interface
- AWS SDK for .NET
- AWS SDK for C++

- AWS SDK for Go v2
- AWS SDK for Java V2
- AWS SDK for JavaScript V3
- AWS SDK for PHP V3
- AWS SDK for Python
- AWS SDK for Ruby V3

# CreateFlow

- AWS Command Line Interface
- AWS SDK for .NET
- AWS SDK for C++
- AWS SDK for Go v2
- AWS SDK for Java V2
- AWS SDK for JavaScript V3
- AWS SDK for PHP V3
- AWS SDK for Python
- AWS SDK for Ruby V3

# Flows: describe, update, delete

# URI

/v1/flows/flowArn

# **HTTP methods**

# GET

## **Operation ID:** DescribeFlow

Displays the details of a flow. The response includes the flow ARN, name, and Availability Zone, as well as details about the source, outputs, and entitlements.

AWS Elemental MediaConnect

## **Path parameters**

| Name        | Туре   | Required                        | Description                                                                                      |
|-------------|--------|---------------------------------|--------------------------------------------------------------------------------------------------|
| flowArn     | String | True                            | The Amazon Resource<br>Name (ARN) of the<br>flow.                                                |
| Responses   |        |                                 |                                                                                                  |
| Status code |        | Response model                  | Description                                                                                      |
| 200         |        | <pre>DescribeFlowResponse</pre> | MediaConnect returned the flow details successfully.                                             |
| 400         |        | <u>ResponseError</u>            | The request that you submitted is not valid.                                                     |
| 403         |        | <u>ResponseError</u>            | You don't have the required permissions to perform this operation.                               |
| 404         |        | <u>ResponseError</u>            | MediaConnect did not<br>find the resource that you<br>specified in the request.                  |
| 429         |        | <u>ResponseError</u>            | You have exceeded the service<br>request rate limit for your<br>MediaConnect account.            |
| 500         |        | <u>ResponseError</u>            | MediaConnect can't fulfill<br>your request because it<br>encountered an unexpected<br>condition. |
| 503         |        | <u>ResponseError</u>            | MediaConnect is currently unavailable. Try again later.                                          |

#### **API Reference**

# PUT

# **Operation ID:** UpdateFlow

Updates the properties of the flow, including the source failover configuration.

# Path parameters

| Name    | Туре   | Required | Description                                       |
|---------|--------|----------|---------------------------------------------------|
| flowArn | String | True     | The Amazon Resource<br>Name (ARN) of the<br>flow. |

## Responses

| Status code | Response model            | Description                                                                                      |
|-------------|---------------------------|--------------------------------------------------------------------------------------------------|
| 202         | <u>UpdateFlowResponse</u> | MediaConnect is starting the flow.                                                               |
| 400         | <u>ResponseError</u>      | The request that you submitted is not valid.                                                     |
| 403         | <u>ResponseError</u>      | You don't have the required permissions to perform this operation.                               |
| 404         | <u>ResponseError</u>      | MediaConnect did not<br>find the resource that you<br>specified in the request.                  |
| 429         | <u>ResponseError</u>      | You have exceeded the service<br>request rate limit for your<br>MediaConnect account.            |
| 500         | <u>ResponseError</u>      | MediaConnect can't fulfill<br>your request because it<br>encountered an unexpected<br>condition. |

| Status code | Response model | Description                                                |
|-------------|----------------|------------------------------------------------------------|
| 503         | ResponseError  | MediaConnect is currently<br>unavailable. Try again later. |

# DELETE

## **Operation ID:** DeleteFlow

Deletes a flow. Before you can delete a flow, you must stop the flow.

# Path parameters

| Name    | Туре   | Required | Description                                       |
|---------|--------|----------|---------------------------------------------------|
| flowArn | String | True     | The Amazon Resource<br>Name (ARN) of the<br>flow. |

# Responses

| Status code | Response model            | Description                                                                     |
|-------------|---------------------------|---------------------------------------------------------------------------------|
| 202         | <u>DeleteFlowResponse</u> | MediaConnect is deleting the flow.                                              |
| 400         | <u>ResponseError</u>      | The request that you submitted is not valid.                                    |
| 403         | <u>ResponseError</u>      | You don't have the required permissions to perform this operation.              |
| 404         | <u>ResponseError</u>      | MediaConnect did not<br>find the resource that you<br>specified in the request. |

| Status code | Response model       | Description                                                                                      |
|-------------|----------------------|--------------------------------------------------------------------------------------------------|
| 429         | <u>ResponseError</u> | You have exceeded the service<br>request rate limit for your<br>MediaConnect account.            |
| 500         | <u>ResponseError</u> | MediaConnect can't fulfill<br>your request because it<br>encountered an unexpected<br>condition. |
| 503         | ResponseError        | MediaConnect is currently unavailable. Try again later.                                          |

# Schemas

# **Request bodies**

## **PUT schema**

```
{
    "sourceFailoverConfig": {
        "failoverMode": enum,
        "recoveryWindow": integer,
        "state": enum,
        "sourcePriority": {
            "primarySource": "string"
        }
    },
    "maintenance": {
            "maintenanceDay": enum,
            "maintenanceStartHour": "string"
    }
}
```

# **Response bodies**

#### DescribeFlowResponse schema

```
{
 "messages": {
    "errors": [
      "string"
    ]
 },
  "flow": {
    "entitlements": [
      {
        "entitlementStatus": enum,
        "encryption": {
          "resourceId": "string",
          "roleArn": "string",
          "secretArn": "string",
          "constantInitializationVector": "string",
          "keyType": enum,
          "region": "string",
          "deviceId": "string",
          "url": "string",
          "algorithm": enum
        },
        "subscribers": [
          "string"
        ],
        "name": "string",
        "description": "string",
        "dataTransferSubscriberFeePercent": integer,
        "entitlementArn": "string"
      }
    ],
    "outputs": [
      {
        "listenerAddress": "string",
        "mediaStreamOutputConfigurations": [
          {
            "encodingParameters": {
              "encoderProfile": enum,
              "compressionFactor": number
            },
            "mediaStreamName": "string",
            "encodingName": enum,
            "destinationConfigurations": [
```

```
{
        "destinationIp": "string",
        "destinationPort": integer,
        "outboundIp": "string",
        "interface": {
          "name": "string"
        }
      }
    ]
 }
],
"destination": "string",
"description": "string",
"entitlementArn": "string",
"transport": {
  "streamId": "string",
  "minLatency": integer,
  "maxLatency": integer,
  "maxBitrate": integer,
  "sourceListenerPort": integer,
  "smoothingLatency": integer,
  "remoteId": "string",
  "sourceListenerAddress": "string",
  "senderIpAddress": "string",
  "protocol": enum,
  "senderControlPort": integer,
  "cidrAllowList": [
    "string"
 ],
  "maxSyncBuffer": integer
},
"vpcInterfaceAttachment": {
  "vpcInterfaceName": "string"
},
"bridgeArn": "string",
"outputArn": "string",
"encryption": {
  "resourceId": "string",
  "roleArn": "string",
  "secretArn": "string",
  "constantInitializationVector": "string",
  "keyType": enum,
  "region": "string",
  "deviceId": "string",
```

```
"url": "string",
      "algorithm": enum
    },
    "port": integer,
    "bridgePorts": [
      integer
    ],
    "name": "string",
    "dataTransferSubscriberFeePercent": integer,
    "mediaLiveInputArn": "string"
  }
],
"sources": [
  {
    "sourceArn": "string",
    "vpcInterfaceName": "string",
    "description": "string",
    "entitlementArn": "string",
    "transport": {
      "streamId": "string",
      "minLatency": integer,
      "maxLatency": integer,
      "maxBitrate": integer,
      "sourceListenerPort": integer,
      "smoothingLatency": integer,
      "remoteId": "string",
      "sourceListenerAddress": "string",
      "senderIpAddress": "string",
      "protocol": enum,
      "senderCont<u>rolPort</u>": integer,
      "cidrAllowList": [
        "string"
      ],
      "<u>maxSyncBuffer</u>": integer
    },
    "mediaStreamSourceConfigurations": [
      {
        "mediaStreamName": "string",
        "encodingName": enum,
        "inputConfigurations": [
          {
            "inputIp": "string",
            "inputPort": integer,
            "interface": {
```

```
"name": "string"
            }
          }
        ]
      }
    ],
    "whitelistCidr": "string",
    "senderIpAddress": "string",
    "senderControlPort": integer,
    "name": "string",
    "gatewayBridgeSource": {
      "bridgeArn": "string",
      "vpcInterfaceAttachment": {
        "vpcInterfaceName": "string"
      }
    },
    "dataTransferSubscriberFeePercent": integer,
    "ingestIp": "string",
    "decryption": {
      "resourceId": "string",
      "roleArn": "string",
      "secretArn": "string",
      "constantInitializationVector": "string",
      "keyType": enum,
      "region": "string",
      "deviceId": "string",
      "url": "string",
      "algorithm": enum
    },
    "<u>ingestPort</u>": integer
  }
],
"description": "string",
"sourceFailoverConfig": {
  "failoverMode": enum,
  "recoveryWindow": integer,
  "state": enum,
  "sourcePriority": {
    "primarySource": "string"
  }
},
"source": {
  "sourceArn": "string",
  "vpcInterfaceName": "string",
```

```
API Reference
```

```
"description": "string",
"entitlementArn": "string",
"transport": {
  "streamId": "string",
  "minLatency": integer,
  "maxLatency": integer,
  "maxBitrate": integer,
  "sourceListenerPort": integer,
  "smoothingLatency": integer,
  "remoteId": "string",
  "sourceListenerAddress": "string",
  "senderIpAddress": "string",
  "protocol": enum,
  "senderControlPort": integer,
  "cidrAllowList": [
    "string"
  ],
  "maxSyncBuffer": integer
},
"mediaStreamSourceConfigurations": [
  {
    "mediaStreamName": "string",
    "encodingName": enum,
    "inputConfigurations": [
      {
        "inputIp": "string",
        "inputPort": integer,
        "interface": {
          "name": "string"
        }
      }
    ]
  }
],
"whitelistCidr": "string",
"senderIpAddress": "string",
"senderControlPort": integer,
"name": "string",
"gatewayBridgeSource": {
  "bridgeArn": "string",
  "vpcInterfaceAttachment": {
    "vpcInterfaceName": "string"
  }
},
```

```
"dataTransferSubscriberFeePercent": integer,
  "ingestIp": "string",
  "decryption": {
    "resourceId": "string",
    "roleArn": "string",
    "secretArn": "string",
    "constantInitializationVector": "string",
    "keyType": enum,
    "region": "string",
    "deviceId": "string",
    "url": "string",
    "algorithm": enum
 },
  "ingestPort": integer
},
"availabilityZone": "string",
"mediaStreams": [
 {
    "mediaStreamId": integer,
    "mediaStreamType": enum,
    "videoFormat": "string",
    "mediaStreamName": "string",
    "description": "string",
    "attributes": {
      "fmtp": {
        "colorimetry": enum,
        "par": "string",
        "tcs": enum,
        "scanMode": enum,
        "range": enum,
        "channelOrder": "string",
        "exactFramerate": "string"
      },
      "lang": "string"
    },
    "fmt": integer,
    "clockRate": integer
 }
],
"flowArn": "string",
"name": "string",
"egressIp": "string",
"vpcInterfaces": [
  {
```

```
"subnetId": "string",
        "roleArn": "string",
        "securityGroupIds": [
          "string"
        ],
        "name": "string",
        "networkInterfaceType": enum,
        "networkInterfaceIds": [
          "string"
        ]
      }
    ],
    "maintenance": {
      "maintenanceScheduledDate": "string",
      "maintenanceDeadline": "string",
      "maintenanceDay": enum,
      "maintenanceStartHour": "string"
    },
    "status": enum
  }
}
```

## UpdateFlowResponse schema

```
{
  "flow": {
    "entitlements": [
      {
        "entitlementStatus": enum,
        "encryption": {
          "resourceId": "string",
          "roleArn": "string",
          "secretArn": "string",
          "constantInitializationVector": "string",
          "keyType": enum,
          "region": "string",
          "deviceId": "string",
          "url": "string",
          "algorithm": enum
        },
        "subscribers": [
          "string"
        ],
```

```
"name": "string",
    "description": "string",
    "dataTransferSubscriberFeePercent": integer,
    "entitlementArn": "string"
 }
],
"outputs": [
 {
    "listenerAddress": "string",
    "mediaStreamOutputConfigurations": [
      {
        "encodingParameters": {
          "encoderProfile": enum,
          "compressionFactor": number
        },
        "mediaStreamName": "string",
        "encodingName": enum,
        "destinationConfigurations": [
          {
            "destinationIp": "string",
            "destinationPort": integer,
            "outboundIp": "string",
            "interface": {
              "name": "string"
            }
          }
        ]
      }
    ],
    "destination": "string",
    "description": "string",
    "entitlementArn": "string",
    "transport": {
      "streamId": "string",
      "minLatency": integer,
      "maxLatency": integer,
      "maxBitrate": integer,
      "sourceListenerPort": integer,
      "smoothingLatency": integer,
      "remoteId": "string",
      "sourceListenerAddress": "string",
      "senderIpAddress": "string",
      "protocol": enum,
      "senderControlPort": integer,
```

```
"cidrAllowList": [
        "string"
      ],
      "maxSyncBuffer": integer
    },
    "vpcInterfaceAttachment": {
      "vpcInterfaceName": "string"
    },
    "bridgeArn": "string",
    "outputArn": "string",
    "encryption": {
      "resourceId": "string",
      "roleArn": "string",
      "secretArn": "string",
      "constantInitializationVector": "string",
      "keyType": enum,
      "region": "string",
      "deviceId": "string",
      "url": "string",
      "algorithm": enum
    },
    "port": integer,
    "bridgePorts": [
      integer
    ],
    "name": "string",
    "dataTransferSubscriberFeePercent": integer,
    "mediaLiveInputArn": "string"
 }
],
"sources": [
 {
    "sourceArn": "string",
    "vpcInterfaceName": "string",
    "description": "string",
    "entitlementArn": "string",
    "transport": {
      "streamId": "string",
      "minLatency": integer,
      "maxLatency": integer,
      "maxBitrate": integer,
      "sourceListenerPort": integer,
      "smoothingLatency": integer,
      "remoteId": "string",
```

```
"sourceListenerAddress": "string",
  "senderIpAddress": "string",
  "protocol": enum,
  "senderControlPort": integer,
  "cidrAllowList": [
    "string"
  ],
  "maxSyncBuffer": integer
},
"mediaStreamSourceConfigurations": [
  {
    "mediaStreamName": "string",
    "encodingName": enum,
    "inputConfigurations": [
      {
        "inputIp": "string",
        "inputPort": integer,
        "interface": {
          "name": "string"
        }
      }
    ]
  }
],
"whitelistCidr": "string",
"senderIpAddress": "string",
"senderControlPort": integer,
"name": "string",
"gatewayBridgeSource": {
  "bridgeArn": "string",
  "vpcInterfaceAttachment": {
    "vpcInterfaceName": "string"
  }
},
"dataTransferSubscriberFeePercent": integer,
"ingestIp": "string",
"decryption": {
  "resourceId": "string",
  "roleArn": "string",
  "secretArn": "string",
  "constantInitializationVector": "string",
  "keyType": enum,
  "region": "string",
  "deviceId": "string",
```

```
"url": "string",
      "algorithm": enum
    },
    "ingestPort": integer
  }
],
"description": "string",
"sourceFailoverConfig": {
  "failoverMode": enum,
  "recoveryWindow": integer,
  "state": enum,
  "sourcePriority": {
    "primarySource": "string"
  }
},
"source": {
  "sourceArn": "string",
  "vpcInterfaceName": "string",
  "description": "string",
  "entitlementArn": "string",
  "transport": {
    "streamId": "string",
    "minLatency": integer,
    "maxLatency": integer,
    "maxBitrate": integer,
    "sourceListenerPort": integer,
    "smoothingLatency": integer,
    "remoteId": "string",
    "sourceListenerAddress": "string",
    "senderIpAddress": "string",
    "protocol": enum,
    "senderControlPort": integer,
    "cidrAllowList": [
      "string"
    ],
    "maxSyncBuffer": integer
  },
  "mediaStreamSourceConfigurations": [
    {
      "mediaStreamName": "string",
      "encodingName": enum,
      "inputConfigurations": [
        {
          "inputIp": "string",
```

```
"inputPort": integer,
          "interface": {
            "name": "string"
          }
        }
      ]
    }
 ],
  "whitelistCidr": "string",
  "senderIpAddress": "string",
  "senderControlPort": integer,
  "name": "string",
  "gatewayBridgeSource": {
    "bridgeArn": "string",
    "vpcInterfaceAttachment": {
      "vpcInterfaceName": "string"
   }
 },
  "dataTransferSubscriberFeePercent": integer,
  "ingestIp": "string",
  "decryption": {
    "resourceId": "string",
    "roleArn": "string",
    "secretArn": "string",
    "constantInitializationVector": "string",
    "keyType": enum,
    "region": "string",
    "deviceId": "string",
    "url": "string",
    "algorithm": enum
 },
  "ingestPort": integer
},
"availabilityZone": "string",
"mediaStreams": [
 {
    "mediaStreamId": integer,
    "mediaStreamType": enum,
    "videoFormat": "string",
    "mediaStreamName": "string",
    "description": "string",
    "attributes": {
      "fmtp": {
        "colorimetry": enum,
```

```
"par": "string",
             "tcs": enum,
            "scanMode": enum,
             "range": enum,
             "channelOrder": "string",
            "exactFramerate": "string"
          },
          "lang": "string"
        },
        "fmt": integer,
        "clockRate": integer
      }
    ],
    "flowArn": "string",
    "name": "string",
    "egressIp": "string",
    "vpcInterfaces": [
      {
        "subnetId": "string",
        "roleArn": "string",
        "securityGroupIds": [
          "string"
        ],
        "name": "string",
        "networkInt<u>erfaceType</u>": enum,
        "networkInterfaceIds": [
          "string"
        ]
      }
    ],
    "maintenance": {
      "maintenanceScheduledDate": "string",
      "maintenanceDeadline": "string",
      "maintenanceDay": enum,
      "maintenanceStartHour": "string"
    },
    "status": enum
  }
}
```

#### DeleteFlowResponse schema

#### {

Schemas

```
"flowArn": "string",
"status": enum
}
```

# ResponseError schema

```
{
    "message": "string"
}
```

# Properties

# DeleteFlowResponse

The result of a successful DeleteFlow request.

# flowArn

The ARN of the flow that you deleted.

Type: string Required: True

# status

The status of the flow when the DeleteFlow process begins.

```
Type: string
Required: True
Values: STANDBY | ACTIVE | UPDATING | DELETING | STARTING | STOPPING |
ERROR
```

# DescribeFlowResponse

The result of a successful DescribeFlow request.

# messages

Any errors that apply currently to the flow. If there are no errors, MediaConnect will not include this field in the response.

# Type: <u>Messages</u> Required: False

## flow

The flow that you requested a description of.

Type: <u>Flow</u> Required: True

# DestinationConfiguration

The definition of a media stream that is associated with the output.

## destinationIp

The IP address where contents of the media stream will be sent.

**Type**: string **Required**: True

## destinationPort

The port to use when the content of the media stream is distributed to the output.

Type: integer Required: True Format: int32

## outboundIp

The IP address that the receiver requires in order to establish a connection with the flow. This value is represented by the elastic network interface IP address of the VPC. This field applies only to outputs that use the CDI or ST 2110 JPEG XS or protocol.

**Type**: string **Required**: True

## interface

The VPC interface that is used for the media stream associated with the output.

Type: Interface Required: True

# EncodingParameters

A collection of parameters that determine how MediaConnect will convert the content. These fields only apply to outputs on flows that have a CDI source.

## encoderProfile

A setting on the encoder that drives compression settings. This property only applies to video media streams associated with outputs that use the ST 2110 JPEG XS protocol, with a flow source that uses the CDI protocol.

Type: string Required: True Values: main | high

## compressionFactor

A value that is used to calculate compression for an output. The bitrate of the output is calculated as follows:

```
Output bitrate = (1 / compressionFactor) * (source bitrate)
```

This property only applies to outputs that use the ST 2110 JPEG XS protocol, with a flow source that uses the CDI protocol. Valid values are in the range of 3.0 to 10.0, inclusive.

Type: number Required: True Format: float

# Encryption

Information about the encryption of the flow.

#### resourceld

An identifier for the content. The service sends this value to the key server to identify the current endpoint. The resource ID is also known as the content ID. This parameter is required for SPEKE encryption and is not valid for static key encryption.

**Type**: string **Required**: False

#### roleArn

The Amazon Resource Name (ARN) of the role that you created during setup (when you set up MediaConnect as a trusted entity).

Type: string Required: True

#### secretArn

The ARN of the secret that you created in AWS Secrets Manager to store the encryption key.

Type: string Required: False

## constantInitializationVector

A 128-bit, 16-byte hex value represented by a 32-character string, to be used with the key for encrypting content. This parameter is not valid for static key encryption.

**Type**: string **Required**: False

# keyType

The type of key that is used for the encryption. If you don't specify a keyType value, the service uses the default setting (static-key).

**Type**: string **Required**: False Values: speke | static-key | srt-password

#### region

The AWS Region that the API Gateway proxy endpoint was created in. This parameter is required for SPEKE encryption and is not valid for static key encryption.

**Type**: string **Required**: False

#### deviceId

The value of one of the devices that you configured with your digital rights management (DRM) platform key provider. This parameter is required for SPEKE encryption and is not valid for static key encryption.

Type: string Required: False

#### url

The URL from the API Gateway proxy that you set up to talk to your key server. This parameter is required for SPEKE encryption and is not valid for static key encryption.

Type: string Required: False

## algorithm

The type of algorithm that is used for the encryption (such as aes128, aes192, or aes256).

Type: string Required: False Values: aes128 | aes192 | aes256

# Entitlement

The settings for a flow entitlement.

#### entitlementStatus

An indication of whether the entitlement is enabled.

Type: string Required: False Values: ENABLED | DISABLED

#### encryption

The type of encryption that MediaConnect will use on the output that is associated with the entitlement.

Type: Encryption Required: False

#### subscribers

The AWS account IDs that you want to share your content with. The receiving accounts (subscribers) will be allowed to create their own flow using your content as the source.

**Type**: Array of type string **Required**: True

#### name

The name of the entitlement.

Type: string Required: True

#### description

A description of the entitlement. This description appears only on the MediaConnect console and is not visible outside of the current AWS account.

**Type**: string **Required**: False

#### dataTransferSubscriberFeePercent

The percentage of the entitlement data transfer fee that you want the subscriber to be responsible for.

**Type**: integer **Required**: False

#### entitlementArn

The ARN of the entitlement.

Type: string Required: True

# FailoverConfig

The settings for source failover.

#### failoverMode

The type of failover you choose for this flow. MERGE combines the source streams into a single stream, allowing graceful recovery from any single-source loss. FAILOVER allows switching between different streams.

Type: string Required: False Values: MERGE | FAILOVER

#### recoveryWindow

The size of the buffer (delay) that the service maintains. A larger buffer means a longer delay in transmitting the stream, but more room for error correction. A smaller buffer means a shorter delay, but less room for error correction. You can choose a value from 100-500 ms. If you keep this field blank, the service uses the default value of 200 ms. This setting only applies when Failover Mode is set to MERGE.

**Type**: integer **Required**: False

#### state

The state of source failover on the flow. If the state is inactive, the flow can have only one source. If the state is active, the flow can have one or two sources.

Type: string Required: False Values: ENABLED | DISABLED

#### sourcePriority

The priority you want to assign to a source. You can have a primary stream and a backup stream or two equally prioritized streams. This setting only applies when Failover Mode is set to FAILOVER.

Type: <u>SourcePriority</u> Required: False

# Flow

The settings for a flow, including its source, outputs, and entitlements.

#### entitlements

The entitlements in the flow.

**Type**: Array of type <u>Entitlement</u> **Required**: True

#### outputs

The outputs in the flow.

**Type**: Array of type <u>Output</u> **Required**: True

#### sources

The settings for the sources that are assigned to the flow.

Type: Array of type Source

## Required: False

# description

A description of the flow. This description appears only on the MediaConnect console and is not visible outside of the current AWS account.

Type: string Required: False

# sourceFailoverConfig

The settings for source failover.

Type: FailoverConfig Required: False

#### source

The source for the flow.

Type: <u>Source</u> Required: True

## availabilityZone

The Availability Zone that you want to create the flow in. These options are limited to the Availability Zones within the current AWS Region.

Type: string Required: True

## mediaStreams

The media streams associated with the flow. You can associate any of these media streams with sources and outputs on the flow.

Type: Array of type MediaStream

# Required: False

# flowArn

The Amazon Resource Name (ARN) of the flow.

Type: string Required: True

## name

The name of the flow.

Type: string Required: True

# egresslp

The outgoing IP address that MediaConnect uses to send video from the flow.

**Type**: string **Required**: False

# vpcInterfaces

The VPC interfaces that you added to this flow.

**Type**: Array of type <u>VpcInterface</u> **Required**: False

# maintenance

Type: <u>Maintenance</u> Required: False

## status

The current status of the flow.

Type: string Required: True Values: STANDBY | ACTIVE | UPDATING | DELETING | STARTING | STOPPING | ERROR

# Fmtp

A set of parameters that define the media stream.

#### colorimetry

The format used for the representation of color.

 Type: string

 Required: False

 Values: BT601
 BT709
 BT2020
 BT2100
 ST2065-1
 ST2065-3
 XYZ

#### par

The pixel aspect ratio (PAR) of the video.

Type: string Required: False

#### tcs

The transfer characteristic system (TCS) that is used in the video.

Type: string Required: False Values: SDR | PQ | HLG | LINEAR | BT2100LINPQ | BT2100LINHLG | ST2065-1 | ST428-1 | DENSITY

#### scanMode

The type of compression that was used to smooth the video's appearance.

#### Type: string

# Required: False Values: progressive | interlace | progressive-segmented-frame

#### range

The encoding range of the video.

Type: string Required: False Values: NARROW | FULL | FULLPROTECT

#### channelOrder

The format of the audio channel.

Type: string Required: False

#### exactFramerate

The frame rate for the video stream, in frames/second. For example: 60000/1001.

**Type**: string **Required**: False

# GatewayBridgeSource

The source configuration for cloud flows receiving a stream from a bridge.

#### bridgeArn

The ARN of the bridge feeding this flow.

Type: string Required: True

#### vpcInterfaceAttachment

The name of the VPC interface attachment to use for this bridge source.

#### Type: VpcInterfaceAttachment Required: False

# InputConfiguration

The transport parameters associated with an incoming media stream.

#### inputlp

The IP address that the flow listens on for incoming content for a media stream.

**Type**: string **Required**: True

#### inputPort

The port that the flow listens on for an incoming media stream.

Type: integer Required: True Format: int32

#### interface

The VPC interface where the media stream comes in from.

Type: Interface Required: True

# Interface

The VPC interface that you want to use for the media stream associated with the output.

#### name

The name of the VPC interface that you want to use for the media stream associated with the output.

Type: string Required: True

#### Maintenance

The maintenance setting of a flow. MediaConnect routinely performs maintenance on underlying systems for security, reliability, and operational performance. The maintenance activities include actions such as patching the operating system, updating drivers, or installing software and patches.

You can select the day and time that maintenance events occur. This is called a maintenance window and is used every time a maintenance event is required. To change the day and time, you can edit the maintenance window using MaintenanceDay and MaintenanceStartHour.

#### maintenanceScheduledDate

A scheduled date in ISO UTC format when the maintenance will happen. Use YYYY-MM-DD format. Example: 2021-01-30.

**Type**: string **Required**: False

#### maintenanceDeadline

The Maintenance has to be performed before this deadline in ISO UTC format. Example: 2021-01-30T08:30:00Z.

**Type**: string **Required**: False

#### maintenanceDay

A day of a week when the maintenance will happen. Use Monday/Tuesday/Wednesday/Thursday/ Friday/Saturday/Sunday.

```
Type: string
Required: False
Values: Monday | Tuesday | Wednesday | Thursday | Friday | Saturday |
Sunday
```

#### maintenanceStartHour

UTC time when the maintenance will happen. Use 24-hour HH:MM format. Minutes must be 00. Example: 13:00. The default value is 02:00.

Type: string Required: False

# MediaStream

A single track or stream of media that contains video, audio, or ancillary data. After you add a media stream to a flow, you can associate it with sources and outputs on that flow, as long as they use the CDI protocol or the ST 2110 JPEG XS protocol. Each source or output can consist of one or many media streams.

#### mediaStreamId

A unique identifier for the media stream.

Type: integer Required: True Format: int32

#### mediaStreamType

The type of media stream.

Type: string Required: True Values: video | audio | ancillary-data

#### videoFormat

The resolution of the video.

Type: string Required: False

#### mediaStreamName

A name that helps you distinguish one media stream from another.

Type: string Required: True

#### description

A description that can help you quickly identify what your media stream is used for.

**Type**: string **Required**: False

#### attributes

Attributes that are related to the media stream.

Type: MediaStreamAttributes Required: False

#### fmt

The format type number (sometimes referred to as RTP payload type) of the media stream. MediaConnect assigns this value to the media stream. For ST 2110 JPEG XS outputs, you need to provide this value to the receiver.

Type: integer Required: True Format: int32

#### clockRate

The sample rate for the stream. This value in measured in kHz.

Type: integer Required: False Format: int32

# MediaStreamAttributes

Attributes that are related to the media stream.

#### fmtp

A set of parameters that define the media stream.

# Type: <u>Fmtp</u> Required: True

#### lang

The audio language, in a format that is recognized by the receiver.

**Type**: string **Required**: False

# MediaStreamOutputConfiguration

The media stream that is associated with the output, and the parameters for that association.

#### encodingParameters

A collection of parameters that determine how MediaConnect will convert the content. These fields only apply to outputs on flows that have a CDI source.

Type: EncodingParameters Required: False

#### mediaStreamName

A name that helps you distinguish one media stream from another.

**Type**: string **Required**: True

#### encodingName

The format that will be used to encode the data.

For ancillary data streams, set the encoding name to smpte291.

For audio streams, set the encoding name to pcm.

For video streams on sources or outputs that use the CDI protocol, set the encoding name to raw.

For video streams on sources or outputs that use the ST 2110 JPEG XS protocol, set the encoding name to jxsv.

Type: string Required: True Values: jxsv | raw | smpte291 | pcm

#### destinationConfigurations

The media streams that you want to associate with the output.

**Type**: Array of type <u>DestinationConfiguration</u> **Required**: False

### MediaStreamSourceConfiguration

The media stream that is associated with the source, and the parameters for that association.

#### mediaStreamName

A name that helps you distinguish one media stream from another.

Type: string Required: True

#### encodingName

The format that was used to encode the data.

For ancillary data streams, set the encoding name to smpte291.

For audio streams, set the encoding name to pcm.

For video, 2110 streams, set the encoding name to raw.

For video, JPEG XS streams, set the encoding name to jxsv.

Type: string Required: True Values: jxsv | raw | smpte291 | pcm

#### inputConfigurations

The media streams that you want to associate with the source.

# **Type**: Array of type <u>InputConfiguration</u> **Required**: False

#### Messages

Messages that provide the state of the flow.

#### errors

A list of errors that apply currently to the flow. If there are no errors, MediaConnect will not include this field in the response.

**Type**: Array of type string **Required**: True

# Output

The settings for an output.

#### listenerAddress

The IP address that the receiver requires in order to establish a connection with the flow. For public networking, the ListenerAddress is represented by the elastic IP address of the flow. For private networking, the ListenerAddress is represented by the elastic network interface IP address of the VPC. This field applies only to outputs that use a pull protocol, such as Zixi pull or SRT listener.

**Type**: string **Required**: False

#### mediaStreamOutputConfigurations

The configuration for each media stream that is associated with the output.

**Type**: Array of type <u>MediaStreamOutputConfiguration</u> **Required**: False

#### destination

The IP address where you want to send the output. This field applies only to outputs that use a push protocol, such as RIST or Zixi push.

# **Type**: string **Required**: False

#### description

A description of the output. This description is not visible outside of the current AWS account even if the account grants entitlements to other accounts.

Type: string Required: False

#### entitlementArn

The ARN of the entitlement on the originator's flow. This value is relevant only on entitled flows.

Type: string Required: False

#### transport

Attributes that are related to the transport stream.

Type: <u>Transport</u> Required: False

#### vpcInterfaceAttachment

The VPC interface that you want to send your output to.

Type: VpcInterfaceAttachment Required: False

#### bridgeArn

The ARN of the bridge that added this output.

**Type**: string **Required**: False

#### outputArn

The ARN of the output.

**Type**: string

Required: True

#### encryption

The encryption credentials that you want to use for the output.

Type: <u>Encryption</u> Required: False

#### port

The port to use when content is distributed to the output.

**Type**: integer **Required**: False

#### bridgePorts

The bridge output ports currently in use.

**Type**: Array of type integer **Required**: False

#### name

The name of the output. This value must be unique within the current flow.

Type: string Required: True

#### dataTransferSubscriberFeePercent

The percentage of the entitlement data transfer fee that the subscriber is responsible for.

**Type**: integer **Required**: False

#### mediaLiveInputArn

The input ARN of the AWS Elemental MediaLive channel. This parameter is relevant only for outputs that were added by creating a MediaLive input.

**Type**: string **Required**: False

### ResponseError

An exception raised by MediaConnect when you submit a request that cannot be completed. For more information, see the error message and documentation for the operation.

#### message

The specific error message that MediaConnect returns to help you understand the reason that the request did not succeed.

Type: string Required: True

#### Source

The details of the sources of the flow.

sourceArn

The ARN of the source.

Type: string Required: True

#### vpcInterfaceName

The name of the VPC interface that the source content comes from.

# Type: string Required: False

#### description

A description of the source. This description is not visible outside of the current AWS account.

**Type**: string **Required**: False

#### entitlementArn

The ARN of the entitlement that allows you to subscribe to content that comes from another AWS account. The entitlement is set by the content originator and the ARN is generated as part of the originator's flow.

Type: string Required: False

#### transport

Attributes that are related to the transport stream.

# Type: <u>Transport</u>

Required: False

#### mediaStreamSourceConfigurations

The media stream that is associated with the source, and the parameters for that association.

Type: Array of type <u>MediaStreamSourceConfiguration</u> Required: False

#### whitelistCidr

The range of IP addresses that are allowed to contribute content to your source. Format the IP addresses as a Classless Inter-Domain Routing (CIDR) block; for example, 10.0.0/16.

# Type: string Required: False

#### senderIpAddress

The IP address that the flow communicates with to initiate connection with the sender.

**Type**: string **Required**: False

#### senderControlPort

The port that the flow uses to send outbound requests to initiate connection with the sender.

Type: integer Required: False Format: int32

#### name

The name of the source.

Type: string Required: True

#### gatewayBridgeSource

The source configuration for cloud flows receiving a stream from a bridge.

Type: <u>GatewayBridgeSource</u> Required: False

#### dataTransferSubscriberFeePercent

The percentage of the entitlement data transfer fee that you want the subscriber to be responsible for.

#### Type: integer

#### Required: False

### ingestlp

The IP address that the flow listens on for incoming content.

**Type**: string **Required**: False

#### decryption

The type of encryption that is used on the content ingested from the source.

Type: Encryption Required: False

#### ingestPort

The port that the flow listens on for incoming content. If the protocol of the source is Zixi, the port must be set to 2088.

**Type**: integer **Required**: False

# SourcePriority

The priority you want to assign to a source. You can have a primary stream and a backup stream or two equally prioritized streams. This setting only applies when Failover Mode is set to FAILOVER.

#### primarySource

The name of the source you choose as the primary source for this flow.

**Type**: string **Required**: False

# Transport

Attributes that are related to the transport stream.

#### streamId

The stream ID that you want to use for this transport. This parameter applies only to Zixi and SRT caller-based streams.

**Type**: string **Required**: False

#### minLatency

The minimum latency in milliseconds for SRT-based streams. In streams that use the SRT protocol, this value that you set on your MediaConnect source or output represents the minimal potential latency of that connection. The latency of the stream is set to the highest number between the sender's minimum latency and the receiver's minimum latency.

Type: integer Required: False Format: int64

#### maxLatency

The maximum latency in milliseconds for a RIST source, a Zixi-based source, a Fujitsu-based source, or a Zixi-based output.

Type: integer Required: False Format: int64

#### maxBitrate

The maximum bitrate for RIST, RTP, and RTP-FEC streams.

Type: integer Required: False Format: int64

#### sourceListenerPort

Source port for SRT-caller protocol.

# **Type**: integer **Required**: False

#### smoothingLatency

The smoothing latency in milliseconds for RIST, RTP, and RTP-FEC streams.

Type: integer Required: False Format: int64

#### remoteld

The identifier that is assigned to the Zixi receiver. This parameter applies only to outputs that use Zixi pull.

Type: string Required: False

#### sourceListenerAddress

Source IP or domain name for SRT-caller protocol.

**Type**: string **Required**: False

#### senderIpAddress

The IP address that the flow communicates with to initiate connection with the sender.

Type: string Required: False

#### protocol

The protocol that is used by the source or output.

Type: string Required: True Values: zixi-push | rtp-fec | rtp | zixi-pull | rist | st2110-jpegxs | cdi
| srt-listener | srt-caller | fujitsu-qos | udp

#### senderControlPort

The port that the flow uses to send outbound requests to initiate connection with the sender.

Type: integer Required: False Format: int32

#### cidrAllowList

The range of IP addresses that are allowed to initiate output requests to this flow. Format the IP addresses as a Classless Inter-Domain Routing (CIDR) block; for example, 10.0.0.0/16.

**Type**: Array of type string **Required**: False

#### maxSyncBuffer

The size of the buffer (in milliseconds) to use to sync incoming source data.

Type: integer Required: False Format: int32

### UpdateFailoverConfig

The settings for source failover.

#### failoverMode

The type of failover you choose for this flow. MERGE combines the source streams into a single stream, allowing graceful recovery from any single-source loss. FAILOVER allows switching between different streams.

Type: string Required: False Values: MERGE | FAILOVER

#### recoveryWindow

The size of the buffer (delay) that you want the service to maintain. A larger buffer means a longer delay in transmitting the stream, but more room for error correction. A smaller buffer means a shorter delay, but less room for error correction. You can choose a value from 100-500 ms. If you keep this field blank, the service uses the default value of 200 ms. This setting only applies when Failover Mode is set to MERGE.

**Type**: integer **Required**: False

#### state

The state of source failover on the flow. If the state is inactive, the flow can have only one source. If the state is active, the flow can have one or two sources.

Type: string Required: False Values: ENABLED | DISABLED

#### sourcePriority

The priority you want to assign to a source. You can have a primary stream and a backup stream or two equally prioritized streams. This setting only applies when Failover Mode is set to FAILOVER.

Type: <u>SourcePriority</u> Required: False

#### UpdateFlowRequest

Updates an existing flow.

#### sourceFailoverConfig

The settings for source failover.

Type: UpdateFailoverConfig

#### Required: False

#### maintenance

Type: UpdateMaintenance Required: False

# UpdateFlowResponse

The result of a successful UpdateFlow request.

#### flow

The settings for a flow, including its source, outputs, and entitlements.

Type: Flow Required: True

# UpdateMaintenance

Update maintenance setting for a flow.

#### maintenanceScheduledDate

A scheduled date in ISO UTC format when the maintenance will happen. Use YYYY-MM-DD format. Example: 2021-01-30.

Type: string Required: False

#### maintenanceDay

A day of a week when the maintenance will happen. use Monday/Tuesday/Wednesday/Thursday/ Friday/Saturday/Sunday.

```
Type: string
Required: False
Values: Monday | Tuesday | Wednesday | Thursday | Friday | Saturday |
Sunday
```

#### maintenanceStartHour

UTC time when the maintenance will happen. Use 24-hour HH:MM format. Minutes must be 00. Example: 13:00. The default value is 02:00.

Type: string Required: False

# VpcInterface

The details of a VPC interface.

#### subnetId

The subnet IDs that you specified for your VPC interface.

A subnet ID is a range of IP addresses in your VPC. When you create your VPC, you specify a range of IPv4 addresses for the VPC in the form of a Classless Inter-Domain Routing (CIDR) block; for example, 10.0.0.0/16. This is the primary CIDR block for your VPC. When you create a subnet for your VPC, you specify the CIDR block for the subnet, which is a subset of the VPC CIDR block.

The subnets that you use across all VPC interfaces on the flow must be in the same Availability Zone as the flow.

Type: string Required: True

#### roleArn

The ARN of the IAM role that you created when you set up MediaConnect as a trusted service.

Type: string Required: True

#### securityGroupIds

A virtual firewall to control inbound and outbound traffic.

Type: Array of type string

#### Required: True

#### name

The name for the VPC interface. This name must be unique within the flow.

Type: string Required: True

#### networkInterfaceType

The type of network interface.

Type: string Required: True Values: ena | efa

#### networkInterfaceIds

The IDs of the network interfaces that MediaConnect created in your account.

**Type**: Array of type string **Required**: True

# VpcInterfaceAttachment

The VPC interface that you want to send your output to.

#### vpcInterfaceName

The name of the VPC interface that you want to send your output to.

Type: string Required: False

# See also

For more information about using this API in one of the language-specific AWS SDKs and references, see the following:

# DescribeFlow

- AWS Command Line Interface
- AWS SDK for .NET
- AWS SDK for C++
- AWS SDK for Go v2
- AWS SDK for Java V2
- AWS SDK for JavaScript V3
- AWS SDK for PHP V3
- AWS SDK for Python
- AWS SDK for Ruby V3

# UpdateFlow

- AWS Command Line Interface
- AWS SDK for .NET
- AWS SDK for C++
- AWS SDK for Go v2
- AWS SDK for Java V2
- AWS SDK for JavaScript V3
- AWS SDK for PHP V3
- AWS SDK for Python
- AWS SDK for Ruby V3

# DeleteFlow

- AWS Command Line Interface
- AWS SDK for .NET
- AWS SDK for C++
- AWS SDK for Go v2
- AWS SDK for Java V2
- AWS SDK for JavaScript V3

- AWS SDK for PHP V3
- AWS SDK for Python
- AWS SDK for Ruby V3

# **Flows: start**

# URI

/v1/flows/start/flowArn

# **HTTP methods**

### POST

# **Operation ID:** StartFlow

Starts a flow.

#### Path parameters

| Name        | Туре                | Required               | Description                                       |
|-------------|---------------------|------------------------|---------------------------------------------------|
| flowArn     | String              | True                   | The Amazon Resource<br>Name (ARN) of the<br>flow. |
| Responses   |                     |                        |                                                   |
| Status code | Response mod        | el Descrip             | otion                                             |
| 202         | <u>StartFlowRes</u> | sponse MediaC<br>flow. | Connect is starting the                           |
| 400         | <u>ResponseErro</u> |                        | quest that you<br>ted is not valid.               |
| 403         | <u>ResponseErro</u> |                        | n't have the required<br>sions to perform this    |

| Status code | Response model       | Description                                                                                      |
|-------------|----------------------|--------------------------------------------------------------------------------------------------|
| 404         | <u>ResponseError</u> | MediaConnect did not<br>find the resource that you<br>specified in the request.                  |
| 429         | <u>ResponseError</u> | You have exceeded the service<br>request rate limit for your<br>MediaConnect account.            |
| 500         | <u>ResponseError</u> | MediaConnect can't fulfill<br>your request because it<br>encountered an unexpected<br>condition. |
| 503         | <u>ResponseError</u> | MediaConnect is currently unavailable. Try again later.                                          |

# Schemas

# **Response bodies**

# StartFlowResponse schema

```
{
    "<u>flowArn</u>": "string",
    "<u>status</u>": enum
}
```

# ResponseError schema

```
{
    "message": "string"
}
```

# **Properties**

# ResponseError

An exception raised by MediaConnect when you submit a request that cannot be completed. For more information, see the error message and documentation for the operation.

#### message

The specific error message that MediaConnect returns to help you understand the reason that the request did not succeed.

Type: string Required: True

# StartFlowResponse

The result of a successful StartFlow request.

#### flowArn

The ARN of the flow that you started.

Type: string Required: True

#### status

The status of the flow when the StartFlow process begins.

```
Type: string
Required: True
Values: STANDBY | ACTIVE | UPDATING | DELETING | STARTING | STOPPING |
ERROR
```

# See also

For more information about using this API in one of the language-specific AWS SDKs and references, see the following:

# StartFlow

- AWS Command Line Interface
- AWS SDK for .NET
- AWS SDK for C++
- AWS SDK for Go v2
- AWS SDK for Java V2
- AWS SDK for JavaScript V3
- AWS SDK for PHP V3
- AWS SDK for Python
- AWS SDK for Ruby V3

# Flows: stop

# URI

/v1/flows/stop/flowArn

# **HTTP methods**

# POST

**Operation ID:** StopFlow

Stops a flow.

#### **Path parameters**

| Name    | Туре   | Required | Description                                       |
|---------|--------|----------|---------------------------------------------------|
| flowArn | String | True     | The Amazon Resource<br>Name (ARN) of the<br>flow. |

#### Responses

202

400

403

404

429

500

503

Status code

| Response model              | Description                        |
|-----------------------------|------------------------------------|
| <pre>StopFlowResponse</pre> | MediaConnect is stopping the flow. |

ResponseError

ResponseError

ResponseError

ResponseError

ResponseError

ResponseError

The request that you submitted is not valid.

You don't have the required permissions to perform this operation.

> MediaConnect did not find the resource that you specified in the request.

You have exceeded the service request rate limit for your MediaConnect account.

> MediaConnect can't fulfill your request because it encountered an unexpected condition.

MediaConnect is currently unavailable. Try again later.

# Schemas

# **Response bodies**

# StopFlowResponse schema

```
{
    "flowArn": "string",
    "status": enum
```

}

#### ResponseError schema

```
{
    "message": "string"
}
```

# **Properties**

### ResponseError

An exception raised by MediaConnect when you submit a request that cannot be completed. For more information, see the error message and documentation for the operation.

#### message

The specific error message that MediaConnect returns to help you understand the reason that the request did not succeed.

Type: string Required: True

### StopFlowResponse

The result of a successful StopFlow request.

#### flowArn

The ARN of the flow that you stopped.

Type: string Required: True

#### status

The status of the flow when the StopFlow process begins.

#### Type: string

#### Required: True

**Values**: STANDBY | ACTIVE | UPDATING | DELETING | STARTING | STOPPING | ERROR

# See also

For more information about using this API in one of the language-specific AWS SDKs and references, see the following:

# StopFlow

- AWS Command Line Interface
- AWS SDK for .NET
- AWS SDK for C++
- AWS SDK for Go v2
- AWS SDK for Java V2
- AWS SDK for JavaScript V3
- AWS SDK for PHP V3
- AWS SDK for Python
- AWS SDK for Ruby V3

# Gateway bridge outputs: add

# URI

/v1/bridges/bridgeArn/outputs

# **HTTP methods**

# POST

**Operation ID:** AddBridgeOutputs

Adds outputs to an existing bridge.

AWS Elemental MediaConnect

#### **Path parameters**

| Name        | Туре   | Required             | Description                                                                                      |
|-------------|--------|----------------------|--------------------------------------------------------------------------------------------------|
| bridgeArn   | String | True                 | The ARN of the<br>bridge that you want<br>to describe.                                           |
| Responses   |        |                      |                                                                                                  |
| Status code |        | Response model       | Description                                                                                      |
| 202         |        | AddBridgeOutputsRe   | MediaConnect is starting the flow.                                                               |
| 400         |        | <u>ResponseError</u> | The request that you submitted is not valid.                                                     |
| 403         |        | <u>ResponseError</u> | You don't have the required permissions to perform this operation.                               |
| 404         |        | <u>ResponseError</u> | MediaConnect did not<br>find the resource that you<br>specified in the request.                  |
| 409         |        | <u>ResponseError</u> | There was a conflict when<br>trying to add the requested<br>output                               |
| 429         |        | <u>ResponseError</u> | You have exceeded the service<br>request rate limit for your<br>MediaConnect account.            |
| 500         |        | <u>ResponseError</u> | MediaConnect can't fulfill<br>your request because it<br>encountered an unexpected<br>condition. |

**API Reference** 

| Status code | Response model       | Description                                                |
|-------------|----------------------|------------------------------------------------------------|
| 503         | <u>ResponseError</u> | MediaConnect is currently<br>unavailable. Try again later. |

# Schemas

# **Request bodies**

#### **POST** schema

```
{
    "outputs": [
    {
        "networkOutput": {
            "protocol": enum,
            "port": integer,
            "ipAddress": "string",
            "name": "string",
            "networkName": "string",
            "ttl": integer
        }
    }
]
```

# **Response bodies**

#### AddBridgeOutputsResponse schema

```
{
    "outputs": [
    {
        "flowOutput": {
            "flowArn": "string",
            "name": "string",
            "flowSourceArn": "string"
        },
        "networkOutput": {
            "protocol": enum,
        }
}
```

```
"port": integer,
"ipAddress": "string",
"name": "string",
"networkName": "string",
"ttl": integer
}
}
],
"bridgeArn": "string"
}
```

#### ResponseError schema

```
{
    "message": "string"
}
```

# **Properties**

# AddBridgeNetworkOutputRequest

Add a network output to an existing bridge.

#### protocol

The network output protocol.

```
Type: string
Required: True
Values: zixi-push | rtp-fec | rtp | zixi-pull | rist | st2110-jpegxs | cdi
| srt-listener | srt-caller | fujitsu-qos | udp
```

#### port

The network output port.

Type: integer Required: True

#### ipAddress

The network output IP Address.

Type: string Required: True

#### name

The network output name. This name is used to reference the output and must be unique among outputs in this bridge.

Type: string Required: True

#### networkName

The network output's gateway network name.

**Type**: string **Required**: True

#### ttl

The network output TTL.

**Type**: integer

Required: True

# AddBridgeOutputRequest

Add an output to a bridge.

#### networkOutput

Type: AddBridgeNetworkOutputRequest

Required: False

# AddBridgeOutputsRequest

Adds outputs to an existing bridge.

#### outputs

The outputs that you want to add to this bridge.

**Type**: Array of type <u>AddBridgeOutputRequest</u> **Required**: True

# AddBridgeOutputsResponse

The outputs were successfully added to the bridge.

#### outputs

The outputs that you added to this bridge.

**Type**: Array of type <u>BridgeOutput</u> **Required**: True

#### bridgeArn

The Amazon Resource Number (ARN) of the bridge.

Type: string Required: True

# BridgeFlowOutput

The output of the bridge. A flow output is delivered to the AWS cloud.

#### flowArn

The Amazon Resource Number (ARN) of the cloud flow.

Type: string Required: True

#### name

The name of the bridge's output.

Type: string Required: True

#### flowSourceArn

The Amazon Resource Number (ARN) of the flow source.

**Type**: string **Required**: True

# BridgeNetworkOutput

The output of the bridge. A network output is delivered to your premises.

#### protocol

The network output protocol.

```
Type: string
Required: True
Values: zixi-push | rtp-fec | rtp | zixi-pull | rist | st2110-jpegxs | cdi
| srt-listener | srt-caller | fujitsu-qos | udp
```

#### port

The network output port.

**Type**: integer **Required**: True

#### ipAddress

The network output IP Address.

Type: string Required: True

#### name

The network output name.

**Type**: string **Required**: True

#### networkName

The network output's gateway network name.

**Type**: string **Required**: True

#### ttl

The network output TTL.

**Type**: integer **Required**: True

#### BridgeOutput

The output of the bridge.

#### flowOutput

Type: BridgeFlowOutput Required: False

#### networkOutput

Type: BridgeNetworkOutput Required: False

#### ResponseError

An exception raised by MediaConnect when you submit a request that cannot be completed. For more information, see the error message and documentation for the operation.

#### message

The specific error message that MediaConnect returns to help you understand the reason that the request did not succeed.

Type: string Required: True

# See also

For more information about using this API in one of the language-specific AWS SDKs and references, see the following:

# AddBridgeOutputs

- AWS Command Line Interface
- AWS SDK for .NET
- AWS SDK for C++
- AWS SDK for Go v2
- AWS SDK for Java V2
- AWS SDK for JavaScript V3
- AWS SDK for PHP V3
- AWS SDK for Python
- AWS SDK for Ruby V3

# Gateway bridge outputs: update, remove

# URI

/v1/bridges/bridgeArn/outputs/outputName

# **HTTP methods**

# PUT

**Operation ID:** UpdateBridgeOutput

## Updates an existing bridge output.

## **Path parameters**

429

| Name        | Туре       | Required                   | Description                                                                     |
|-------------|------------|----------------------------|---------------------------------------------------------------------------------|
| outputName  | String     | True                       | The name of the<br>bridge output that<br>you want to update.                    |
| bridgeArn   | String     | True                       | The ARN of the<br>bridge that you want<br>to describe.                          |
| Responses   |            |                            |                                                                                 |
| Status code | Res        | oonse model                | Description                                                                     |
| 202         |            | ateBridgeOutput_<br>ponse_ | MediaConnect is starting the flow.                                              |
| 400         | Res        | ponseError_                | The request that you submitted is not valid.                                    |
| 403         | Res        | ponseError_                | You don't have the required permissions to perform this operation.              |
| 404         | <u>Res</u> | ponseError_                | MediaConnect did not<br>find the resource that you<br>specified in the request. |
| 409         | Res        | ponseError                 | There was a conflict when                                                       |

ResponseError

trying to add the requested

output

| Status code | Response model       | Description                                                                                      |
|-------------|----------------------|--------------------------------------------------------------------------------------------------|
| 500         | <u>ResponseError</u> | MediaConnect can't fulfill<br>your request because it<br>encountered an unexpected<br>condition. |
| 503         | <u>ResponseError</u> | MediaConnect is currently unavailable. Try again later.                                          |

## DELETE

**Operation ID:** RemoveBridgeOutput

Removes an output from a bridge.

## Path parameters

| Name       | Туре   | Required | Description                                                  |
|------------|--------|----------|--------------------------------------------------------------|
| outputName | String | True     | The name of the<br>bridge output that<br>you want to update. |
| bridgeArn  | String | True     | The ARN of the<br>bridge that you want<br>to describe.       |

# Responses

| Status code | Response model                        | Description                                  |
|-------------|---------------------------------------|----------------------------------------------|
| 202         | <u>RemoveBridgeOutput</u><br>Response | MediaConnect is starting the flow.           |
| 400         | ResponseError                         | The request that you submitted is not valid. |

| Status code | Response model       | Description                                                                                      |
|-------------|----------------------|--------------------------------------------------------------------------------------------------|
| 403         | <u>ResponseError</u> | You don't have the required permissions to perform this operation.                               |
| 404         | <u>ResponseError</u> | MediaConnect did not<br>find the resource that you<br>specified in the request.                  |
| 409         | <u>ResponseError</u> | There was a conflict when<br>trying to add the requested<br>output                               |
| 429         | <u>ResponseError</u> | You have exceeded the service<br>request rate limit for your<br>MediaConnect account.            |
| 500         | <u>ResponseError</u> | MediaConnect can't fulfill<br>your request because it<br>encountered an unexpected<br>condition. |
| 503         | <u>ResponseError</u> | MediaConnect is currently unavailable. Try again later.                                          |

# Schemas

# **Request bodies**

## PUT schema

```
{
    "networkOutput": {
        "protocol": enum,
        "port": integer,
        "ipAddress": "string",
        "networkName": "string",
        "ttl": integer
```

}

}

# **Response bodies**

## UpdateBridgeOutputResponse schema

```
{
  "<u>output</u>": {
    "flowOutput": {
      "flowArn": "string",
      "name": "string",
      "flowSourceArn": "string"
    },
    "networkOutput": {
      "protocol": enum,
      "port": integer,
      "ipAddress": "string",
      "name": "string",
      "networkName": "string",
      "ttl": integer
    }
  },
  "bridgeArn": "string"
}
```

## RemoveBridgeOutputResponse schema

```
{
    "bridgeArn": "string",
    "outputName": "string"
}
```

### ResponseError schema

```
{
    "message": "string"
}
```

# **Properties**

# BridgeFlowOutput

The output of the bridge. A flow output is delivered to the AWS cloud.

## flowArn

The Amazon Resource Number (ARN) of the cloud flow.

Type: string Required: True

### name

The name of the bridge's output.

Type: string Required: True

## flowSourceArn

The Amazon Resource Number (ARN) of the flow source.

Type: string Required: True

# BridgeNetworkOutput

The output of the bridge. A network output is delivered to your premises.

## protocol

The network output protocol.

```
Type: string
Required: True
Values: zixi-push | rtp-fec | rtp | zixi-pull | rist | st2110-jpegxs | cdi
| srt-listener | srt-caller | fujitsu-qos | udp
```

### port

The network output port.

**Type**: integer

Required: True

## ipAddress

The network output IP Address.

Type: string Required: True

### name

The network output name.

**Type**: string **Required**: True

### networkName

The network output's gateway network name.

Type: string Required: True

## ttl

The network output TTL.

Type: integer Required: True

# BridgeOutput

The output of the bridge.

## flowOutput

Type: BridgeFlowOutput

Required: False

### networkOutput

Type: BridgeNetworkOutput Required: False

# RemoveBridgeOutputResponse

The bridge output was successfully removed.

### bridgeArn

**Type**: string **Required**: True

### outputName

Type: string Required: True

## ResponseError

An exception raised by MediaConnect when you submit a request that cannot be completed. For more information, see the error message and documentation for the operation.

### message

The specific error message that MediaConnect returns to help you understand the reason that the request did not succeed.

Type: string Required: True

# **UpdateBridgeNetworkOutputRequest**

Update an existing network output.

### protocol

The network output protocol.

```
Type: string
Required: False
Values: zixi-push | rtp-fec | rtp | zixi-pull | rist | st2110-jpegxs | cdi
| srt-listener | srt-caller | fujitsu-qos | udp
```

### port

The network output port.

**Type**: integer **Required**: False

## ipAddress

The network output IP Address.

Type: string Required: False

### networkName

The network output's gateway network name.

# **Type**: string **Required**: False

## ttl

The network output TTL.

## Type: integer

Required: False

# UpdateBridgeOutputRequest

Update an existing bridge output.

## networkOutput

Type: UpdateBridgeNetworkOutputRequest Required: False

# UpdateBridgeOutputResponse

The bridge output was successfully updated.

### output

The output that you updated.

Type: BridgeOutput Required: True

## bridgeArn

The Amazon Resource Number (ARN) of the bridge.

**Type**: string **Required**: True

# See also

For more information about using this API in one of the language-specific AWS SDKs and references, see the following:

# UpdateBridgeOutput

- AWS Command Line Interface
- AWS SDK for .NET

- AWS SDK for C++
- AWS SDK for Go v2
- AWS SDK for Java V2
- AWS SDK for JavaScript V3
- AWS SDK for PHP V3
- AWS SDK for Python
- AWS SDK for Ruby V3

## RemoveBridgeOutput

- AWS Command Line Interface
- AWS SDK for .NET
- AWS SDK for C++
- AWS SDK for Go v2
- AWS SDK for Java V2
- AWS SDK for JavaScript V3
- AWS SDK for PHP V3
- AWS SDK for Python
- AWS SDK for Ruby V3

# Gateway bridge sources: add

# URI

/v1/bridges/bridgeArn/sources

# **HTTP methods**

## POST

**Operation ID:** AddBridgeSources

Adds sources to an existing bridge.

AWS Elemental MediaConnect

## **Path parameters**

| Name        | Туре   | Required                     | Description                                                                                      |
|-------------|--------|------------------------------|--------------------------------------------------------------------------------------------------|
| bridgeArn   | String | True                         | The ARN of the<br>bridge that you want<br>to describe.                                           |
| Responses   |        |                              |                                                                                                  |
| Status code |        | Response model               | Description                                                                                      |
| 202         |        | AddBridgeSourcesRe<br>sponse | MediaConnect is starting the flow.                                                               |
| 400         |        | <u>ResponseError</u>         | The request that you submitted is not valid.                                                     |
| 403         |        | <u>ResponseError</u>         | You don't have the required permissions to perform this operation.                               |
| 404         |        | <u>ResponseError</u>         | MediaConnect did not<br>find the resource that you<br>specified in the request.                  |
| 409         |        | <u>ResponseError</u>         | There was a conflict when<br>trying to add the requested<br>output                               |
| 429         |        | <u>ResponseError</u>         | You have exceeded the service<br>request rate limit for your<br>MediaConnect account.            |
| 500         |        | <u>ResponseError</u>         | MediaConnect can't fulfill<br>your request because it<br>encountered an unexpected<br>condition. |

| Status code | Response model | Description                                                |
|-------------|----------------|------------------------------------------------------------|
| 503         | ResponseError  | MediaConnect is currently<br>unavailable. Try again later. |

# Schemas

# **Request bodies**

### **POST** schema

```
{
  "<u>sources</u>": [
    {
       "networkSource": {
         "protocol": enum,
         "port": integer,
         "<u>name</u>": "string",
         "networkName": "string",
         "multicastIp": "string"
      },
      "flowSource": {
         "flowArn": "string",
         "<u>name</u>": "string",
         "flowVpcInterfaceAttachment": {
           "vpcInterfaceName": "string"
         }
      }
    }
  ]
}
```

# **Response bodies**

AddBridgeSourcesResponse schema

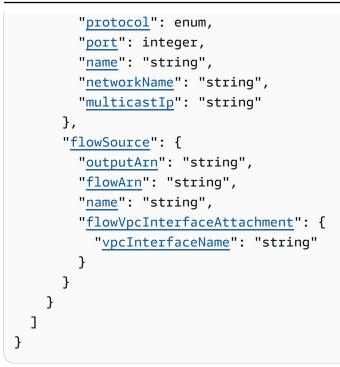

### ResponseError schema

```
{
    "message": "string"
}
```

# **Properties**

# AddBridgeFlowSourceRequest

Add a flow source to an existing bridge.

### flowArn

The Amazon Resource Number (ARN) of the cloud flow to use as a source of this bridge.

Type: string Required: True

### name

The name of the flow source. This name is used to reference the source and must be unique among sources in this bridge.

Type: string Required: True

### flowVpcInterfaceAttachment

The name of the VPC interface attachment to use for this source.

Type: VpcInterfaceAttachment Required: False

## AddBridgeNetworkSourceRequest

Add a network source to an existing bridge.

### protocol

The network source protocol.

Type: string

Required: True
Values: zixi-push | rtp-fec | rtp | zixi-pull | rist | st2110-jpegxs | cdi
| srt-listener | srt-caller | fujitsu-gos | udp

### port

The network source port.

**Type**: integer **Required**: True

### name

The name of the network source. This name is used to reference the source and must be unique among sources in this bridge.

Type: string Required: True

#### networkName

The network source's gateway network name.

**Type**: string

Required: True

### multicastIp

The network source multicast IP.

**Type**: string

Required: True

# AddBridgeSourceRequest

Add a source to an existing bridge.

### networkSource

Type: AddBridgeNetworkSourceRequest
Required: False

### flowSource

Type: <u>AddBridgeFlowSourceRequest</u> Required: False

## AddBridgeSourcesRequest

Add sources to an existing bridge. You can create up to 2 sources per bridge.

#### sources

The sources that you want to add to this bridge.

Type: Array of type <u>AddBridgeSourceRequest</u> Required: True

## AddBridgeSourcesResponse

The sources were successfully added to the bridge.

### bridgeArn

The Amazon Resource Number (ARN) of the bridge.

**Type**: string **Required**: True

#### sources

The sources that you added to this bridge.

**Type**: Array of type <u>BridgeSource</u> **Required**: True

# BridgeFlowSource

The source of the bridge. A flow source originates in MediaConnect as an existing cloud flow.

### outputArn

The Amazon Resource Number (ARN) of the output.

**Type**: string **Required**: False

### flowArn

The ARN of the cloud flow used as a source of this bridge.

Type: string Required: True

#### name

The name of the flow source.

API Reference

Type: string Required: True

### flowVpcInterfaceAttachment

The name of the VPC interface attachment to use for this source.

Type: VpcInterfaceAttachment Required: False

# BridgeNetworkSource

The source of the bridge. A network source originates at your premises.

#### protocol

The network source protocol.

Type: string

Required: True
Values: zixi-push | rtp-fec | rtp | zixi-pull | rist | st2110-jpegxs | cdi
| srt-listener | srt-caller | fujitsu-qos | udp

### port

The network source port.

Type: integer Required: True

### name

The name of the network source. This name is used to reference the source and must be unique among sources in this bridge.

Type: string Required: True

#### networkName

The network source's gateway network name.

Type: string Required: True

#### multicastIp

The network source multicast IP.

**Type**: string **Required**: True

## BridgeSource

The bridge's source.

#### networkSource

Type: BridgeNetworkSource Required: False

### flowSource

Type: BridgeFlowSource Required: False

## ResponseError

An exception raised by MediaConnect when you submit a request that cannot be completed. For more information, see the error message and documentation for the operation.

#### message

The specific error message that MediaConnect returns to help you understand the reason that the request did not succeed.

### Type: string

Required: True

# VpcInterfaceAttachment

The VPC interface that you want to send your output to.

## vpcInterfaceName

The name of the VPC interface that you want to send your output to.

Type: string Required: False

# See also

For more information about using this API in one of the language-specific AWS SDKs and references, see the following:

# AddBridgeSources

- AWS Command Line Interface
- AWS SDK for .NET
- AWS SDK for C++
- AWS SDK for Go v2
- AWS SDK for Java V2
- AWS SDK for JavaScript V3
- AWS SDK for PHP V3
- AWS SDK for Python
- AWS SDK for Ruby V3

# Gateway bridge sources: update, remove

# URI

/v1/bridges/bridgeArn/sources/sourceName

# **HTTP methods**

# PUT

**Operation ID:** UpdateBridgeSource

Updates an existing bridge source.

## **Path parameters**

| Name       | Туре   | Required | Description                                            |
|------------|--------|----------|--------------------------------------------------------|
| bridgeArn  | String | True     | The ARN of the<br>bridge that you want<br>to describe. |
| sourceName | String | True     | The name of the source that you want to update.        |

### Responses

| Status code | Response model                        | Description                                                                     |
|-------------|---------------------------------------|---------------------------------------------------------------------------------|
| 202         | <u>UpdateBridgeSource</u><br>Response | MediaConnect is starting the flow.                                              |
| 400         | <u>ResponseError</u>                  | The request that you submitted is not valid.                                    |
| 403         | <u>ResponseError</u>                  | You don't have the required permissions to perform this operation.              |
| 404         | <u>ResponseError</u>                  | MediaConnect did not<br>find the resource that you<br>specified in the request. |

| Status code | Response model       | Description                                                                                      |
|-------------|----------------------|--------------------------------------------------------------------------------------------------|
| 409         | <u>ResponseError</u> | There was a conflict when<br>trying to add the requested<br>output                               |
| 429         | <u>ResponseError</u> | You have exceeded the service<br>request rate limit for your<br>MediaConnect account.            |
| 500         | <u>ResponseError</u> | MediaConnect can't fulfill<br>your request because it<br>encountered an unexpected<br>condition. |
| 503         | <u>ResponseError</u> | MediaConnect is currently unavailable. Try again later.                                          |

# DELETE

**Operation ID:** RemoveBridgeSource

Removes a source from a bridge.

## **Path parameters**

| Name       | Туре   | Required | Description                                            |
|------------|--------|----------|--------------------------------------------------------|
| bridgeArn  | String | True     | The ARN of the<br>bridge that you want<br>to describe. |
| sourceName | String | True     | The name of the<br>source that you want<br>to update.  |

### Responses

| Status code | Response model                        | Description                                                                                      |
|-------------|---------------------------------------|--------------------------------------------------------------------------------------------------|
| 202         | <u>RemoveBridgeSource</u><br>Response | MediaConnect is starting the flow.                                                               |
| 400         | <u>ResponseError</u>                  | The request that you submitted is not valid.                                                     |
| 403         | <u>ResponseError</u>                  | You don't have the required permissions to perform this operation.                               |
| 404         | <u>ResponseError</u>                  | MediaConnect did not<br>find the resource that you<br>specified in the request.                  |
| 409         | <u>ResponseError</u>                  | There was a conflict when<br>trying to add the requested<br>output                               |
| 429         | <u>ResponseError</u>                  | You have exceeded the service<br>request rate limit for your<br>MediaConnect account.            |
| 500         | <u>ResponseError</u>                  | MediaConnect can't fulfill<br>your request because it<br>encountered an unexpected<br>condition. |
| 503         | <u>ResponseError</u>                  | MediaConnect is currently unavailable. Try again later.                                          |

# Schemas

# **Request bodies**

### **PUT schema**

```
{
    "networkSource": {
        "protocol": enum,
        "port": integer,
        "networkName": "string",
        "multicastIp": "string"
    },
    "flowSource": {
        "flowArn": "string",
        "flowVpcInterfaceAttachment": {
            "vpcInterfaceName": "string"
        }
    }
}
```

# **Response bodies**

### UpdateBridgeSourceResponse schema

```
{
  "bridgeArn": "string",
  "source": {
    "networkSource": {
      "protocol": enum,
      "port": integer,
      "name": "string",
      "networkName": "string",
      "multicastIp": "string"
    },
    "flowSource": {
      "outputArn": "string",
      "flow<u>Arn</u>": "string",
      "name": "string",
      "flowVpcInterfaceAttachment": {
        "vpcInterfaceName": "string"
      }
    }
  }
}
```

### RemoveBridgeSourceResponse schema

```
{
    "bridgeArn": "string",
    "sourceName": "string"
}
```

### ResponseError schema

```
{
    "message": "string"
}
```

# **Properties**

## BridgeFlowSource

The source of the bridge. A flow source originates in MediaConnect as an existing cloud flow.

### outputArn

The Amazon Resource Number (ARN) of the output.

Type: string Required: False

### flowArn

The ARN of the cloud flow used as a source of this bridge.

Type: string Required: True

#### name

The name of the flow source.

**Type**: string **Required**: True

### flowVpcInterfaceAttachment

The name of the VPC interface attachment to use for this source.

Type: VpcInterfaceAttachment

Required: False

## BridgeNetworkSource

The source of the bridge. A network source originates at your premises.

### protocol

The network source protocol.

```
Type:string
Required:True
Values:zixi-push | rtp-fec | rtp | zixi-pull | rist | st2110-jpegxs | cdi
| srt-listener | srt-caller | fujitsu-qos | udp
```

### port

The network source port.

**Type**: integer **Required**: True

#### name

The name of the network source. This name is used to reference the source and must be unique among sources in this bridge.

Type: string Required: True

### networkName

The network source's gateway network name.

# Type: string Required: True

## multicastIp

The network source multicast IP.

**Type**: string **Required**: True

# BridgeSource

The bridge's source.

## networkSource

Type: BridgeNetworkSource Required: False

## flowSource

Type: BridgeFlowSource Required: False

# RemoveBridgeSourceResponse

The bridge source has been successfully removed.

## bridgeArn

Type: string Required: True

### sourceName

Type: string Required: True

# ResponseError

An exception raised by MediaConnect when you submit a request that cannot be completed. For more information, see the error message and documentation for the operation.

### message

The specific error message that MediaConnect returns to help you understand the reason that the request did not succeed.

Type: string Required: True

# **UpdateBridgeFlowSourceRequest**

Update the flow source of the bridge.

### flowArn

The ARN of the cloud flow to use as a source of this bridge.

Type: string Required: False

## flowVpcInterfaceAttachment

The name of the VPC interface attachment to use for this source.

Type: VpcInterfaceAttachment Required: False

## UpdateBridgeNetworkSourceRequest

Update the network source of the bridge.

### protocol

The network source protocol.

Type: string

#### Required: False

```
Values: zixi-push | rtp-fec | rtp | zixi-pull | rist | st2110-jpegxs | cdi
| srt-listener | srt-caller | fujitsu-qos | udp
```

#### port

The network source port.

**Type**: integer **Required**: False

#### networkName

The network source's gateway network name.

Type: string Required: False

## multicastIp

The network source multicast IP.

Type: string Required: False

## UpdateBridgeSourceRequest

Update the bridge source.

#### networkSource

Type: UpdateBridgeNetworkSourceRequest Required: False

### flowSource

Type: UpdateBridgeFlowSourceRequest Required: False

# UpdateBridgeSourceResponse

The bridge source has been successfully updated.

### bridgeArn

The Amazon Resource Number (ARN) of the bridge.

**Type**: string **Required**: True

### source

Type: BridgeSource Required: True

## VpcInterfaceAttachment

The VPC interface that you want to send your output to.

### vpcInterfaceName

The name of the VPC interface that you want to send your output to.

Type: string Required: False

# See also

For more information about using this API in one of the language-specific AWS SDKs and references, see the following:

## **UpdateBridgeSource**

- AWS Command Line Interface
- AWS SDK for .NET
- AWS SDK for C++
- AWS SDK for Go v2

- AWS SDK for Java V2
- AWS SDK for JavaScript V3
- AWS SDK for PHP V3
- AWS SDK for Python
- AWS SDK for Ruby V3

## RemoveBridgeSource

- AWS Command Line Interface
- AWS SDK for .NET
- AWS SDK for C++
- AWS SDK for Go v2
- AWS SDK for Java V2
- AWS SDK for JavaScript V3
- AWS SDK for PHP V3
- AWS SDK for Python
- AWS SDK for Ruby V3

# Gateway bridge state: update

# URI

/v1/bridges/bridgeArn/state

# **HTTP methods**

## PUT

**Operation ID:** UpdateBridgeState

Updates the bridge state.

We recommend activating no more than 10 bridges at one time. If you need to activate more than 10 bridges, use multiple requests.

AWS Elemental MediaConnect

## **Path parameters**

| Name        | Туре   | Required                             | Description                                                                                      |
|-------------|--------|--------------------------------------|--------------------------------------------------------------------------------------------------|
| bridgeArn   | String | True                                 | The ARN of the<br>bridge that you want<br>to describe.                                           |
| Responses   |        |                                      |                                                                                                  |
| Status code |        | Response model                       | Description                                                                                      |
| 202         |        | <u>UpdateBridgeStateR</u><br>esponse | MediaConnect is starting the flow.                                                               |
| 400         |        | <u>ResponseError</u>                 | The request that you submitted is not valid.                                                     |
| 403         |        | <u>ResponseError</u>                 | You don't have the required permissions to perform this operation.                               |
| 404         |        | <u>ResponseError</u>                 | MediaConnect did not<br>find the resource that you<br>specified in the request.                  |
| 409         |        | <u>ResponseError</u>                 | There was a conflict when<br>trying to add the requested<br>output                               |
| 429         |        | <u>ResponseError</u>                 | You have exceeded the service<br>request rate limit for your<br>MediaConnect account.            |
| 500         |        | <u>ResponseError</u>                 | MediaConnect can't fulfill<br>your request because it<br>encountered an unexpected<br>condition. |

**API Reference** 

| Status code | Response model       | Description                                                |
|-------------|----------------------|------------------------------------------------------------|
| 503         | <u>ResponseError</u> | MediaConnect is currently<br>unavailable. Try again later. |

# Schemas

# **Request bodies**

### **PUT schema**

```
{
    "desiredState": enum
}
```

# **Response bodies**

## UpdateBridgeStateResponse schema

```
{
    "bridgeArn": "string",
    "desiredState": enum
}
```

## ResponseError schema

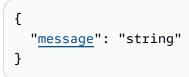

# **Properties**

# ResponseError

An exception raised by MediaConnect when you submit a request that cannot be completed. For more information, see the error message and documentation for the operation.

#### message

The specific error message that MediaConnect returns to help you understand the reason that the request did not succeed.

Type: string Required: True

## UpdateBridgeStateRequest

Update the state of a bridge. ACTIVE or STANDBY.

### desiredState

Type: string Required: True Values: ACTIVE | STANDBY | DELETED

## UpdateBridgeStateResponse

The bridge state has been updated.

### bridgeArn

The Amazon Resource Number (ARN) of the bridge.

**Type**: string **Required**: True

### desiredState

The state of the bridge. ACTIVE or STANDBY.

Type: string Required: True Values: ACTIVE | STANDBY | DELETED

# See also

For more information about using this API in one of the language-specific AWS SDKs and references, see the following:

# UpdateBridgeState

- AWS Command Line Interface
- AWS SDK for .NET
- AWS SDK for C++
- AWS SDK for Go v2
- AWS SDK for Java V2
- AWS SDK for JavaScript V3
- AWS SDK for PHP V3
- AWS SDK for Python
- AWS SDK for Ruby V3

# Gateway bridge: create, list

# URI

/v1/bridges

# **HTTP methods**

# GET

## **Operation ID:** ListBridges

Displays a list of bridges that are associated with this account and an optionally specified Arn. This request returns a paginated result.

## Query parameters

| Name      | Туре   | Required | Description                                 |
|-----------|--------|----------|---------------------------------------------|
| filterArn | String | False    | Filter the list results to display only the |

| Name      | Туре   | Required | Description                                                                                                    |
|-----------|--------|----------|----------------------------------------------------------------------------------------------------|
|           |        |          | bridges associate<br>d with the selected<br>ARN.                                                                                                    |
| nextToken | String | False    | The token that<br>identifies which<br>batch of results that<br>you want to see.<br>For example, you<br>submit a ListEntit<br>lements request<br>with MaxResults<br>set at 5. The service<br>returns the first batch<br>of results (up to 5)<br>and a NextToken<br>value. To see the<br>next batch of results,<br>you can submit the<br>ListEntitlements<br>request a second<br>time and specify the<br>NextToken value. |

| Name       | Туре   | Required | Description                                                                                                    |
|------------|--------|----------|----------------------------------------------------------------------------------------------------|
| maxResults | String | False    | The maximum<br>number of results<br>to return per API<br>request. For example,<br>you submit a ListEntit<br>lements request with<br>MaxResults set at 5.<br>Although 20 items<br>match your request,<br>the service returns<br>no more than the<br>first 5 items. (The<br>service also returns<br>a NextToken value<br>that you can use<br>to fetch the next<br>batch of results.)<br>The service might<br>return fewer results<br>than the MaxResults<br>value. If MaxResults<br>is not included in the<br>request, the service<br>defaults to paginatio<br>n with a maximum of<br>20 results per page. |
|            |        |          |                                                                                                    |

## Responses

| Status code | Response model             | Description                                                           |
|-------------|----------------------------|-----------------------------------------------------------------------|
| 200         | <u>ListBridgesResponse</u> | AWS Elemental MediaConnect returned the list of bridges successfully. |

| Status code | Response model       | Description                                                                                      |
|-------------|----------------------|--------------------------------------------------------------------------------------------------|
| 400         | <u>ResponseError</u> | The request that you submitted is not valid.                                                     |
| 409         | <u>ResponseError</u> | There was a conflict when<br>trying to add the requested<br>output                               |
| 429         | <u>ResponseError</u> | You have exceeded the service<br>request rate limit for your<br>MediaConnect account.            |
| 500         | <u>ResponseError</u> | MediaConnect can't fulfill<br>your request because it<br>encountered an unexpected<br>condition. |
| 503         | ResponseError        | MediaConnect is currently unavailable. Try again later.                                          |

# POST

# **Operation ID:** CreateBridge

Creates a new bridge. The request must include one source.

# Responses

| Status code | Response model              | Description                                         |
|-------------|-----------------------------|-----------------------------------------------------|
| 201         | <u>CreateBridgeResponse</u> | MediaConnect created the new resource successfully. |
| 400         | <u>ResponseError</u>        | The request that you submitted is not valid.        |

| Status code | Response model       | Description                                                                                                    |
|-------------|----------------------|----------------------------------------------------------------------------------------------------|
| 403         | <u>ResponseError</u> | You don't have the required permissions to perform this operation.                                                                           |
| 409         | <u>ResponseError</u> | There was a conflict when<br>trying to add the requested<br>output                                                                           |
| 420         | <u>ResponseError</u> | Your account already contains<br>the maximum number of 20<br>flows per account, per Region.<br>For more information, contact<br>AWS Support. |
| 429         | <u>ResponseError</u> | You have exceeded the service<br>request rate limit for your<br>MediaConnect account.                                                        |
| 500         | <u>ResponseError</u> | MediaConnect can't fulfill<br>your request because it<br>encountered an unexpected<br>condition.                                             |
| 503         | <u>ResponseError</u> | MediaConnect is currently unavailable. Try again later.                                                                                      |

# Schemas

# **Request bodies**

# **POST** schema

```
{
    "ingressGatewayBridge": {
        "maxOutputs": integer,
        "maxBitrate": integer
    },
```

```
"outputs": [
  {
    "networkOutput": {
      "protocol": enum,
      "port": integer,
      "ipAddress": "string",
      "name": "string",
      "networkName": "string",
      "ttl": integer
    }
  }
],
"placementArn": "string",
"egressGatewayBridge": {
  "maxBitrate": integer
},
"sources": [
  {
    "networkSource": {
      "protocol": enum,
      "port": integer,
      "name": "string",
      "networkName": "string",
      "multicastIp": "string"
    },
    "flowSource": {
      "flowArn": "string",
      "name": "string",
      "flowVpcInterfaceAttachment": {
        "vpcInterfaceName": "string"
      }
    }
  }
],
"name": "string",
"sourceFailoverConfig": {
  "failoverMode": enum,
  "recoveryWindow": integer,
  "state": enum,
  "sourcePriority": {
    "primarySource": "string"
  }
}
```

}

# **Response bodies**

## ListBridgesResponse schema

```
{
   "nextToken": "string",
   "bridges": [
    {
        "bridgeArn": "string",
        "placementArn": "string",
        "bridgeState": enum,
        "bridgeType": "string",
        "name": "string"
    }
]
}
```

### CreateBridgeResponse schema

```
{
  "bridge": {
    "ingressGatewayBridge": {
      "instanceId": "string",
      "maxOutputs": integer,
      "maxBitrate": integer
    },
    "outputs": [
      {
        "flowOutput": {
          "flowArn": "string",
          "name": "string",
          "flowSourceArn": "string"
        },
        "networkOutput": {
          "protocol": enum,
          "port": integer,
          "ipAddress": "string",
          "name": "string",
          "networkName": "string",
          "ttl": integer
```

```
}
 }
],
"bridgeArn": "string",
"placementArn": "string",
"bridgeState": enum,
"eqressGatewayBridge": {
  "instanceId": "string",
  "maxBitrate": integer
},
"<u>sources</u>": [
 {
    "networkSource": {
      "protocol": enum,
      "port": integer,
      "name": "string",
      "networkName": "string",
      "multicastIp": "string"
    },
    "flowSource": {
      "outputArn": "string",
      "flowArn": "string",
      "name": "string",
      "flowVpcInterfaceAttachment": {
        "vpcInterfaceName": "string"
      }
    }
 }
],
"name": "string",
"sourceFailoverConfig": {
  "failoverMode": enum,
  "recoveryWindow": integer,
  "state": enum,
  "sourcePriority": {
    "primarySource": "string"
 }
},
"bridgeMessages": [
 {
    "code": "string",
    "resourceName": "string",
    "message": "string"
 }
```

} } ]

```
{
    "message": "string"
}
```

# **Properties**

# AddBridgeFlowSourceRequest

Add a flow source to an existing bridge.

## flowArn

The Amazon Resource Number (ARN) of the cloud flow to use as a source of this bridge.

Type: string Required: True

### name

The name of the flow source. This name is used to reference the source and must be unique among sources in this bridge.

Type: string Required: True

## flowVpcInterfaceAttachment

The name of the VPC interface attachment to use for this source.

Type: VpcInterfaceAttachment Required: False

# AddBridgeNetworkOutputRequest

Add a network output to an existing bridge.

#### protocol

The network output protocol.

```
Type: string
Required: True
Values: zixi-push | rtp-fec | rtp | zixi-pull | rist | st2110-jpegxs | cdi
| srt-listener | srt-caller | fujitsu-qos | udp
```

#### port

The network output port.

**Type**: integer **Required**: True

### ipAddress

The network output IP Address.

Type: string Required: True

#### name

The network output name. This name is used to reference the output and must be unique among outputs in this bridge.

Type: string Required: True

#### networkName

The network output's gateway network name.

# **Type**: string **Required**: True

ttl

The network output TTL.

**Type**: integer **Required**: True

# AddBridgeNetworkSourceRequest

Add a network source to an existing bridge.

### protocol

The network source protocol.

Type: string

```
Required: True
Values: zixi-push | rtp-fec | rtp | zixi-pull | rist | st2110-jpegxs | cdi
| srt-listener | srt-caller | fujitsu-qos | udp
```

## port

The network source port.

**Type**: integer **Required**: True

## name

The name of the network source. This name is used to reference the source and must be unique among sources in this bridge.

Type: string Required: True

#### networkName

The network source's gateway network name.

**Type**: string

Required: True

### multicastIp

The network source multicast IP.

**Type**: string

Required: True

# AddBridgeOutputRequest

Add an output to a bridge.

#### networkOutput

Type: AddBridgeNetworkOutputRequest

Required: False

# AddBridgeSourceRequest

Add a source to an existing bridge.

#### networkSource

Type: AddBridgeNetworkSourceRequest Required: False

#### flowSource

Type: AddBridgeFlowSourceRequest Required: False

# AddEgressGatewayBridgeRequest

#### maxBitrate

The maximum expected bitrate (in bps).

Type: integer Required: True Format: int64

# AddIngressGatewayBridgeRequest

#### maxOutputs

The maximum number of expected outputs.

**Type**: integer **Required**: True

#### maxBitrate

The maximum expected bitrate (in bps).

Type: integer Required: True Format: int64

# Bridge

A Bridge is the connection between your data center's Instances and the AWS cloud. A bridge can be used to send video from the AWS cloud to your data center or from your data center to the AWS cloud.

#### ingressGatewayBridge

Type: IngressGatewayBridge Required: False

### outputs

The outputs on this bridge.

**Type**: Array of type <u>BridgeOutput</u> **Required**: False

### bridgeArn

The Amazon Resource Number (ARN) of the bridge.

**Type**: string

Required: True

### placementArn

The placement ARN of the bridge.

Type: string Required: True

## bridgeState

**Type**: string

Required: True

```
Values: CREATING | STANDBY | STARTING | DEPLOYING | ACTIVE | STOPPING
| DELETING | DELETED | START_FAILED | START_PENDING | STOP_FAILED |
UPDATING
```

### egressGatewayBridge

Type: <u>EgressGatewayBridge</u> Required: False

## sources

The sources on this bridge.

# **Type**: Array of type <u>BridgeSource</u> **Required**: False

name

The name of the bridge.

Type: string Required: True

### sourceFailoverConfig

Type: FailoverConfig Required: False

### bridgeMessages

**Type**: Array of type <u>MessageDetail</u> **Required**: False

# BridgeFlowOutput

The output of the bridge. A flow output is delivered to the AWS cloud.

### flowArn

The Amazon Resource Number (ARN) of the cloud flow.

Type: string Required: True

#### name

The name of the bridge's output.

Type: string Required: True

### flowSourceArn

The Amazon Resource Number (ARN) of the flow source.

Type: string Required: True

# BridgeFlowSource

The source of the bridge. A flow source originates in MediaConnect as an existing cloud flow.

## outputArn

The Amazon Resource Number (ARN) of the output.

Type: string Required: False

# flowArn

The ARN of the cloud flow used as a source of this bridge.

Type: string Required: True

## name

The name of the flow source.

Type: string Required: True

## flowVpcInterfaceAttachment

The name of the VPC interface attachment to use for this source.

Type: VpcInterfaceAttachment Required: False

# BridgeNetworkOutput

The output of the bridge. A network output is delivered to your premises.

#### protocol

The network output protocol.

```
Type: string
Required: True
Values: zixi-push | rtp-fec | rtp | zixi-pull | rist | st2110-jpegxs | cdi
| srt-listener | srt-caller | fujitsu-qos | udp
```

### port

The network output port.

**Type**: integer **Required**: True

### ipAddress

The network output IP Address.

**Type**: string **Required**: True

#### name

The network output name.

Type: string Required: True

#### networkName

The network output's gateway network name.

Type: string Required: True

#### ttl

The network output TTL.

**Type**: integer

Required: True

# BridgeNetworkSource

The source of the bridge. A network source originates at your premises.

### protocol

The network source protocol.

```
Type: string
Required: True
Values: zixi-push | rtp-fec | rtp | zixi-pull | rist | st2110-jpegxs | cdi
| srt-listener | srt-caller | fujitsu-qos | udp
```

#### port

The network source port.

**Type**: integer **Required**: True

#### name

The name of the network source. This name is used to reference the source and must be unique among sources in this bridge.

Type: string Required: True

#### networkName

The network source's gateway network name.

# Type: string Required: True

## multicastIp

The network source multicast IP.

**Type**: string **Required**: True

# BridgeOutput

The output of the bridge.

## flowOutput

Type: BridgeFlowOutput Required: False

### networkOutput

Type: BridgeNetworkOutput Required: False

# BridgeSource

The bridge's source.

## networkSource

Type: BridgeNetworkSource Required: False

## flowSource

Type: BridgeFlowSource Required: False

# CreateBridgeRequest

Creates a new bridge. The request must include one source.

### ingressGatewayBridge

Create a bridge with the ingress bridge type. An ingress bridge is a ground-to-cloud bridge. The content originates at your premises and is delivered to the cloud.

Type: <u>AddIngressGatewayBridgeRequest</u> Required: False

#### outputs

The outputs that you want to add to this bridge.

**Type**: Array of type <u>AddBridgeOutputRequest</u> **Required**: False

#### placementArn

The bridge placement Amazon Resource Number (ARN).

**Type**: string **Required**: True

#### egressGatewayBridge

Create a bridge with the egress bridge type. An egress bridge is a cloud-to-ground bridge. The content comes from an existing MediaConnect flow and is delivered to your premises.

**Type**: <u>AddEgressGatewayBridgeRequest</u> **Required**: False

#### sources

The sources that you want to add to this bridge.

Type: Array of type <u>AddBridgeSourceRequest</u> Required: True

#### name

The name of the bridge. This name can not be modified after the bridge is created.

**Type**: string **Required**: True

### sourceFailoverConfig

The settings for source failover.

Type: FailoverConfig Required: False

# CreateBridgeResponse

The bridge was successfully created.

### bridge

Type: Bridge Required: False

# EgressGatewayBridge

instanceld

The ID of the instance running this bridge.

**Type**: string **Required**: False

#### maxBitrate

The maximum expected bitrate (in bps) of the egress bridge.

Type: integer Required: True Format: int64

# FailoverConfig

The settings for source failover.

### failoverMode

The type of failover you choose for this flow. MERGE combines the source streams into a single stream, allowing graceful recovery from any single-source loss. FAILOVER allows switching between different streams.

Type: string Required: False Values: MERGE | FAILOVER

#### recoveryWindow

The size of the buffer (delay) that the service maintains. A larger buffer means a longer delay in transmitting the stream, but more room for error correction. A smaller buffer means a shorter delay, but less room for error correction. You can choose a value from 100-500 ms. If you keep this field blank, the service uses the default value of 200 ms. This setting only applies when Failover Mode is set to MERGE.

**Type**: integer **Required**: False

#### state

The state of source failover on the flow. If the state is inactive, the flow can have only one source. If the state is active, the flow can have one or two sources.

Type: string Required: False Values: ENABLED | DISABLED

#### sourcePriority

The priority you want to assign to a source. You can have a primary stream and a backup stream or two equally prioritized streams. This setting only applies when Failover Mode is set to FAILOVER.

Type: <u>SourcePriority</u> Required: False

# IngressGatewayBridge

instanceld

The ID of the instance running this bridge.

Type: string Required: False

#### maxOutputs

The maximum number of outputs on the ingress bridge.

Type: integer Required: True

#### maxBitrate

The maximum expected bitrate (in bps) of the ingress bridge.

Type: integer Required: True Format: int64

# ListBridgesResponse

The result of a successful ListBridges request. The response includes bridge summaries and the NextToken to use in a subsequent ListBridges request.

### nextToken

The token that identifies which batch of results that you want to see. For example, you submit a ListBridges request with MaxResults set at 5. The service returns the first batch of results (up to 5) and a NextToken value. To see the next batch of results, you can submit the ListBridges request a second time and specify the NextToken value.

**API Reference** 

# **Type**: string **Required**: False

# bridges

A list of bridge summaries.

**Type**: Array of type <u>ListedBridge</u> **Required**: True

# ListedBridge

Displays details of the selected bridge.

## bridgeArn

The ARN of the bridge.

Type: string Required: True

## placementArn

The ARN of the gateway associated with the bridge.

Type: string Required: True

## bridgeState

```
Type: string
Required: True
Values: CREATING | STANDBY | STARTING | DEPLOYING | ACTIVE | STOPPING
| DELETING | DELETED | START_FAILED | START_PENDING | STOP_FAILED |
UPDATING
```

# bridgeType

The type of the bridge.

# Type: string Required: True

#### name

The name of the bridge.

Type: string Required: True

# MessageDetail

code

The error code.

Type: string Required: True

#### resourceName

The name of the resource.

**Type**: string **Required**: False

#### message

The specific error message that MediaConnect returns to help you understand the reason that the request did not succeed.

Type: string Required: True

### ResponseError

An exception raised by MediaConnect when you submit a request that cannot be completed. For more information, see the error message and documentation for the operation.

#### message

The specific error message that MediaConnect returns to help you understand the reason that the request did not succeed.

Type: string Required: True

# SourcePriority

The priority you want to assign to a source. You can have a primary stream and a backup stream or two equally prioritized streams. This setting only applies when Failover Mode is set to FAILOVER.

### primarySource

The name of the source you choose as the primary source for this flow.

**Type**: string **Required**: False

# VpcInterfaceAttachment

The VPC interface that you want to send your output to.

### vpcInterfaceName

The name of the VPC interface that you want to send your output to.

Type: string Required: False

# See also

For more information about using this API in one of the language-specific AWS SDKs and references, see the following:

# ListBridges

- AWS Command Line Interface
- AWS SDK for .NET

- AWS SDK for C++
- AWS SDK for Go v2
- AWS SDK for Java V2
- AWS SDK for JavaScript V3
- AWS SDK for PHP V3
- AWS SDK for Python
- AWS SDK for Ruby V3

# CreateBridge

- AWS Command Line Interface
- AWS SDK for .NET
- AWS SDK for C++
- AWS SDK for Go v2
- AWS SDK for Java V2
- AWS SDK for JavaScript V3
- AWS SDK for PHP V3
- AWS SDK for Python
- AWS SDK for Ruby V3

# Gateway bridge: describe, update, delete

# URI

/v1/bridges/bridgeArn

# **HTTP methods**

# GET

### **Operation ID:** DescribeBridge

Displays the details of a bridge. The response includes the bridge ARN, name, and current state, as well as details about the sources, outputs, and failover configuration.

AWS Elemental MediaConnect

### **Path parameters**

| Name        | Туре   | Required                          | Description                                                                                      |
|-------------|--------|-----------------------------------|--------------------------------------------------------------------------------------------------|
| bridgeArn   | String | True                              | The ARN of the bridge that you want to describe.                                                 |
| Responses   |        |                                   |                                                                                                  |
| Status code |        | Response model                    | Description                                                                                      |
| 200         |        | <u>DescribeBridgeResp</u><br>onse | AWS Elemental MediaConnect returned the bridge details successfully.                             |
| 400         |        | <u>ResponseError</u>              | The request that you submitted is not valid.                                                     |
| 403         |        | <u>ResponseError</u>              | You don't have the required permissions to perform this operation.                               |
| 404         |        | <u>ResponseError</u>              | MediaConnect did not<br>find the resource that you<br>specified in the request.                  |
| 409         |        | <u>ResponseError</u>              | There was a conflict when<br>trying to add the requested<br>output                               |
| 429         |        | <u>ResponseError</u>              | You have exceeded the service<br>request rate limit for your<br>MediaConnect account.            |
| 500         |        | <u>ResponseError</u>              | MediaConnect can't fulfill<br>your request because it<br>encountered an unexpected<br>condition. |

| Status code | Response model | Description                   |
|-------------|----------------|-------------------------------|
| 503         | ResponseError  | MediaConnect is currently     |
|             |                | unavailable. Try again later. |

# PUT

**Operation ID:** UpdateBridge

Updates the bridge.

We recommend activating no more than 10 bridges at one time. If you need to activate more than 10 bridges, use multiple requests.

### Path parameters

| Name      | Туре   | Required | Description                                            |
|-----------|--------|----------|--------------------------------------------------------|
| bridgeArn | String | True     | The ARN of the<br>bridge that you want<br>to describe. |

#### Responses

| Status code | Response model              | Description                                                                     |
|-------------|-----------------------------|---------------------------------------------------------------------------------|
| 202         | <u>UpdateBridgeResponse</u> | MediaConnect is starting the flow.                                              |
| 400         | <u>ResponseError</u>        | The request that you submitted is not valid.                                    |
| 403         | <u>ResponseError</u>        | You don't have the required permissions to perform this operation.              |
| 404         | <u>ResponseError</u>        | MediaConnect did not<br>find the resource that you<br>specified in the request. |

| Status code | Response model       | Description                                                                                      |
|-------------|----------------------|--------------------------------------------------------------------------------------------------|
| 409         | <u>ResponseError</u> | There was a conflict when<br>trying to add the requested<br>output                               |
| 429         | <u>ResponseError</u> | You have exceeded the service<br>request rate limit for your<br>MediaConnect account.            |
| 500         | <u>ResponseError</u> | MediaConnect can't fulfill<br>your request because it<br>encountered an unexpected<br>condition. |
| 503         | <u>ResponseError</u> | MediaConnect is currently unavailable. Try again later.                                          |

# DELETE

# **Operation ID:** DeleteBridge

Deletes a bridge. Before you can delete a bridge, you must stop the bridge.

### Path parameters

| Name        | Туре         | Required  | Description                                            |
|-------------|--------------|-----------|--------------------------------------------------------|
| bridgeArn   | String       | True      | The ARN of the<br>bridge that you want<br>to describe. |
| Responses   |              |           |                                                        |
| Status code | Response mod | el        | Description                                            |
| 200         | DeleteBridg  | eResponse | AWS Elemental MediaConnect deleted the bridge.         |

| Status code | Response model                  | Description                                                                                      |
|-------------|---------------------------------|--------------------------------------------------------------------------------------------------|
| 202         | <pre>DeleteBridgeResponse</pre> | MediaConnect is starting the flow.                                                               |
| 400         | <u>ResponseError</u>            | The request that you submitted is not valid.                                                     |
| 403         | <u>ResponseError</u>            | You don't have the required permissions to perform this operation.                               |
| 404         | <u>ResponseError</u>            | MediaConnect did not<br>find the resource that you<br>specified in the request.                  |
| 409         | <u>ResponseError</u>            | There was a conflict when<br>trying to add the requested<br>output                               |
| 429         | <u>ResponseError</u>            | You have exceeded the service<br>request rate limit for your<br>MediaConnect account.            |
| 500         | <u>ResponseError</u>            | MediaConnect can't fulfill<br>your request because it<br>encountered an unexpected<br>condition. |
| 503         | <u>ResponseError</u>            | MediaConnect is currently unavailable. Try again later.                                          |

# Schemas

# **Request bodies**

# PUT schema

{

```
"ingressGatewayBridge": {
    "maxOutputs": integer,
    "maxBitrate": integer
  },
  "egressGatewayBridge": {
    "maxBitrate": integer
  },
  "sourceFailoverConfig": {
    "failoverMode": enum,
    "recoveryWindow": integer,
    "state": enum,
    "sourcePriority": {
      "primarySource": "string"
    }
  }
}
```

## **Response bodies**

#### DescribeBridgeResponse schema

```
{
  "bridge": {
    "ingressGatewayBridge": {
      "instanceId": "string",
      "maxOutputs": integer,
      "maxBitrate": integer
    },
    "outputs": [
      {
        "flowOutput": {
          "flowArn": "string",
          "name": "string",
          "flowSourceArn": "string"
        },
        "networkOutput": {
          "protocol": enum,
          "port": integer,
          "ipAddress": "string",
          "name": "string",
          "networkName": "string",
          "ttl": integer
        }
```

```
}
],
"bridgeArn": "string",
"placementArn": "string",
"bridgeState": enum,
"egressGatewayBridge": {
  "instanceId": "string",
  "maxBitrate": integer
},
"sources": [
  {
    "networkSource": {
      "protocol": enum,
      "port": integer,
      "name": "string",
      "networkName": "string",
      "multicastIp": "string"
    },
    "flowSource": {
      "outputArn": "string",
      "flowArn": "string",
      "name": "string",
      "flowVpcInterfaceAttachment": {
        "vpcInterfaceName": "string"
      }
    }
  }
],
"name": "string",
"sourceFailoverConfig": {
  "failoverMode": enum,
  "recoveryWindow": integer,
  "state": enum,
  "sourcePriority": {
    "primarySource": "string"
  }
},
"bridgeMessages": [
  {
    "code": "string",
    "resourceName": "string",
    "message": "string"
  }
]
```

}

}

#### DeleteBridgeResponse schema

```
{
    "bridgeArn": "string"
}
```

#### UpdateBridgeResponse schema

```
{
  "bridge": {
    "ingressGatewayBridge": {
      "instanceId": "string",
      "maxOutputs": integer,
      "maxBitrate": integer
    },
    "outputs": [
      {
        "flowOutput": {
          "flowArn": "string",
          "name": "string",
          "flowSourceArn": "string"
        },
        "networkOutput": {
          "protocol": enum,
          "port": integer,
          "ipAddress": "string",
          "name": "string",
          "networkName": "string",
          "ttl": integer
        }
      }
    ],
    "bridgeArn": "string",
    "placementArn": "string",
    "bridgeState": enum,
    "egressGatewayBridge": {
      "instanceId": "string",
      "maxBitrate": integer
```

},

```
"sources": [
      {
        "networkSource": {
          "protocol": enum,
          "port": integer,
          "name": "string",
          "networkName": "string",
          "multicastIp": "string"
        },
        "flowSource": {
          "outputArn": "string",
          "flowArn": "string",
          "name": "string",
          "flowVpcInterfaceAttachment": {
            "vpcInterfaceName": "string"
          }
        }
      }
    ],
    "name": "string",
    "sourceFailoverConfig": {
      "failoverMode": enum,
      "recoveryWindow": integer,
      "state": enum,
      "sourcePriority": {
        "primarySource": "string"
      }
    },
    "bridgeMessages": [
      {
        "code": "string",
        "resourceName": "string",
        "message": "string"
      }
    ]
  }
}
```

#### ResponseError schema

```
{
    "message": "string"
```

}

# Properties

# Bridge

A Bridge is the connection between your data center's Instances and the AWS cloud. A bridge can be used to send video from the AWS cloud to your data center or from your data center to the AWS cloud.

### ingressGatewayBridge

Type: IngressGatewayBridge Required: False

#### outputs

The outputs on this bridge.

**Type**: Array of type <u>BridgeOutput</u> **Required**: False

### bridgeArn

The Amazon Resource Number (ARN) of the bridge.

**Type**: string **Required**: True

### placementArn

The placement ARN of the bridge.

Type: string Required: True

### bridgeState

Type: string

### Required: True

Values: CREATING | STANDBY | STARTING | DEPLOYING | ACTIVE | STOPPING | DELETING | DELETED | START\_FAILED | START\_PENDING | STOP\_FAILED | UPDATING

#### egressGatewayBridge

Type: <u>EgressGatewayBridge</u> Required: False

#### sources

The sources on this bridge.

**Type**: Array of type <u>BridgeSource</u> **Required**: False

#### name

The name of the bridge.

Type: string Required: True

### sourceFailoverConfig

Type: FailoverConfig Required: False

#### bridgeMessages

**Type**: Array of type <u>MessageDetail</u> **Required**: False

# **BridgeFlowOutput**

The output of the bridge. A flow output is delivered to the AWS cloud.

#### flowArn

The Amazon Resource Number (ARN) of the cloud flow.

Type: string Required: True

#### name

The name of the bridge's output.

Type: string Required: True

### flowSourceArn

The Amazon Resource Number (ARN) of the flow source.

Type: string Required: True

## BridgeFlowSource

The source of the bridge. A flow source originates in MediaConnect as an existing cloud flow.

### outputArn

The Amazon Resource Number (ARN) of the output.

Type: string Required: False

## flowArn

The ARN of the cloud flow used as a source of this bridge.

Type: string Required: True

#### name

The name of the flow source.

**Type**: string **Required**: True

#### flowVpcInterfaceAttachment

The name of the VPC interface attachment to use for this source.

Type: VpcInterfaceAttachment Required: False

# BridgeNetworkOutput

The output of the bridge. A network output is delivered to your premises.

#### protocol

The network output protocol.

```
Type: string
Required: True
Values: zixi-push | rtp-fec | rtp | zixi-pull | rist | st2110-jpegxs | cdi
| srt-listener | srt-caller | fujitsu-qos | udp
```

#### port

The network output port.

Type: integer Required: True

#### ipAddress

The network output IP Address.

Type: string Required: True

#### name

The network output name.

Type: string Required: True

#### networkName

The network output's gateway network name.

**Type**: string **Required**: True

#### ttl

The network output TTL.

**Type**: integer **Required**: True

## BridgeNetworkSource

The source of the bridge. A network source originates at your premises.

#### protocol

The network source protocol.

```
Type: string
Required: True
Values: zixi-push | rtp-fec | rtp | zixi-pull | rist | st2110-jpegxs | cdi
| srt-listener | srt-caller | fujitsu-qos | udp
```

#### port

The network source port.

**Type**: integer **Required**: True

#### name

The name of the network source. This name is used to reference the source and must be unique among sources in this bridge.

**Type**: string **Required**: True

#### networkName

The network source's gateway network name.

**Type**: string **Required**: True

#### multicastIp

The network source multicast IP.

**Type**: string **Required**: True

# BridgeOutput

The output of the bridge.

#### flowOutput

Type: BridgeFlowOutput Required: False

#### networkOutput

Type: BridgeNetworkOutput Required: False

# BridgeSource

The bridge's source.

#### networkSource

Type: BridgeNetworkSource Required: False

#### flowSource

Type: BridgeFlowSource Required: False

## DeleteBridgeResponse

The bridge was successfully deleted.

#### bridgeArn

The Amazon Resource Number (ARN) of the deleted bridge.

Type: string Required: True

## DescribeBridgeResponse

Describe bridge was successful.

#### bridge

Type: Bridge Required: True

## EgressGatewayBridge

#### instanceld

The ID of the instance running this bridge.

**Type**: string **Required**: False

#### maxBitrate

The maximum expected bitrate (in bps) of the egress bridge.

Type: integer Required: True Format: int64

## FailoverConfig

The settings for source failover.

#### failoverMode

The type of failover you choose for this flow. MERGE combines the source streams into a single stream, allowing graceful recovery from any single-source loss. FAILOVER allows switching between different streams.

Type: string Required: False Values: MERGE | FAILOVER

#### recoveryWindow

The size of the buffer (delay) that the service maintains. A larger buffer means a longer delay in transmitting the stream, but more room for error correction. A smaller buffer means a shorter delay, but less room for error correction. You can choose a value from 100-500 ms. If you keep this field blank, the service uses the default value of 200 ms. This setting only applies when Failover Mode is set to MERGE.

**Type**: integer **Required**: False

#### state

The state of source failover on the flow. If the state is inactive, the flow can have only one source. If the state is active, the flow can have one or two sources.

Type: string

# Required: False Values: ENABLED | DISABLED

#### sourcePriority

The priority you want to assign to a source. You can have a primary stream and a backup stream or two equally prioritized streams. This setting only applies when Failover Mode is set to FAILOVER.

Type: <u>SourcePriority</u>

Required: False

# IngressGatewayBridge

#### instanceld

The ID of the instance running this bridge.

Type: string Required: False

#### maxOutputs

The maximum number of outputs on the ingress bridge.

**Type**: integer **Required**: True

#### maxBitrate

The maximum expected bitrate (in bps) of the ingress bridge.

Type: integer Required: True Format: int64

# MessageDetail

#### code

The error code.

Type: string Required: True

#### resourceName

The name of the resource.

**Type**: string **Required**: False

#### message

The specific error message that MediaConnect returns to help you understand the reason that the request did not succeed.

Type: string Required: True

## ResponseError

An exception raised by MediaConnect when you submit a request that cannot be completed. For more information, see the error message and documentation for the operation.

#### message

The specific error message that MediaConnect returns to help you understand the reason that the request did not succeed.

Type: string Required: True

# SourcePriority

The priority you want to assign to a source. You can have a primary stream and a backup stream or two equally prioritized streams. This setting only applies when Failover Mode is set to FAILOVER.

#### primarySource

The name of the source you choose as the primary source for this flow.

**Type**: string **Required**: False

# UpdateBridgeRequest

Update an existing bridge.

#### ingressGatewayBridge

Type: UpdateIngressGatewayBridgeRequest Required: False

#### egressGatewayBridge

**Type**: <u>UpdateEgressGatewayBridgeRequest</u> **Required**: False

#### sourceFailoverConfig

Type: UpdateFailoverConfig Required: False

# UpdateBridgeResponse

The bridge has been successfully updated.

bridge

Type: Bridge Required: True

# **UpdateEgressGatewayBridgeRequest**

#### maxBitrate

Update an existing egress-type bridge.

Type: integer Required: False Format: int64

# UpdateFailoverConfig

The settings for source failover.

#### failoverMode

The type of failover you choose for this flow. MERGE combines the source streams into a single stream, allowing graceful recovery from any single-source loss. FAILOVER allows switching between different streams.

Type: string Required: False Values: MERGE | FAILOVER

#### recoveryWindow

The size of the buffer (delay) that you want the service to maintain. A larger buffer means a longer delay in transmitting the stream, but more room for error correction. A smaller buffer means a shorter delay, but less room for error correction. You can choose a value from 100-500 ms. If you keep this field blank, the service uses the default value of 200 ms. This setting only applies when Failover Mode is set to MERGE.

**Type**: integer **Required**: False

#### state

The state of source failover on the flow. If the state is inactive, the flow can have only one source. If the state is active, the flow can have one or two sources.

Type: string Required: False Values: ENABLED | DISABLED

#### sourcePriority

The priority you want to assign to a source. You can have a primary stream and a backup stream or two equally prioritized streams. This setting only applies when Failover Mode is set to FAILOVER.

Type: <u>SourcePriority</u> Required: False

# UpdateIngressGatewayBridgeRequest

#### maxOutputs

The maximum number of expected outputs.

**Type**: integer **Required**: False

#### maxBitrate

The maximum expected bitrate (in bps).

Type: integer Required: False Format: int64

## VpcInterfaceAttachment

The VPC interface that you want to send your output to.

#### vpcInterfaceName

The name of the VPC interface that you want to send your output to.

Type: string Required: False

# See also

For more information about using this API in one of the language-specific AWS SDKs and references, see the following:

# DescribeBridge

- AWS Command Line Interface
- AWS SDK for .NET
- AWS SDK for C++
- AWS SDK for Go v2
- AWS SDK for Java V2
- AWS SDK for JavaScript V3
- AWS SDK for PHP V3
- AWS SDK for Python
- AWS SDK for Ruby V3

# UpdateBridge

- AWS Command Line Interface
- AWS SDK for .NET
- AWS SDK for C++
- AWS SDK for Go v2
- AWS SDK for Java V2
- AWS SDK for JavaScript V3
- AWS SDK for PHP V3
- AWS SDK for Python
- AWS SDK for Ruby V3

# DeleteBridge

• AWS Command Line Interface

- AWS SDK for .NET
- AWS SDK for C++
- AWS SDK for Go v2
- AWS SDK for Java V2
- AWS SDK for JavaScript V3
- AWS SDK for PHP V3
- AWS SDK for Python
- AWS SDK for Ruby V3

# Gateway endpoints: list

# URI

/v1/endpoints/gateway/gatewayArn

# **HTTP methods**

# GET

**Operation ID:** DiscoverGatewayPollEndpoint

#### 🚯 Note

This action is only used by the MediaConnect Gateway agent, and it is not intended for use outside of the agent.

Return the gateway poll endpoint(s) for the specified gateway.

#### Path parameters

| Name       | Туре   | Required | Description         |
|------------|--------|----------|---------------------|
| gatewayArn | String | True     | The Amazon Resource |
|            |        |          | Name (ARN) that     |

| Name        | Туре | Required                             | <b>Description</b><br>identifies the AWS<br>Elemental MediaConn<br>ect Gateway. |
|-------------|------|--------------------------------------|---------------------------------------------------------------------------------|
| Responses   |      |                                      |                                                                                 |
| Status code | Re   | esponse model                        | Description                                                                     |
| 200         |      | scoverGatewayPol<br>IndpointResponse | The endpoints for the specified gateway                                         |
| 400         | Re   | esponseError                         | The request that you submitted is not valid.                                    |

ResponseError

ResponseError

ResponseError

ResponseError

ResponseError

ResponseError

You don't have the required permissions to perform this operation.

| 1 | MediaConnect did not       |
|---|----------------------------|
| f | find the resource that you |
| 5 | specified in the request.  |

There was a conflict when trying to add the requested output

You have exceeded the service request rate limit for your MediaConnect account.

MediaConnect can't fulfill your request because it encountered an unexpected condition.

MediaConnect is currently unavailable. Try again later.

403

404

409

429

503

# Schemas

# **Response bodies**

DiscoverGatewayPollEndpointResponse schema

```
{
    "websocketEndpoint": "string",
    "httpEndpoint": "string"
}
```

# ResponseError schema

```
{
    "message": "string"
}
```

# Properties

# DiscoverGatewayPollEndpointResponse

The result of a successful DiscoverGatewayPollEndpoint request.

# websocketEndpoint

The websocket endpoint.

**Type**: string **Required**: True

# httpEndpoint

The http endpoint.

**Type**: string **Required**: True

# ResponseError

An exception raised by MediaConnect when you submit a request that cannot be completed. For more information, see the error message and documentation for the operation.

#### message

The specific error message that MediaConnect returns to help you understand the reason that the request did not succeed.

Type: string Required: True

# See also

For more information about using this API in one of the language-specific AWS SDKs and references, see the following:

# DiscoverGatewayPollEndpoint

- AWS Command Line Interface
- AWS SDK for .NET
- AWS SDK for C++
- AWS SDK for Go v2
- AWS SDK for Java V2
- AWS SDK for JavaScript V3
- AWS SDK for PHP V3
- AWS SDK for Python
- AWS SDK for Ruby V3

# Gateway instance: describe, update, deregister

# URI

/v1/gateway-instances/gatewayInstanceArn

# **HTTP methods**

# GET

**Operation ID:** DescribeGatewayInstance

Displays the details of an instance.

## Path parameters

| Name                   | Туре   | Required                            | Description                                                                     |
|------------------------|--------|-------------------------------------|---------------------------------------------------------------------------------|
| gatewayIn<br>stanceArn | String | True                                | The ARN of the<br>gateway instance that<br>you want to describe.                |
| Responses              |        |                                     |                                                                                 |
| Status code            |        | Response model                      | Description                                                                     |
| 200                    |        | DescribeGatewayIns<br>tanceResponse | AWS Elemental MediaConnect returned the instance details successfully.          |
| 400                    |        | <u>ResponseError</u>                | The request that you submitted is not valid.                                    |
| 403                    |        | <u>ResponseError</u>                | You don't have the required permissions to perform this operation.              |
| 404                    |        | <u>ResponseError</u>                | MediaConnect did not<br>find the resource that you<br>specified in the request. |
| 409                    |        | ResponseError                       | There was a conflict when                                                       |

| Status code | Response model       | Description                                                                                      |
|-------------|----------------------|--------------------------------------------------------------------------------------------------|
| 429         | <u>ResponseError</u> | You have exceeded the service<br>request rate limit for your<br>MediaConnect account.            |
| 500         | <u>ResponseError</u> | MediaConnect can't fulfill<br>your request because it<br>encountered an unexpected<br>condition. |
| 503         | ResponseError        | MediaConnect is currently unavailable. Try again later.                                          |

## PUT

# **Operation ID:** UpdateGatewayInstance

Updates the configuration of an existing Gateway Instance.

#### Path parameters

| Name                   | Туре   | Required | Description                                                      |
|------------------------|--------|----------|------------------------------------------------------------------|
| gatewayIn<br>stanceArn | String | True     | The ARN of the<br>gateway instance that<br>you want to describe. |

#### Responses

| Status code | Response model                           | Description                                                |
|-------------|------------------------------------------|------------------------------------------------------------|
| 200         | <u>UpdateGatewayInsta</u><br>nceResponse | AWS Elemental MediaConnect is applying the instance state. |
| 400         | ResponseError                            | The request that you submitted is not valid.               |

| Status code | Response model       | Description                                                                                      |
|-------------|----------------------|--------------------------------------------------------------------------------------------------|
| 403         | <u>ResponseError</u> | You don't have the required permissions to perform this operation.                               |
| 404         | <u>ResponseError</u> | MediaConnect did not<br>find the resource that you<br>specified in the request.                  |
| 409         | <u>ResponseError</u> | There was a conflict when<br>trying to add the requested<br>output                               |
| 429         | <u>ResponseError</u> | You have exceeded the service<br>request rate limit for your<br>MediaConnect account.            |
| 500         | <u>ResponseError</u> | MediaConnect can't fulfill<br>your request because it<br>encountered an unexpected<br>condition. |
| 503         | <u>ResponseError</u> | MediaConnect is currently unavailable. Try again later.                                          |

# DELETE

# **Operation ID:** DeregisterGatewayInstance

Deregisters an instance. Before you deregister an instance, all bridges running on the instance must be stopped. If you want to deregister an instance without stopping the bridges, you must use the -- force option.

AWS Elemental MediaConnect

| Name                   | Туре                              | Required | Description                                                                                                    |
|------------------------|-----------------------------------|----------|----------------------------------------------------------------------------------------------------|
| gatewayIn<br>stanceArn | String                            | True     | The ARN of the<br>gateway instance that<br>you want to describe.                                                                      |
| Query parameters       |                                   |          |                                                                                                    |
| Name                   | Туре                              | Required | Description                                                                                                    |
| force<br>Responses     | String                            | False    | Force the deregistr<br>ation of an instance.<br>Force will deregiste<br>r an instance, even<br>if there are bridges<br>running on it. |
| Status code            | Response mod                      | lel      | Description                                                                                                    |
| 202                    | <u>DeregisterG</u><br>nstanceResp |          | MediaConnect is starting the flow.                                                                                                    |
| 400                    | <u>ResponseErr</u>                | or       | The request that you submitted is not valid.                                                                                          |
| 403                    | <u>ResponseErr</u>                | or       | You don't have the required permissions to perform this operation.                                                                    |
| 404                    | ResponseErr                       | or       | MediaConnect did not<br>find the resource that you                                                                                    |

specified in the request.

| Status code | Response model       | Description                                                                                      |
|-------------|----------------------|--------------------------------------------------------------------------------------------------|
| 409         | <u>ResponseError</u> | There was a conflict when<br>trying to add the requested<br>output                               |
| 429         | <u>ResponseError</u> | You have exceeded the service<br>request rate limit for your<br>MediaConnect account.            |
| 500         | <u>ResponseError</u> | MediaConnect can't fulfill<br>your request because it<br>encountered an unexpected<br>condition. |
| 503         | <u>ResponseError</u> | MediaConnect is currently unavailable. Try again later.                                          |

# Schemas

# **Request bodies**

#### **PUT schema**

```
{
    "bridgePlacement": enum
}
```

# **Response bodies**

## DescribeGatewayInstanceResponse schema

```
"message": "string"
}
],
"connectionStatus": enum,
"gatewayInstanceArn": "string",
"runningBridgeCount": integer,
"bridgePlacement": enum,
"gatewayArn": "string"
}
```

#### UpdateGatewayInstanceResponse schema

```
{
    "gatewayInstanceArn": "string",
    "bridgePlacement": enum
}
```

#### DeregisterGatewayInstanceResponse schema

```
{
   "<u>instanceState</u>": enum,
   "gatewayInstanceArn": "string"
}
```

#### ResponseError schema

```
{
    "message": "string"
}
```

# **Properties**

# DeregisterGatewayInstanceResponse

The gateway instance deregistration was successful.

#### instanceState

The status of the instance.

Type: string Required: True Values: REGISTERING | ACTIVE | DEREGISTERING | DEREGISTERED | REGISTRATION\_ERROR | DEREGISTRATION\_ERROR

#### gatewayInstanceArn

The Amazon Resource Name (ARN) of the instance.

Type: string Required: True

#### DescribeGatewayInstanceResponse

The result of a successful DescribeGatewayInstance request.

#### gatewayInstance

Type: <u>GatewayInstance</u> Required: True

#### GatewayInstance

The settings for an instance in a gateway.

#### instanceld

The instance ID generated by the SSM install. This will begin with "mi-".

Type: string Required: True

#### instanceState

The status of the instance.

Type: string Required: True

# Values: REGISTERING | ACTIVE | DEREGISTERING | DEREGISTERED | REGISTRATION\_ERROR | DEREGISTRATION\_ERROR

#### instanceMessages

**Type**: Array of type <u>MessageDetail</u> **Required**: False

#### connectionStatus

The connection state of the instance.

Type: string Required: True Values: CONNECTED | DISCONNECTED

#### gatewayInstanceArn

The ARN of the gateway.

Type: string Required: True

#### runningBridgeCount

The running bridge count.

**Type**: integer **Required**: True

#### bridgePlacement

The availability of the instance to host new bridges. The bridgePlacement property can be LOCKED or AVAILABLE. If it is LOCKED, no new bridges can be deployed to this instance. If it is AVAILABLE, new bridges can be deployed to this instance.

**Type**: string **Required**: True Values: AVAILABLE | LOCKED

#### gatewayArn

The Amazon Resource Name (ARN) of the instance.

Type: string Required: True

#### MessageDetail

code

The error code.

Type: string Required: True

#### resourceName

The name of the resource.

Type: string Required: False

#### message

The specific error message that MediaConnect returns to help you understand the reason that the request did not succeed.

Type: string Required: True

## ResponseError

An exception raised by MediaConnect when you submit a request that cannot be completed. For more information, see the error message and documentation for the operation.

#### message

The specific error message that MediaConnect returns to help you understand the reason that the request did not succeed.

Type: string Required: True

## UpdateGatewayInstanceRequest

The state update that you want to make to an existing gateway instance.

#### bridgePlacement

The state of the instance. ACTIVE or INACTIVE.

Type: string Required: False Values: AVAILABLE | LOCKED

## UpdateGatewayInstanceResponse

The gateway instance update was successful.

#### gatewayInstanceArn

The Amazon Resource Name (ARN) of the instance.

**Type**: string **Required**: True

#### bridgePlacement

The state of the instance. ACTIVE or INACTIVE.

Type: string Required: True Values: AVAILABLE | LOCKED

# See also

For more information about using this API in one of the language-specific AWS SDKs and references, see the following:

## DescribeGatewayInstance

- AWS Command Line Interface
- AWS SDK for .NET
- AWS SDK for C++
- AWS SDK for Go v2
- AWS SDK for Java V2
- AWS SDK for JavaScript V3
- AWS SDK for PHP V3
- AWS SDK for Python
- AWS SDK for Ruby V3

# UpdateGatewayInstance

- AWS Command Line Interface
- AWS SDK for .NET
- AWS SDK for C++
- AWS SDK for Go v2
- AWS SDK for Java V2
- AWS SDK for JavaScript V3
- AWS SDK for PHP V3
- AWS SDK for Python
- AWS SDK for Ruby V3

# DeregisterGatewayInstance

- AWS Command Line Interface
- AWS SDK for .NET

- AWS SDK for C++
- AWS SDK for Go v2
- AWS SDK for Java V2
- AWS SDK for JavaScript V3
- AWS SDK for PHP V3
- AWS SDK for Python
- AWS SDK for Ruby V3

# **Gateway instance: list**

# URI

/v1/gateway-instances

# **HTTP methods**

## GET

#### **Operation ID:** ListGatewayInstances

Displays a list of instances associated with the AWS account. This request returns a paginated result. You can use the filterArn property to display only the instances associated with the selected Gateway Amazon Resource Name (ARN).

#### **Query parameters**

| Name      | Туре   | Required | Description                                                                                        |
|-----------|--------|----------|----------------------------------------------------------------------------------------------------|
| filterArn | String | False    | Filter the list results<br>to display only the<br>bridges associate<br>d with the selected<br>ARN. |
| nextToken | String | False    | The token that<br>identifies which<br>batch of results that                                        |

| Name | Туре | Required | Description             |
|------|------|----------|-------------------------|
|      |      |          | you want to see.        |
|      |      |          | For example, you        |
|      |      |          | submit a ListEntit      |
|      |      |          | lements request         |
|      |      |          | with MaxResults         |
|      |      |          | set at 5. The service   |
|      |      |          | returns the first batch |
|      |      |          | of results (up to 5)    |
|      |      |          | and a NextToken         |
|      |      |          | value. To see the       |
|      |      |          | next batch of results,  |
|      |      |          | you can submit the      |
|      |      |          | ListEntitlements        |
|      |      |          | request a second        |
|      |      |          | time and specify the    |
|      |      |          | NextToken value.        |
|      |      |          |                         |
|      |      |          |                         |

| Name       | Туре   | Required | Description                                                                                                    |
|------------|--------|----------|----------------------------------------------------------------------------------------------------|
| maxResults | String | False    | The maximum<br>number of results<br>to return per API<br>request. For example,<br>you submit a ListEntit<br>lements request with<br>MaxResults set at 5.<br>Although 20 items<br>match your request,<br>the service returns<br>no more than the<br>first 5 items. (The<br>service also returns<br>a NextToken value<br>that you can use<br>to fetch the next<br>batch of results.)<br>The service might<br>return fewer results<br>than the MaxResults<br>value. If MaxResults<br>is not included in the<br>request, the service<br>defaults to paginatio<br>n with a maximum of<br>20 results per page. |

#### Responses

#### Status code

200

## Response model

ListGatewayInstanc esResponse

#### Description

AWS Elemental MediaConnect returned the list of instances in the gateway successfully.

| Status code | Response model       | Description                                                                                      |
|-------------|----------------------|--------------------------------------------------------------------------------------------------|
| 400         | <u>ResponseError</u> | The request that you submitted is not valid.                                                     |
| 409         | <u>ResponseError</u> | There was a conflict when<br>trying to add the requested<br>output                               |
| 429         | <u>ResponseError</u> | You have exceeded the service<br>request rate limit for your<br>MediaConnect account.            |
| 500         | <u>ResponseError</u> | MediaConnect can't fulfill<br>your request because it<br>encountered an unexpected<br>condition. |
| 503         | <u>ResponseError</u> | MediaConnect is currently unavailable. Try again later.                                          |

# Schemas

# **Response bodies**

## ListGatewayInstancesResponse schema

```
{
    "instances": [
    {
        "instanceId": "string",
        "instanceState": enum,
        "gatewayInstanceArn": "string",
        "gatewayArn": "string"
    }
  ],
  "nextToken": "string"
}
```

#### ResponseError schema

```
{
    "message": "string"
}
```

# **Properties**

#### ListGatewayInstancesResponse

The result of a successful ListGatewayInstances request. The response includes instance summaries and the NextToken to use in a subsequent ListInstances request.

#### instances

A list of instance summaries.

**Type**: Array of type <u>ListedGatewayInstance</u> **Required**: True

#### nextToken

The token that identifies which batch of results that you want to see. For example, you submit a ListInstances request with MaxResults set at 5. The service returns the first batch of results (up to 5) and a NextToken value. To see the next batch of results, you can submit the ListInstances request a second time and specify the NextToken value.

Type: string Required: False

#### ListedGatewayInstance

Provides a summary of an instance.

#### instanceld

The instance ID generated by the SSM install. This will begin with "mi-".

#### **Type**: string

#### Required: True

## instanceState

The status of the instance.

```
Type: string
Required: False
Values: REGISTERING | ACTIVE | DEREGISTERING | DEREGISTERED |
REGISTRATION_ERROR | DEREGISTRATION_ERROR
```

#### gatewayInstanceArn

The Amazon Resource Name (ARN) of the instance.

Type: string Required: True

#### gatewayArn

The Amazon Resource Name (ARN) of the gateway.

Type: string Required: True

# ResponseError

An exception raised by MediaConnect when you submit a request that cannot be completed. For more information, see the error message and documentation for the operation.

#### message

The specific error message that MediaConnect returns to help you understand the reason that the request did not succeed.

Type: string Required: True

# See also

For more information about using this API in one of the language-specific AWS SDKs and references, see the following:

# ListGatewayInstances

- AWS Command Line Interface
- AWS SDK for .NET
- AWS SDK for C++
- AWS SDK for Go v2
- AWS SDK for Java V2
- AWS SDK for JavaScript V3
- AWS SDK for PHP V3
- AWS SDK for Python
- AWS SDK for Ruby V3

# Gateway: describe, delete

# URI

/v1/gateways/gatewayArn

# **HTTP methods**

# GET

## **Operation ID:** DescribeGateway

Displays the details of a gateway. The response includes the gateway ARN, name, and CIDR blocks, as well as details about the networks.

## Path parameters

| Name       | Туре   | Required | Description                            |
|------------|--------|----------|----------------------------------------|
| gatewayArn | String | True     | The Amazon Resource<br>Name (ARN) that |

| AWS Elemental MediaConnec | .t   |                                     | API Reference                                                                         |
|---------------------------|------|-------------------------------------|---------------------------------------------------------------------------------------|
| Name                      | Туре | Required                            | Description                                                                           |
|                           |      |                                     | identifies the AWS<br>Elemental MediaConn<br>ect Gateway.                             |
| Responses                 |      |                                     |                                                                                       |
| Status code               |      | Response model                      | Description                                                                           |
| 200                       |      | <u>DescribeGatewayRes</u><br>ponse_ | AWS Elemental MediaConnect returned the gateway details successfully.                 |
| 400                       |      | <u>ResponseError</u>                | The request that you submitted is not valid.                                          |
| 403                       |      | <u>ResponseError</u>                | You don't have the required permissions to perform this operation.                    |
| 404                       |      | <u>ResponseError</u>                | MediaConnect did not<br>find the resource that you<br>specified in the request.       |
| 409                       |      | <u>ResponseError</u>                | There was a conflict when<br>trying to add the requested<br>output                    |
| 429                       |      | <u>ResponseError</u>                | You have exceeded the service<br>request rate limit for your<br>MediaConnect account. |
| 500                       |      | <u>ResponseError</u>                | MediaConnect can't fulfill<br>your request because it                                 |

encountered an unexpected

condition.

| Status code | Response model       | Description                   |
|-------------|----------------------|-------------------------------|
| 503         | <u>ResponseError</u> | MediaConnect is currently     |
|             |                      | unavailable. Try again later. |

# DELETE

### **Operation ID:** DeleteGateway

Deletes a gateway. Before you can delete a gateway, you must deregister its instances and delete its bridges.

#### **Path parameters**

| Name       | Туре   | Required | Description                                                                                         |
|------------|--------|----------|----------------------------------------------------------------------------------------------------|
| gatewayArn | String | True     | The Amazon Resource<br>Name (ARN) that<br>identifies the AWS<br>Elemental MediaConn<br>ect Gateway. |

#### Responses

| Status code | Response model                | Description                                                        |
|-------------|-------------------------------|--------------------------------------------------------------------|
| 200         | <u>DeleteGatewayRespo</u> nse | AWS Elemental MediaConnect deleted the gateway.                    |
| 202         | <u>DeleteGatewayRespo</u> nse | MediaConnect is starting the flow.                                 |
| 400         | <u>ResponseError</u>          | The request that you submitted is not valid.                       |
| 403         | <u>ResponseError</u>          | You don't have the required permissions to perform this operation. |

| Status code | Response model       | Description                                                                                      |
|-------------|----------------------|--------------------------------------------------------------------------------------------------|
| 404         | <u>ResponseError</u> | MediaConnect did not<br>find the resource that you<br>specified in the request.                  |
| 409         | <u>ResponseError</u> | There was a conflict when<br>trying to add the requested<br>output                               |
| 429         | <u>ResponseError</u> | You have exceeded the service<br>request rate limit for your<br>MediaConnect account.            |
| 500         | <u>ResponseError</u> | MediaConnect can't fulfill<br>your request because it<br>encountered an unexpected<br>condition. |
| 503         | <u>ResponseError</u> | MediaConnect is currently unavailable. Try again later.                                          |

# Schemas

# **Response bodies**

## DescribeGatewayResponse schema

```
{
    "gateway": {
        "egressCidrBlocks": [
        "string"
    ],
    "gatewayMessages": [
        {
            "code": "string",
            "resourceName": "string",
            "message": "string"
        }
    ],
```

#### DeleteGatewayResponse schema

```
{
    "gatewayArn": "string"
}
```

#### ResponseError schema

```
{
    "message": "string"
}
```

# **Properties**

# DeleteGatewayResponse

The result of a successful DeleteGateway request.

#### gatewayArn

The ARN of the gateway that was deleted.

Type: string Required: True

## DescribeGatewayResponse

The result of a successful DescribeGateway request.

#### gateway

Type: Gateway Required: True

## Gateway

The settings for a gateway, including its networks.

### egressCidrBlocks

The range of IP addresses that contribute content or initiate output requests for flows communicating with this gateway. These IP addresses should be in the form of a Classless Inter-Domain Routing (CIDR) block; for example, 10.0.0/16.

**Type**: Array of type string **Required**: True

#### gatewayMessages

**Type**: Array of type <u>MessageDetail</u> **Required**: False

#### name

The name of the gateway. This name can not be modified after the gateway is created.

Type: string Required: True

#### networks

The list of networks in the gateway.

Type: Array of type <u>GatewayNetwork</u> Required: True

#### gatewayArn

The Amazon Resource Name (ARN) of the gateway.

**Type**: string **Required**: True

#### gatewayState

The current status of the gateway.

Type: string Required: False Values: CREATING | ACTIVE | UPDATING | ERROR | DELETING | DELETED

## GatewayNetwork

The network settings for a gateway.

### cidrBlock

A unique IP address range to use for this network. These IP addresses should be in the form of a Classless Inter-Domain Routing (CIDR) block; for example, 10.0.0/16.

**Type**: string **Required**: True

#### name

The name of the network. This name is used to reference the network and must be unique among networks in this gateway.

Type: string Required: True

### MessageDetail

#### code

The error code.

Type: string Required: True

#### resourceName

The name of the resource.

**Type**: string **Required**: False

#### message

The specific error message that MediaConnect returns to help you understand the reason that the request did not succeed.

**Type**: string **Required**: True

## ResponseError

An exception raised by MediaConnect when you submit a request that cannot be completed. For more information, see the error message and documentation for the operation.

#### message

The specific error message that MediaConnect returns to help you understand the reason that the request did not succeed.

Type: string Required: True

# See also

For more information about using this API in one of the language-specific AWS SDKs and references, see the following:

## DescribeGateway

AWS Command Line Interface

- AWS SDK for .NET
- AWS SDK for C++
- AWS SDK for Go v2
- AWS SDK for Java V2
- AWS SDK for JavaScript V3
- AWS SDK for PHP V3
- AWS SDK for Python
- AWS SDK for Ruby V3

### DeleteGateway

- AWS Command Line Interface
- AWS SDK for .NET
- AWS SDK for C++
- AWS SDK for Go v2
- AWS SDK for Java V2
- AWS SDK for JavaScript V3
- AWS SDK for PHP V3
- AWS SDK for Python
- AWS SDK for Ruby V3

# Gateway: list, create

# URI

/v1/gateways

# **HTTP methods**

## GET

**Operation ID:** ListGateways

Displays a list of gateways that are associated with this account. This request returns a paginated result.

# **Query parameters**

| Name       | Туре   | Required | Description                                                                                                    |
|------------|--------|----------|----------------------------------------------------------------------------------------------------|
| nextToken  | String | False    | The token that<br>identifies which<br>batch of results that<br>you want to see.<br>For example, you<br>submit a ListEntit<br>lements request<br>with MaxResults<br>set at 5. The service<br>returns the first batch<br>of results (up to 5)<br>and a NextToken<br>value. To see the<br>next batch of results,<br>you can submit the<br>ListEntitlements<br>request a second<br>time and specify the<br>NextToken value. |
| maxResults | String | False    | The maximum<br>number of results<br>to return per API<br>request. For example,<br>you submit a ListEntit<br>lements request with<br>MaxResults set at 5.<br>Although 20 items<br>match your request,<br>the service returns<br>no more than the                                                                                                    |

| Name | Туре | Required | Description            |
|------|------|----------|------------------------|
|      |      |          | first 5 items. (The    |
|      |      |          | service also returns   |
|      |      |          | a NextToken value      |
|      |      |          | that you can use       |
|      |      |          | to fetch the next      |
|      |      |          | batch of results.)     |
|      |      |          | The service might      |
|      |      |          | return fewer results   |
|      |      |          | than the MaxResults    |
|      |      |          | value. If MaxResults   |
|      |      |          | is not included in the |
|      |      |          | request, the service   |
|      |      |          | defaults to paginatio  |
|      |      |          | n with a maximum of    |
|      |      |          | 20 results per page.   |

# Responses

| Status code | Response model       | Description                                                                           |
|-------------|----------------------|---------------------------------------------------------------------------------------|
| 200         | ListGatewaysResponse | AWS Elemental MediaConnect returned the list of gateways successfully.                |
| 400         | <u>ResponseError</u> | The request that you submitted is not valid.                                          |
| 409         | <u>ResponseError</u> | There was a conflict when<br>trying to add the requested<br>output                    |
| 429         | <u>ResponseError</u> | You have exceeded the service<br>request rate limit for your<br>MediaConnect account. |

| Status code | Response model       | Description                                                                                      |
|-------------|----------------------|--------------------------------------------------------------------------------------------------|
| 500         | <u>ResponseError</u> | MediaConnect can't fulfill<br>your request because it<br>encountered an unexpected<br>condition. |
| 503         | <u>ResponseError</u> | MediaConnect is currently unavailable. Try again later.                                          |

# POST

# **Operation ID:** CreateGateway

Creates a new gateway. The request must include at least one network.

### Responses

| Status code | Response model                     | Description                                                                                                    |
|-------------|------------------------------------|----------------------------------------------------------------------------------------------------|
| 201         | <u>DescribeGatewayRes</u><br>ponse | MediaConnect created the new resource successfully.                                                                                          |
| 400         | <u>ResponseError</u>               | The request that you submitted is not valid.                                                                                                 |
| 403         | <u>ResponseError</u>               | You don't have the required permissions to perform this operation.                                                                           |
| 409         | <u>ResponseError</u>               | There was a conflict when<br>trying to add the requested<br>output                                                                           |
| 420         | <u>ResponseError</u>               | Your account already contains<br>the maximum number of 20<br>flows per account, per Region.<br>For more information, contact<br>AWS Support. |

| Status code | Response model       | Description                                                                                      |
|-------------|----------------------|--------------------------------------------------------------------------------------------------|
| 429         | <u>ResponseError</u> | You have exceeded the service<br>request rate limit for your<br>MediaConnect account.            |
| 500         | <u>ResponseError</u> | MediaConnect can't fulfill<br>your request because it<br>encountered an unexpected<br>condition. |
| 503         | ResponseError        | MediaConnect is currently unavailable. Try again later.                                          |

# Schemas

# **Request bodies**

### **POST** schema

# **Response bodies**

### ListGatewaysResponse schema

{
 "gateways": [

```
{
    "name": "string",
    "gatewayArn": "string",
    "gatewayState": enum
    }
],
    "nextToken": "string"
}
```

#### DescribeGatewayResponse schema

```
{
  "gateway": {
    "egressCidrBlocks": [
      "string"
    ],
    "gatewayMessages": [
      {
        "code": "string",
        "resourceName": "string",
        "message": "string"
      }
    ],
    "<u>name</u>": "string",
    "networks": [
      {
        "cidrBlock": "string",
        "name": "string"
      }
    ],
    "gatewayArn": "string",
    "gatewayState": enum
  }
}
```

### ResponseError schema

```
{
    "message": "string"
}
```

# **Properties**

# CreateGatewayRequest

Creates a new gateway. The request must include one network (up to 4).

## egressCidrBlocks

The range of IP addresses that are allowed to contribute content or initiate output requests for flows communicating with this gateway. These IP addresses should be in the form of a Classless Inter-Domain Routing (CIDR) block; for example, 10.0.0/16.

Type: Array of type string Required: True

### name

The name of the gateway. This name can not be modified after the gateway is created.

Type: string Required: True

#### networks

The list of networks that you want to add.

Type: Array of type <u>GatewayNetwork</u> Required: True

# DescribeGatewayResponse

The result of a successful DescribeGateway request.

### gateway

Type: Gateway Required: True

# Gateway

The settings for a gateway, including its networks.

## egressCidrBlocks

The range of IP addresses that contribute content or initiate output requests for flows communicating with this gateway. These IP addresses should be in the form of a Classless Inter-Domain Routing (CIDR) block; for example, 10.0.0.0/16.

**Type**: Array of type string **Required**: True

### gatewayMessages

**Type**: Array of type <u>MessageDetail</u> **Required**: False

#### name

The name of the gateway. This name can not be modified after the gateway is created.

Type: string Required: True

#### networks

The list of networks in the gateway.

Type: Array of type GatewayNetwork Required: True

### gatewayArn

The Amazon Resource Name (ARN) of the gateway.

Type: string Required: True

#### gatewayState

The current status of the gateway.

Type: string Required: False Values: CREATING | ACTIVE | UPDATING | ERROR | DELETING | DELETED

# GatewayNetwork

The network settings for a gateway.

### cidrBlock

A unique IP address range to use for this network. These IP addresses should be in the form of a Classless Inter-Domain Routing (CIDR) block; for example, 10.0.0/16.

Type: string Required: True

#### name

The name of the network. This name is used to reference the network and must be unique among networks in this gateway.

**Type**: string **Required**: True

# ListGatewaysResponse

The result of a successful ListGateways request. The response includes gateway summaries and the NextToken to use in a subsequent ListGateways request.

#### gateways

A list of gateway summaries.

Type: Array of type ListedGateway Required: True

#### nextToken

The token that identifies which batch of results that you want to see. For example, you submit a ListGateways request with MaxResults set at 5. The service returns the first batch of results (up to 5) and a NextToken value. To see the next batch of results, you can submit the ListGateways request a second time and specify the NextToken value.

**Type**: string **Required**: False

# ListedGateway

Provides a summary of a gateway, including its name, ARN, and status.

#### name

The name of the gateway.

Type: string Required: True

### gatewayArn

The ARN of the gateway.

Type: string Required: True

### gatewayState

Type: string Required: True Values: CREATING | ACTIVE | UPDATING | ERROR | DELETING | DELETED

# MessageDetail

code

The error code.

Type: string Required: True

#### resourceName

The name of the resource.

**Type**: string **Required**: False

#### message

The specific error message that MediaConnect returns to help you understand the reason that the request did not succeed.

**Type**: string **Required**: True

## ResponseError

An exception raised by MediaConnect when you submit a request that cannot be completed. For more information, see the error message and documentation for the operation.

#### message

The specific error message that MediaConnect returns to help you understand the reason that the request did not succeed.

Type: string Required: True

# See also

For more information about using this API in one of the language-specific AWS SDKs and references, see the following:

## ListGateways

• AWS Command Line Interface

- AWS SDK for .NET
- AWS SDK for C++
- AWS SDK for Go v2
- AWS SDK for Java V2
- AWS SDK for JavaScript V3
- AWS SDK for PHP V3
- AWS SDK for Python
- AWS SDK for Ruby V3

### CreateGateway

- AWS Command Line Interface
- AWS SDK for .NET
- AWS SDK for C++
- AWS SDK for Go v2
- AWS SDK for Java V2
- AWS SDK for JavaScript V3
- AWS SDK for PHP V3
- AWS SDK for Python
- AWS SDK for Ruby V3

# Media streams: add

Each media stream represents one component of your content, such as video, audio, or ancillary data. You can add multiple media streams of each type to your flow and then associate those media streams with sources and outputs that use the ST 2110 JPEG XS or CDI protocol.

# URI

/v1/flows/flowArn/mediaStreams

# **HTTP methods**

# POST

# **Operation ID:** AddFlowMediaStreams

Adds media streams to an existing flow. After you add a media stream to a flow, you can associate it with a source and/or an output that uses the ST 2110 JPEG XS or CDI protocol.

## Path parameters

| Name        | Туре   | Required                        | Description                                                                           |
|-------------|--------|---------------------------------|---------------------------------------------------------------------------------------|
| flowArn     | String | True                            | The Amazon Resource<br>Name (ARN) of the<br>flow.                                     |
| Responses   |        |                                 |                                                                                       |
| Status code |        | Response model                  | Description                                                                           |
| 201         |        | AddFlowMediaStream<br>sResponse | MediaConnect created the new resource successfully.                                   |
| 400         |        | <u>ResponseError</u>            | The request that you submitted is not valid.                                          |
| 403         |        | <u>ResponseError</u>            | You don't have the required permissions to perform this operation.                    |
| 404         |        | <u>ResponseError</u>            | MediaConnect did not<br>find the resource that you<br>specified in the request.       |
| 429         |        | <u>ResponseError</u>            | You have exceeded the service<br>request rate limit for your<br>MediaConnect account. |

| Status code | Response model       | Description                                                                                      |
|-------------|----------------------|--------------------------------------------------------------------------------------------------|
| 500         | <u>ResponseError</u> | MediaConnect can't fulfill<br>your request because it<br>encountered an unexpected<br>condition. |
| 503         | <u>ResponseError</u> | MediaConnect is currently unavailable. Try again later.                                          |

# Schemas

# **Request bodies**

### **POST** schema

```
{
  "mediaStreams": [
    {
      "mediaStreamId": integer,
      "mediaStreamType": enum,
      "videoFormat": "string",
      "mediaStreamName": "string",
      "description": "string",
      "attributes": {
        "fmtp": {
          "colorimetry": enum,
          "par": "string",
          "tcs": enum,
          "scanMode": enum,
          "range": enum,
          "channelOrder": "string",
          "exactFramerate": "string"
        },
        "lang": "string"
      },
      "clockRate": integer
    }
  ]
}
```

# **Response bodies**

# AddFlowMediaStreamsResponse schema

```
{
  "mediaStreams": [
    {
      "mediaStreamId": integer,
      "mediaStreamType": enum,
      "videoFormat": "string",
      "mediaStreamName": "string",
      "description": "string",
      "attributes": {
        "fmtp": {
          "colorimetry": enum,
          "par": "string",
          "tcs": enum,
          "scanMode": enum,
          "range": enum,
          "channelOrder": "string",
          "exactFramerate": "string"
        },
        "lang": "string"
      },
      "fmt": integer,
      "clockRate": integer
    }
  ],
  "flowArn": "string"
}
```

# ResponseError schema

```
{
    "message": "string"
}
```

# Properties

# AddFlowMediaStreamsRequest

Adds media streams to an existing flow.

#### mediaStreams

The media streams that you want to add to the flow.

Type: Array of type <u>AddMediaStreamRequest</u> Required: True

## AddFlowMediaStreamsResponse

The result of a successful AddFlowMediaStreams request. The response includes the details of the newly added media streams.

#### mediaStreams

The media streams that you added to the flow.

**Type**: Array of type <u>MediaStream</u> **Required**: True

#### flowArn

The ARN of the flow that you added media streams to.

**Type**: string **Required**: True

## AddMediaStreamRequest

The media stream that you want to add to the flow.

#### mediaStreamId

A unique identifier for the media stream.

Type: integer Required: True Format: int32

### mediaStreamType

The type of media stream.

Type: string Required: True Values: video | audio | ancillary-data

## videoFormat

The resolution of the video.

**Type**: string **Required**: False

### mediaStreamName

A name that helps you distinguish one media stream from another.

**Type**: string **Required**: True

### description

A description that can help you quickly identify what your media stream is used for.

**Type**: string **Required**: False

### attributes

The attributes that you want to assign to the new media stream.

Type: <u>MediaStreamAttributesRequest</u> Required: False

### clockRate

The sample rate (in kHz) for the stream. If the media stream type is video or ancillary data, set this value to 90000. If the media stream type is audio, set this value to either 48000 or 96000.

Type: integer Required: False Format: int32

# Fmtp

A set of parameters that define the media stream.

### colorimetry

The format used for the representation of color.

Type: string Required: False Values: BT601 | BT709 | BT2020 | BT2100 | ST2065-1 | ST2065-3 | XYZ

#### par

The pixel aspect ratio (PAR) of the video.

**Type**: string **Required**: False

#### tcs

The transfer characteristic system (TCS) that is used in the video.

Type: string Required: False Values: SDR | PQ | HLG | LINEAR | BT2100LINPQ | BT2100LINHLG | ST2065-1 | ST428-1 | DENSITY

#### scanMode

The type of compression that was used to smooth the video's appearance.

# Type: string Required: False

Values: progressive | interlace | progressive-segmented-frame

#### range

The encoding range of the video.

Type: string Required: False Values: NARROW | FULL | FULLPROTECT

#### channelOrder

The format of the audio channel.

Type: string Required: False

#### exactFramerate

The frame rate for the video stream, in frames/second. For example: 60000/1001.

**Type**: string **Required**: False

## **FmtpRequest**

The settings that you want to use to define the media stream.

#### colorimetry

The format that is used for the representation of color.

```
Type: string
Required: False
Values: BT601 | BT709 | BT2020 | BT2100 | ST2065-1 | ST2065-3 | XYZ
```

#### **API Reference**

#### par

The pixel aspect ratio (PAR) of the video.

Type: string Required: False

#### tcs

The transfer characteristic system (TCS) that is used in the video.

Type: string Required: False Values: SDR | PQ | HLG | LINEAR | BT2100LINPQ | BT2100LINHLG | ST2065-1 | ST428-1 | DENSITY

#### scanMode

The type of compression that was used to smooth the video's appearance

```
Type: string
Required: False
Values: progressive | interlace | progressive-segmented-frame
```

#### range

The encoding range of the video.

Type: string Required: False Values: NARROW | FULL | FULLPROTECT

#### channelOrder

The format of the audio channel.

Type: string Required: False

#### exactFramerate

The frame rate for the video stream, in frames/second. For example: 60000/1001.

**Type**: string **Required**: False

## MediaStream

A single track or stream of media that contains video, audio, or ancillary data. After you add a media stream to a flow, you can associate it with sources and outputs on that flow, as long as they use the CDI protocol or the ST 2110 JPEG XS protocol. Each source or output can consist of one or many media streams.

#### mediaStreamId

A unique identifier for the media stream.

Type: integer Required: True Format: int32

#### mediaStreamType

The type of media stream.

Type: string Required: True Values: video | audio | ancillary-data

#### videoFormat

The resolution of the video.

Type: string Required: False

#### mediaStreamName

A name that helps you distinguish one media stream from another.

# **Type**: string **Required**: True

## description

A description that can help you quickly identify what your media stream is used for.

**Type**: string **Required**: False

## attributes

Attributes that are related to the media stream.

Type: <u>MediaStreamAttributes</u> Required: False

### fmt

The format type number (sometimes referred to as RTP payload type) of the media stream. MediaConnect assigns this value to the media stream. For ST 2110 JPEG XS outputs, you need to provide this value to the receiver.

Type: integer Required: True Format: int32

## clockRate

The sample rate for the stream. This value in measured in kHz.

Type: integer Required: False Format: int32

# MediaStreamAttributes

Attributes that are related to the media stream.

### fmtp

A set of parameters that define the media stream.

Type: <u>Fmtp</u> Required: True

### lang

The audio language, in a format that is recognized by the receiver.

**Type**: string **Required**: False

# MediaStreamAttributesRequest

Attributes that are related to the media stream.

### fmtp

The settings that you want to use to define the media stream.

Type: <u>FmtpRequest</u> Required: False

### lang

The audio language, in a format that is recognized by the receiver.

**Type**: string **Required**: False

# ResponseError

An exception raised by MediaConnect when you submit a request that cannot be completed. For more information, see the error message and documentation for the operation.

#### message

The specific error message that MediaConnect returns to help you understand the reason that the request did not succeed.

Type: string Required: True

# See also

For more information about using this API in one of the language-specific AWS SDKs and references, see the following:

# AddFlowMediaStreams

- AWS Command Line Interface
- AWS SDK for .NET
- AWS SDK for C++
- AWS SDK for Go v2
- AWS SDK for Java V2
- AWS SDK for JavaScript V3
- AWS SDK for PHP V3
- AWS SDK for Python
- AWS SDK for Ruby V3

# Media streams: update, remove

A media stream represents one component of your content, such as video, audio, or ancillary data. After you add a media stream to your flow, you can associate it with sources and outputs that use the ST 2110 JPEG XS or CDI protocol.

# URI

/v1/flows/flowArn/mediaStreams/mediaStreamName

# **HTTP methods**

# PUT

**Operation ID:** UpdateFlowMediaStream

Updates an existing media stream.

## Path parameters

| Name            | Туре   | Required | Description                                                 |
|-----------------|--------|----------|-------------------------------------------------------------|
| flowArn         | String | True     | The Amazon Resource<br>Name (ARN) of the<br>flow.           |
| mediaStreamName | String | True     | The name of the<br>media stream that<br>you want to update. |

### Responses

| Status code | Response model                           | Description                                                                     |
|-------------|------------------------------------------|---------------------------------------------------------------------------------|
| 202         | <u>UpdateFlowMediaStr</u><br>eamResponse | MediaConnect is starting the flow.                                              |
| 400         | <u>ResponseError</u>                     | The request that you submitted is not valid.                                    |
| 403         | <u>ResponseError</u>                     | You don't have the required permissions to perform this operation.              |
| 404         | <u>ResponseError</u>                     | MediaConnect did not<br>find the resource that you<br>specified in the request. |

| Status code | Response model       | Description                                                                                      |
|-------------|----------------------|--------------------------------------------------------------------------------------------------|
| 429         | <u>ResponseError</u> | You have exceeded the service<br>request rate limit for your<br>MediaConnect account.            |
| 500         | <u>ResponseError</u> | MediaConnect can't fulfill<br>your request because it<br>encountered an unexpected<br>condition. |
| 503         | <u>ResponseError</u> | MediaConnect is currently unavailable. Try again later.                                          |

# DELETE

# **Operation ID:** RemoveFlowMediaStream

Removes a media stream from a flow. If the media stream is already associated with a source or output, that association is also removed.

### Path parameters

| Name            | Туре   | Required | Description                                                 |
|-----------------|--------|----------|-------------------------------------------------------------|
| flowArn         | String | True     | The Amazon Resource<br>Name (ARN) of the<br>flow.           |
| mediaStreamName | String | True     | The name of the<br>media stream that<br>you want to update. |

#### Responses

| Status code | Response model                           | Description                                                                                      |
|-------------|------------------------------------------|--------------------------------------------------------------------------------------------------|
| 200         | <u>RemoveFlowMediaStr</u><br>eamResponse | The media stream was<br>successfully removed from<br>the flow.                                   |
| 400         | <u>ResponseError</u>                     | The request that you submitted is not valid.                                                     |
| 403         | <u>ResponseError</u>                     | You don't have the required permissions to perform this operation.                               |
| 404         | <u>ResponseError</u>                     | MediaConnect did not<br>find the resource that you<br>specified in the request.                  |
| 429         | <u>ResponseError</u>                     | You have exceeded the service<br>request rate limit for your<br>MediaConnect account.            |
| 500         | <u>ResponseError</u>                     | MediaConnect can't fulfill<br>your request because it<br>encountered an unexpected<br>condition. |
| 503         | <u>ResponseError</u>                     | MediaConnect is currently unavailable. Try again later.                                          |

# Schemas

# **Request bodies**

# PUT schema

```
{
    "mediaStreamType": enum,
    "videoFormat": "string",
```

```
"description": "string",
"attributes": {
    "fmtp": {
        "colorimetry": enum,
        "par": "string",
        "tcs": enum,
        "scanMode": enum,
        "scanMode": enum,
        "range": enum,
        "channelOrder": "string",
        "exactFramerate": "string"
        },
        "lang": "string"
    },
    "clockRate": integer
}
```

# **Response bodies**

### RemoveFlowMediaStreamResponse schema

```
{
    "flowArn": "string",
    "mediaStreamName": "string"
}
```

UpdateFlowMediaStreamResponse schema

```
{
    "mediaStream": {
        "mediaStreamId": integer,
        "mediaStreamType": enum,
        "videoFormat": "string",
        "mediaStreamName": "string",
        "description": "string",
        "description": "string",
        "attributes": {
        "fmtp": {
            "colorimetry": enum,
            "par": "string",
            "tcs": enum,
            "scanMode": enum,
            "range": enum,
            "channelOrder": "string",
            "channelOrder": "string",
            "colorimetry": "string",
            "total content content c
```

```
"exactFramerate": "string"
    },
    "lang": "string"
    },
    "fmt": integer,
    "clockRate": integer
    },
    "flowArn": "string"
}
```

### ResponseError schema

```
{
    "message": "string"
}
```

# **Properties**

# Fmtp

A set of parameters that define the media stream.

### colorimetry

The format used for the representation of color.

```
        Type: string

        Required: False

        Values: BT601
        BT709
        BT2020
        BT2100
        ST2065-1
        ST2065-3
        XYZ
```

#### par

The pixel aspect ratio (PAR) of the video.

**Type**: string **Required**: False

#### tcs

The transfer characteristic system (TCS) that is used in the video.

Type: string Required: False Values: SDR | PQ | HLG | LINEAR | BT2100LINPQ | BT2100LINHLG | ST2065-1 | ST428-1 | DENSITY

#### scanMode

The type of compression that was used to smooth the video's appearance.

```
Type: string
Required: False
Values: progressive | interlace | progressive-segmented-frame
```

#### range

The encoding range of the video.

Type: string Required: False Values: NARROW | FULL | FULLPROTECT

#### channelOrder

The format of the audio channel.

Type: string Required: False

#### exactFramerate

The frame rate for the video stream, in frames/second. For example: 60000/1001.

Type: string Required: False

### **FmtpRequest**

The settings that you want to use to define the media stream.

#### colorimetry

The format that is used for the representation of color.

Type: string Required: False Values: BT601 | BT709 | BT2020 | BT2100 | ST2065-1 | ST2065-3 | XYZ

#### par

The pixel aspect ratio (PAR) of the video.

Type: string Required: False

#### tcs

The transfer characteristic system (TCS) that is used in the video.

Type: string Required: False Values: SDR | PQ | HLG | LINEAR | BT2100LINPQ | BT2100LINHLG | ST2065-1 | ST428-1 | DENSITY

#### scanMode

The type of compression that was used to smooth the video's appearance

```
Type: string
Required: False
Values: progressive | interlace | progressive-segmented-frame
```

#### range

The encoding range of the video.

Type: string Required: False Values: NARROW | FULL | FULLPROTECT

### channelOrder

The format of the audio channel.

**Type**: string **Required**: False

#### exactFramerate

The frame rate for the video stream, in frames/second. For example: 60000/1001.

**Type**: string **Required**: False

# MediaStream

A single track or stream of media that contains video, audio, or ancillary data. After you add a media stream to a flow, you can associate it with sources and outputs on that flow, as long as they use the CDI protocol or the ST 2110 JPEG XS protocol. Each source or output can consist of one or many media streams.

### mediaStreamId

A unique identifier for the media stream.

Type: integer Required: True Format: int32

### mediaStreamType

The type of media stream.

Type: string Required: True Values: video | audio | ancillary-data

#### videoFormat

The resolution of the video.

# **Type**: string **Required**: False

### mediaStreamName

A name that helps you distinguish one media stream from another.

Type: string Required: True

### description

A description that can help you quickly identify what your media stream is used for.

Type: string Required: False

### attributes

Attributes that are related to the media stream.

Type: <u>MediaStreamAttributes</u> Required: False

### fmt

The format type number (sometimes referred to as RTP payload type) of the media stream. MediaConnect assigns this value to the media stream. For ST 2110 JPEG XS outputs, you need to provide this value to the receiver.

Type: integer Required: True Format: int32

### clockRate

The sample rate for the stream. This value in measured in kHz.

#### Type: integer

**Required**: False **Format**: int32

## MediaStreamAttributes

Attributes that are related to the media stream.

### fmtp

A set of parameters that define the media stream.

Type: <u>Fmtp</u> Required: True

#### lang

The audio language, in a format that is recognized by the receiver.

**Type**: string **Required**: False

## MediaStreamAttributesRequest

Attributes that are related to the media stream.

### fmtp

The settings that you want to use to define the media stream.

Type: <u>FmtpRequest</u> Required: False

#### lang

The audio language, in a format that is recognized by the receiver.

Type: string Required: False

## RemoveFlowMediaStreamResponse

The result of a successful RemoveFlowMediaStream request.

#### flowArn

The Amazon Resource Name (ARN) of the flow.

**Type**: string **Required**: True

#### mediaStreamName

A name that helps you distinguish one media stream from another.

Type: string Required: True

## ResponseError

An exception raised by MediaConnect when you submit a request that cannot be completed. For more information, see the error message and documentation for the operation.

#### message

The specific error message that MediaConnect returns to help you understand the reason that the request did not succeed.

Type: string Required: True

## UpdateFlowMediaStreamRequest

Update a media stream on a flow.

#### mediaStreamType

The type of media stream.

Type: string Required: False

### Values: video | audio | ancillary-data

#### videoFormat

The resolution of the video.

**Type**: string **Required**: False

#### description

Description

Type: string Required: False

#### attributes

The attributes that you want to assign to the media stream.

Type: MediaStreamAttributesRequest Required: False

#### clockRate

The sample rate (in kHz) for the stream. If the media stream type is video or ancillary data, set this value to 90000. If the media stream type is audio, set this value to either 48000 or 96000.

Type: integer Required: False Format: int32

## UpdateFlowMediaStreamResponse

The result of a successful UpdateFlowMediaStream request.

#### mediaStream

The media stream that you updated.

Type: MediaStream Required: True

#### flowArn

The ARN of the flow that is associated with the media stream that you updated.

**Type**: string **Required**: True

## See also

For more information about using this API in one of the language-specific AWS SDKs and references, see the following:

## UpdateFlowMediaStream

- AWS Command Line Interface
- AWS SDK for .NET
- AWS SDK for C++
- AWS SDK for Go v2
- AWS SDK for Java V2
- AWS SDK for JavaScript V3
- AWS SDK for PHP V3
- AWS SDK for Python
- AWS SDK for Ruby V3

## RemoveFlowMediaStream

- AWS Command Line Interface
- AWS SDK for .NET
- AWS SDK for C++
- AWS SDK for Go v2
- AWS SDK for Java V2
- AWS SDK for JavaScript V3

- AWS SDK for PHP V3
- AWS SDK for Python
- AWS SDK for Ruby V3

## **Outputs: add**

## URI

/v1/flows/flowArn/outputs

## **HTTP methods**

## POST

#### **Operation ID:** AddFlowOutputs

Adds outputs to an existing flow. You can create up to 50 outputs per flow.

### Path parameters

| Name        | Туре                        | Required   | Description                                           |
|-------------|-----------------------------|------------|-------------------------------------------------------|
| flowArn     | String                      | True       | The Amazon Resource<br>Name (ARN) of the<br>flow.     |
| Responses   |                             |            |                                                       |
| Status code | Response mod                | el Descrip | otion                                                 |
| 201         | <u>AddFlowOutpu</u><br>onse |            | Connect created the source successfully.              |
| 400         | <u>ResponseErrc</u>         |            | quest that you<br>ted is not valid.                   |
| 403         | <u>ResponseErrc</u>         |            | n't have the required<br>sions to perform this<br>on. |

| Status code | Response model       | Description                                                                                                    |
|-------------|----------------------|----------------------------------------------------------------------------------------------------|
| 404         | <u>ResponseError</u> | MediaConnect did not<br>find the resource that you<br>specified in the request.                                                              |
| 420         | <u>ResponseError</u> | Your account already contains<br>the maximum number of 20<br>flows per account, per Region.<br>For more information, contact<br>AWS Support. |
| 429         | <u>ResponseError</u> | You have exceeded the service<br>request rate limit for your<br>MediaConnect account.                                                        |
| 500         | <u>ResponseError</u> | MediaConnect can't fulfill<br>your request because it<br>encountered an unexpected<br>condition.                                             |
| 503         | <u>ResponseError</u> | MediaConnect is currently unavailable. Try again later.                                                                                      |

## Schemas

## **Request bodies**

### **POST** schema

```
{
    "outputs": [
    {
        "mediaStreamOutputConfigurations": [
        {
            "encodingParameters": {
                "encoderProfile": enum,
                "compressionFactor": number
        },
    }
}
```

```
"mediaStreamName": "string",
        "encodingName": enum,
        "destinationConfigurations": [
          {
            "destinationIp": "string",
            "destinationPort": integer,
            "interface": {
              "name": "string"
            }
          }
        ]
      }
    ],
    "streamId": "string",
    "minLatency": integer,
    "destination": "string",
    "maxLatency": integer,
    "description": "string",
    "smoothingLatency": integer,
    "vpcInterfaceAttachment": {
      "vpcInterfaceName": "string"
    },
    "remoteId": "string",
    "protocol": enum,
    "encryption": {
      "resourceId": "string",
      "roleArn": "string",
      "secretArn": "string",
      "constantInitializationVector": "string",
      "keyType": enum,
      "region": "string",
      "deviceId": "string",
      "url": "string",
      "algorithm": enum
    },
    "port": integer,
    "senderControlPort": integer,
    "name": "string",
    "cidrAllowList": [
      "string"
    ]
  }
1
```

## **Response bodies**

## AddFlowOutputsResponse schema

```
{
  "outputs": [
    {
      "listenerAddress": "string",
      "mediaStreamOutputConfigurations": [
        {
          "encodingParameters": {
            "encoderProfile": enum,
            "compressionFactor": number
          },
          "mediaStreamName": "string",
          "encodingName": enum,
          "destinationConfigurations": [
            {
              "destinationIp": "string",
              "destinationPort": integer,
              "outboundIp": "string",
              "interface": {
                "name": "string"
              }
            }
          ]
        }
      ],
      "destination": "string",
      "description": "string",
      "entitlementArn": "string",
      "transport": {
        "streamId": "string",
        "minLatency": integer,
        "maxLatency": integer,
        "maxBitrate": integer,
        "sourceListenerPort": integer,
        "smoothingLatency": integer,
        "remoteId": "string",
        "sourceListenerAddress": "string",
        "senderIpAddress": "string",
```

```
"protocol": enum,
      "senderControlPort": integer,
      "cidrAllowList": [
        "string"
      ],
      "maxSyncBuffer": integer
    },
    "vpcInterfaceAttachment": {
      "vpcInterfaceName": "string"
    },
    "bridgeArn": "string",
    "outputArn": "string",
    "encryption": {
      "resourceId": "string",
      "roleArn": "string",
      "secretArn": "string",
      "constantInitializationVector": "string",
      "keyType": enum,
      "region": "string",
      "deviceId": "string",
      "url": "string",
      "algorithm": enum
    },
    "port": integer,
    "bridgePorts": [
      integer
    ],
    "name": "string",
    "dataTransferSubscriberFeePercent": integer,
    "mediaLiveInputArn": "string"
  }
],
"flowArn": "string"
```

#### ResponseError schema

```
{
    "message": "string"
}
```

}

## **Properties**

## AddFlowOutputsRequest

Adds outputs to an existing flow. You can create up to 50 outputs per flow.

#### outputs

A list of outputs that you want to add.

**Type**: Array of type <u>AddOutputRequest</u> **Required**: True

## AddFlowOutputsResponse

The result of a successful AddOutput request. The response includes the details of the newly added outputs.

#### outputs

The details of the newly added outputs.

**Type**: Array of type <u>Output</u> **Required**: True

#### flowArn

The ARN of the flow that these outputs are associated with.

**Type**: string **Required**: True

## AddOutputRequest

The output that you want to add to the flow.

#### mediaStreamOutputConfigurations

The definition for each media stream that is associated with the output.

## **Type**: Array of type <u>MediaStreamOutputConfigurationRequest</u> **Required**: False

#### streamId

The stream ID that you want to use for this transport. This parameter applies only to Zixi and SRT caller-based streams.

**Type**: string **Required**: False

#### minLatency

The minimum latency in milliseconds for SRT-based streams. In streams that use the SRT protocol, this value that you set on your MediaConnect source or output represents the minimal potential latency of that connection. The latency of the stream is set to the highest number between the sender's minimum latency and the receiver's minimum latency.

Type: integer Required: False Format: int64

#### destination

The IP address from which MediaConnect sends video to output destinations.

Type: string Required: False

#### maxLatency

The maximum latency in milliseconds for Zixi-based streams.

Type: integer Required: False Format: int64

#### description

A description of the output. This description is not visible outside of the current AWS account even if the account grants entitlements to other accounts.

**Type**: string **Required**: False

#### smoothingLatency

The smoothing latency in milliseconds for RIST, RTP, and RTP-FEC streams.

Type: integer Required: False Format: int64

#### vpcInterfaceAttachment

The VPC interface that you want to send your output to.

Type: VpcInterfaceAttachment Required: False

#### remoteld

The identifier that is assigned to the Zixi receiver. This parameter applies only to outputs that use Zixi pull.

Type: string Required: False

#### protocol

The protocol to use for the output.

```
Type: string
Required: True
Values: zixi-push | rtp-fec | rtp | zixi-pull | rist | st2110-jpegxs | cdi
| srt-listener | srt-caller | fujitsu-qos | udp
```

#### encryption

The encryption credentials that you want to use for the output.

Type: Encryption

Required: False

#### port

The port to use when content is distributed to the output.

**Type**: integer **Required**: False

#### senderControlPort

The port that the flow uses to send outbound requests to initiate connection with the sender.

Type: integer Required: False Format: int32

#### name

The name of the output. This value must be unique within the current flow.

**Type**: string **Required**: False

#### cidrAllowList

The range of IP addresses that are allowed to initiate output requests to this flow. Format the IP addresses as a Classless Inter-Domain Routing (CIDR) block; for example, 10.0.0.0/16.

**Type**: Array of type string **Required**: False

## DestinationConfiguration

The definition of a media stream that is associated with the output.

#### destinationIp

The IP address where contents of the media stream will be sent.

**Type**: string **Required**: True

#### destinationPort

The port to use when the content of the media stream is distributed to the output.

Type: integer Required: True Format: int32

#### outboundIp

The IP address that the receiver requires in order to establish a connection with the flow. This value is represented by the elastic network interface IP address of the VPC. This field applies only to outputs that use the CDI or ST 2110 JPEG XS or protocol.

**Type**: string **Required**: True

#### interface

The VPC interface that is used for the media stream associated with the output.

Type: Interface Required: True

## DestinationConfigurationRequest

The definition of a media stream that you want to associate with the output.

#### destinationIp

The IP address where you want MediaConnect to send contents of the media stream.

Type: string Required: True

#### destinationPort

The port that you want MediaConnect to use when it distributes the media stream to the output.

Type: integer Required: True Format: int32

#### interface

The VPC interface that you want to use for the media stream associated with the output.

Type: InterfaceRequest Required: True

### EncodingParameters

A collection of parameters that determine how MediaConnect will convert the content. These fields only apply to outputs on flows that have a CDI source.

#### encoderProfile

A setting on the encoder that drives compression settings. This property only applies to video media streams associated with outputs that use the ST 2110 JPEG XS protocol, with a flow source that uses the CDI protocol.

Type: string Required: True Values: main | high

#### compressionFactor

A value that is used to calculate compression for an output. The bitrate of the output is calculated as follows:

Output bitrate = (1 / compressionFactor) \* (source bitrate)

This property only applies to outputs that use the ST 2110 JPEG XS protocol, with a flow source that uses the CDI protocol. Valid values are in the range of 3.0 to 10.0, inclusive.

Type: number Required: True Format: float

### EncodingParametersRequest

A collection of parameters that determine how MediaConnect will convert the content. These fields only apply to outputs on flows that have a CDI source.

#### encoderProfile

A setting on the encoder that drives compression settings. This property only applies to video media streams associated with outputs that use the ST 2110 JPEG XS protocol, if at least one source on the flow uses the CDI protocol.

Type: string Required: True Values: main | high

#### compressionFactor

A value that is used to calculate compression for an output. The bitrate of the output is calculated as follows:

```
Output bitrate = (1 / compressionFactor) * (source bitrate)
```

This property only applies to outputs that use the ST 2110 JPEG XS protocol, with a flow source that uses the CDI protocol. Valid values are in the range of 3.0 to 10.0, inclusive.

Type: number

Required: True Format: float

## Encryption

Information about the encryption of the flow.

### resourceld

An identifier for the content. The service sends this value to the key server to identify the current endpoint. The resource ID is also known as the content ID. This parameter is required for SPEKE encryption and is not valid for static key encryption.

**Type**: string **Required**: False

#### roleArn

The Amazon Resource Name (ARN) of the role that you created during setup (when you set up MediaConnect as a trusted entity).

Type: string Required: True

#### secretArn

The ARN of the secret that you created in AWS Secrets Manager to store the encryption key.

**Type**: string **Required**: False

### constantInitializationVector

A 128-bit, 16-byte hex value represented by a 32-character string, to be used with the key for encrypting content. This parameter is not valid for static key encryption.

**Type**: string **Required**: False

## keyType

The type of key that is used for the encryption. If you don't specify a keyType value, the service uses the default setting (static-key).

Type: string Required: False Values: speke | static-key | srt-password

#### region

The AWS Region that the API Gateway proxy endpoint was created in. This parameter is required for SPEKE encryption and is not valid for static key encryption.

**Type**: string **Required**: False

### deviceId

The value of one of the devices that you configured with your digital rights management (DRM) platform key provider. This parameter is required for SPEKE encryption and is not valid for static key encryption.

**Type**: string **Required**: False

#### url

The URL from the API Gateway proxy that you set up to talk to your key server. This parameter is required for SPEKE encryption and is not valid for static key encryption.

**Type**: string **Required**: False

### algorithm

The type of algorithm that is used for the encryption (such as aes128, aes192, or aes256).

Type: string

## Required: False

Values: aes128 | aes192 | aes256

#### Interface

The VPC interface that you want to use for the media stream associated with the output.

#### name

The name of the VPC interface that you want to use for the media stream associated with the output.

Type: string Required: True

## InterfaceRequest

The VPC interface that you want to designate where the media stream is coming from or going to.

#### name

The name of the VPC interface.

**Type**: string **Required**: True

## MediaStreamOutputConfiguration

The media stream that is associated with the output, and the parameters for that association.

#### encodingParameters

A collection of parameters that determine how MediaConnect will convert the content. These fields only apply to outputs on flows that have a CDI source.

Type: EncodingParameters Required: False

#### mediaStreamName

A name that helps you distinguish one media stream from another.

**Type**: string **Required**: True

#### encodingName

The format that will be used to encode the data.

For ancillary data streams, set the encoding name to smpte291.

For audio streams, set the encoding name to pcm.

For video streams on sources or outputs that use the CDI protocol, set the encoding name to raw.

For video streams on sources or outputs that use the ST 2110 JPEG XS protocol, set the encoding name to jxsv.

Type: string Required: True Values: jxsv | raw | smpte291 | pcm

#### destinationConfigurations

The media streams that you want to associate with the output.

**Type**: Array of type <u>DestinationConfiguration</u> **Required**: False

## MediaStreamOutputConfigurationRequest

The media stream that you want to associate with the output, and the parameters for that association.

#### encodingParameters

A collection of parameters that determine how MediaConnect will convert the content. These fields only apply to outputs on flows that have a CDI source.

## Type: EncodingParametersRequest Required: False

## mediaStreamName

The name of the media stream that is associated with the output.

**Type**: string **Required**: True

## encodingName

The format that will be used to encode the data.

For ancillary data streams, set the encoding name to smpte291.

For audio streams, set the encoding name to pcm.

For video, 2110 streams, set the encoding name to raw.

For video, JPEG XS streams, set the encoding name to jxsv.

Type: string Required: True Values: jxsv | raw | smpte291 | pcm

## destinationConfigurations

The media streams that you want to associate with the output.

**Type**: Array of type <u>DestinationConfigurationRequest</u> **Required**: False

## Output

The settings for an output.

## listenerAddress

The IP address that the receiver requires in order to establish a connection with the flow. For public networking, the ListenerAddress is represented by the elastic IP address of the flow. For private

networking, the ListenerAddress is represented by the elastic network interface IP address of the VPC. This field applies only to outputs that use a pull protocol, such as Zixi pull or SRT listener.

**Type**: string **Required**: False

#### mediaStreamOutputConfigurations

The configuration for each media stream that is associated with the output.

**Type**: Array of type <u>MediaStreamOutputConfiguration</u> **Required**: False

#### destination

The IP address where you want to send the output. This field applies only to outputs that use a push protocol, such as RIST or Zixi push.

**Type**: string **Required**: False

#### description

A description of the output. This description is not visible outside of the current AWS account even if the account grants entitlements to other accounts.

**Type**: string **Required**: False

#### entitlementArn

The ARN of the entitlement on the originator's flow. This value is relevant only on entitled flows.

Type: string Required: False

#### transport

Attributes that are related to the transport stream.

Type: <u>Transport</u> Required: False

#### vpcInterfaceAttachment

The VPC interface that you want to send your output to.

Type: VpcInterfaceAttachment Required: False

#### bridgeArn

The ARN of the bridge that added this output.

**Type**: string **Required**: False

#### outputArn

The ARN of the output.

Type: string Required: True

### encryption

The encryption credentials that you want to use for the output.

Type: Encryption Required: False

#### port

The port to use when content is distributed to the output.

**Type**: integer **Required**: False

### bridgePorts

The bridge output ports currently in use.

**Type**: Array of type integer **Required**: False

#### name

The name of the output. This value must be unique within the current flow.

**Type**: string **Required**: True

#### dataTransferSubscriberFeePercent

The percentage of the entitlement data transfer fee that the subscriber is responsible for.

**Type**: integer **Required**: False

#### mediaLiveInputArn

The input ARN of the AWS Elemental MediaLive channel. This parameter is relevant only for outputs that were added by creating a MediaLive input.

Type: string Required: False

## ResponseError

An exception raised by MediaConnect when you submit a request that cannot be completed. For more information, see the error message and documentation for the operation.

#### message

The specific error message that MediaConnect returns to help you understand the reason that the request did not succeed.

Type: string

### Required: True

## Transport

Attributes that are related to the transport stream.

### streamId

The stream ID that you want to use for this transport. This parameter applies only to Zixi and SRT caller-based streams.

**Type**: string **Required**: False

### minLatency

The minimum latency in milliseconds for SRT-based streams. In streams that use the SRT protocol, this value that you set on your MediaConnect source or output represents the minimal potential latency of that connection. The latency of the stream is set to the highest number between the sender's minimum latency and the receiver's minimum latency.

Type: integer Required: False Format: int64

### maxLatency

The maximum latency in milliseconds for a RIST source, a Zixi-based source, a Fujitsu-based source, or a Zixi-based output.

Type: integer Required: False Format: int64

### maxBitrate

The maximum bitrate for RIST, RTP, and RTP-FEC streams.

## Type: integer

**API Reference** 

# **Required**: False **Format**: int64

#### sourceListenerPort

Source port for SRT-caller protocol.

**Type**: integer **Required**: False

#### smoothingLatency

The smoothing latency in milliseconds for RIST, RTP, and RTP-FEC streams.

Type: integer Required: False Format: int64

#### remoteld

The identifier that is assigned to the Zixi receiver. This parameter applies only to outputs that use Zixi pull.

**Type**: string **Required**: False

#### sourceListenerAddress

Source IP or domain name for SRT-caller protocol.

Type: string Required: False

#### senderIpAddress

The IP address that the flow communicates with to initiate connection with the sender.

**Type**: string **Required**: False

#### protocol

The protocol that is used by the source or output.

```
Type: string
Required: True
Values: zixi-push | rtp-fec | rtp | zixi-pull | rist | st2110-jpegxs | cdi
| srt-listener | srt-caller | fujitsu-qos | udp
```

#### senderControlPort

The port that the flow uses to send outbound requests to initiate connection with the sender.

Type: integer Required: False Format: int32

#### cidrAllowList

The range of IP addresses that are allowed to initiate output requests to this flow. Format the IP addresses as a Classless Inter-Domain Routing (CIDR) block; for example, 10.0.0.0/16.

**Type**: Array of type string **Required**: False

#### maxSyncBuffer

The size of the buffer (in milliseconds) to use to sync incoming source data.

Type: integer Required: False Format: int32

## VpcInterfaceAttachment

The VPC interface that you want to send your output to.

#### vpcInterfaceName

The name of the VPC interface that you want to send your output to.

**Type**: string **Required**: False

## See also

For more information about using this API in one of the language-specific AWS SDKs and references, see the following:

## AddFlowOutputs

- AWS Command Line Interface
- AWS SDK for .NET
- AWS SDK for C++
- AWS SDK for Go v2
- AWS SDK for Java V2
- AWS SDK for JavaScript V3
- AWS SDK for PHP V3
- AWS SDK for Python
- AWS SDK for Ruby V3

## Outputs: update, remove

## URI

/v1/flows/flowArn/outputs/outputArn

## **HTTP methods**

## PUT

**Operation ID:** UpdateFlowOutput

Updates an existing flow output.

AWS Elemental MediaConnect

#### **Path parameters**

| Name      | Туре   | Required | Description                                          |
|-----------|--------|----------|------------------------------------------------------|
| flowArn   | String | True     | The Amazon Resource<br>Name (ARN) of the<br>flow.    |
| outputArn | String | True     | The ARN of the<br>output that you want<br>to update. |

## Responses

| Status code | Response model                      | Description                                                                                      |
|-------------|-------------------------------------|--------------------------------------------------------------------------------------------------|
| 202         | <u>UpdateFlowOutputRe</u><br>sponse | MediaConnect is updating the output.                                                             |
| 400         | <u>ResponseError</u>                | The request that you submitted is not valid.                                                     |
| 403         | <u>ResponseError</u>                | You don't have the required permissions to perform this operation.                               |
| 404         | <u>ResponseError</u>                | MediaConnect did not<br>find the resource that you<br>specified in the request.                  |
| 429         | <u>ResponseError</u>                | You have exceeded the service<br>request rate limit for your<br>MediaConnect account.            |
| 500         | <u>ResponseError</u>                | MediaConnect can't fulfill<br>your request because it<br>encountered an unexpected<br>condition. |

| Status code | Response model | Description               |
|-------------|----------------|---------------------------|
| 503         | ResponseError  | MediaConnect is currently |

# MediaConnect is currently unavailable. Try again later.

## DELETE

**Operation ID:** RemoveFlowOutput

Removes an output from an existing flow. This request can be made only on an output that does not have an entitlement associated with it. If the output has an entitlement, you must revoke the entitlement instead. When an entitlement is revoked from a flow, the service automatically removes the associated output.

#### Path parameters

| Name        | Туре   | Required                            | Description                                       |
|-------------|--------|-------------------------------------|---------------------------------------------------|
| flowArn     | String | True                                | The Amazon Resource<br>Name (ARN) of the<br>flow. |
| outputArn   | String | True                                | The ARN of the output that you want to update.    |
| Responses   |        |                                     |                                                   |
| Status code |        | Response model                      | Description                                       |
| 202         |        | <u>RemoveFlowOutputRe</u><br>sponse | MediaConnect is removing the output.              |
| 400         |        | <u>ResponseError</u>                | The request that you submitted is not valid.      |

| Status code | Response model       | Description                                                                                      |
|-------------|----------------------|--------------------------------------------------------------------------------------------------|
| 403         | <u>ResponseError</u> | You don't have the required permissions to perform this operation.                               |
| 404         | <u>ResponseError</u> | MediaConnect did not<br>find the resource that you<br>specified in the request.                  |
| 429         | <u>ResponseError</u> | You have exceeded the service<br>request rate limit for your<br>MediaConnect account.            |
| 500         | <u>ResponseError</u> | MediaConnect can't fulfill<br>your request because it<br>encountered an unexpected<br>condition. |
| 503         | ResponseError        | MediaConnect is currently<br>unavailable. Try again later.                                       |

## Schemas

## **Request bodies**

#### **PUT schema**

```
{
    "mediaStreamOutputConfigurations": [
    {
        "encodingParameters": {
            "encoderProfile": enum,
            "compressionFactor": number
        },
        "mediaStreamName": "string",
        "encodingName": enum,
        "destinationConfigurations": [
        {
            "destinationIp": "string",
        }
    }
}
```

```
"destinationPort": integer,
          "interface": {
            "name": "string"
          }
        }
      ]
    }
  ],
  "streamId": "string",
  "minLatency": integer,
  "destination": "string",
  "maxLatency": integer,
  "description": "string",
  "smoothingLatency": integer,
  "vpcInterfaceAttachment": {
    "vpcInterfaceName": "string"
  },
  "remoteId": "string",
  "senderIpAddress": "string",
  "protocol": enum,
  "encryption": {
    "resourceId": "string",
    "roleArn": "string",
    "secretArn": "string",
    "constantInitializationVector": "string",
    "keyType": enum,
    "region": "string",
    "deviceId": "string",
    "url": "string",
    "algorithm": enum
  },
  "port": integer,
  "senderControlPort": integer,
  "cidrAllowList": [
    "string"
  ]
}
```

## **Response bodies**

#### UpdateFlowOutputResponse schema

{

```
"output": {
  "listenerAddress": "string",
  "mediaStreamOutputConfigurations": [
    {
      "encodingParameters": {
        "encoderProfile": enum,
        "compressionFactor": number
      },
      "mediaStreamName": "string",
      "encodingName": enum,
      "destinationConfigurations": [
        {
          "destinationIp": "string",
          "destinationPort": integer,
          "outboundIp": "string",
          "interface": {
            "name": "string"
          }
        }
      ]
    }
  ],
  "destination": "string",
  "description": "string",
  "entitlementArn": "string",
  "transport": {
    "streamId": "string",
    "minLatency": integer,
    "maxLatency": integer,
    "maxBitrate": integer,
    "sourceListenerPort": integer,
    "smoothingLatency": integer,
    "remoteId": "string",
    "sourceListenerAddress": "string",
    "senderIpAddress": "string",
    "protocol": enum,
    "senderControlPort": integer,
    "cidrAllowList": [
      "string"
    ],
    "maxSyncBuffer": integer
  },
  "vpcInterfaceAttachment": {
    "vpcInterfaceName": "string"
```

```
},
    "bridgeArn": "string",
    "outputArn": "string",
    "encryption": {
      "resourceId": "string",
      "roleArn": "string",
      "secretArn": "string",
      "constantInitializationVector": "string",
      "keyType": enum,
      "region": "string",
      "deviceId": "string",
      "url": "string",
      "algorithm": enum
    },
    "port": integer,
    "bridgePorts": [
      integer
    ],
    "name": "string",
    "dataTransferSubscriberFeePercent": integer,
    "mediaLiveInputArn": "string"
  },
  "flowArn": "string"
}
```

#### RemoveFlowOutputResponse schema

```
{
    "outputArn": "string",
    "flowArn": "string"
}
```

#### ResponseError schema

```
{
    "message": "string"
}
```

## **Properties**

## DestinationConfiguration

The definition of a media stream that is associated with the output.

### destinationIp

The IP address where contents of the media stream will be sent.

Type: string Required: True

#### destinationPort

The port to use when the content of the media stream is distributed to the output.

Type: integer Required: True Format: int32

#### outboundIp

The IP address that the receiver requires in order to establish a connection with the flow. This value is represented by the elastic network interface IP address of the VPC. This field applies only to outputs that use the CDI or ST 2110 JPEG XS or protocol.

Type: string Required: True

#### interface

The VPC interface that is used for the media stream associated with the output.

Type: Interface Required: True

## DestinationConfigurationRequest

The definition of a media stream that you want to associate with the output.

#### destinationIp

The IP address where you want MediaConnect to send contents of the media stream.

Type: string Required: True

#### destinationPort

The port that you want MediaConnect to use when it distributes the media stream to the output.

Type: integer Required: True Format: int32

#### interface

The VPC interface that you want to use for the media stream associated with the output.

Type: InterfaceRequest Required: True

### EncodingParameters

A collection of parameters that determine how MediaConnect will convert the content. These fields only apply to outputs on flows that have a CDI source.

#### encoderProfile

A setting on the encoder that drives compression settings. This property only applies to video media streams associated with outputs that use the ST 2110 JPEG XS protocol, with a flow source that uses the CDI protocol.

Type: string Required: True Values: main | high

#### compressionFactor

A value that is used to calculate compression for an output. The bitrate of the output is calculated as follows:

Output bitrate = (1 / compressionFactor) \* (source bitrate)

This property only applies to outputs that use the ST 2110 JPEG XS protocol, with a flow source that uses the CDI protocol. Valid values are in the range of 3.0 to 10.0, inclusive.

Type: number Required: True Format: float

## EncodingParametersRequest

A collection of parameters that determine how MediaConnect will convert the content. These fields only apply to outputs on flows that have a CDI source.

### encoderProfile

A setting on the encoder that drives compression settings. This property only applies to video media streams associated with outputs that use the ST 2110 JPEG XS protocol, if at least one source on the flow uses the CDI protocol.

Type: string Required: True Values: main | high

### compressionFactor

A value that is used to calculate compression for an output. The bitrate of the output is calculated as follows:

Output bitrate = (1 / compressionFactor) \* (source bitrate)

This property only applies to outputs that use the ST 2110 JPEG XS protocol, with a flow source that uses the CDI protocol. Valid values are in the range of 3.0 to 10.0, inclusive.

Type: number

Required: True Format: float

## Encryption

Information about the encryption of the flow.

### resourceld

An identifier for the content. The service sends this value to the key server to identify the current endpoint. The resource ID is also known as the content ID. This parameter is required for SPEKE encryption and is not valid for static key encryption.

**Type**: string **Required**: False

### roleArn

The Amazon Resource Name (ARN) of the role that you created during setup (when you set up MediaConnect as a trusted entity).

Type: string Required: True

### secretArn

The ARN of the secret that you created in AWS Secrets Manager to store the encryption key.

**Type**: string **Required**: False

## constantInitializationVector

A 128-bit, 16-byte hex value represented by a 32-character string, to be used with the key for encrypting content. This parameter is not valid for static key encryption.

**Type**: string **Required**: False

## keyType

The type of key that is used for the encryption. If you don't specify a keyType value, the service uses the default setting (static-key).

Type: string Required: False Values: speke | static-key | srt-password

### region

The AWS Region that the API Gateway proxy endpoint was created in. This parameter is required for SPEKE encryption and is not valid for static key encryption.

**Type**: string **Required**: False

## deviceId

The value of one of the devices that you configured with your digital rights management (DRM) platform key provider. This parameter is required for SPEKE encryption and is not valid for static key encryption.

**Type**: string **Required**: False

### url

The URL from the API Gateway proxy that you set up to talk to your key server. This parameter is required for SPEKE encryption and is not valid for static key encryption.

**Type**: string **Required**: False

## algorithm

The type of algorithm that is used for the encryption (such as aes128, aes192, or aes256).

Type: string

# Required: False

Values: aes128 | aes192 | aes256

### Interface

The VPC interface that you want to use for the media stream associated with the output.

#### name

The name of the VPC interface that you want to use for the media stream associated with the output.

Type: string Required: True

## InterfaceRequest

The VPC interface that you want to designate where the media stream is coming from or going to.

#### name

The name of the VPC interface.

Type: string Required: True

## MediaStreamOutputConfiguration

The media stream that is associated with the output, and the parameters for that association.

### encodingParameters

A collection of parameters that determine how MediaConnect will convert the content. These fields only apply to outputs on flows that have a CDI source.

Type: EncodingParameters Required: False

#### mediaStreamName

A name that helps you distinguish one media stream from another.

**Type**: string **Required**: True

#### encodingName

The format that will be used to encode the data.

For ancillary data streams, set the encoding name to smpte291.

For audio streams, set the encoding name to pcm.

For video streams on sources or outputs that use the CDI protocol, set the encoding name to raw.

For video streams on sources or outputs that use the ST 2110 JPEG XS protocol, set the encoding name to jxsv.

Type: string Required: True Values: jxsv | raw | smpte291 | pcm

### destinationConfigurations

The media streams that you want to associate with the output.

**Type**: Array of type <u>DestinationConfiguration</u> **Required**: False

## MediaStreamOutputConfigurationRequest

The media stream that you want to associate with the output, and the parameters for that association.

### encodingParameters

A collection of parameters that determine how MediaConnect will convert the content. These fields only apply to outputs on flows that have a CDI source.

## Type: EncodingParametersRequest Required: False

## mediaStreamName

The name of the media stream that is associated with the output.

**Type**: string **Required**: True

## encodingName

The format that will be used to encode the data.

For ancillary data streams, set the encoding name to smpte291.

For audio streams, set the encoding name to pcm.

For video, 2110 streams, set the encoding name to raw.

For video, JPEG XS streams, set the encoding name to jxsv.

Type: string Required: True Values: jxsv | raw | smpte291 | pcm

## destinationConfigurations

The media streams that you want to associate with the output.

**Type**: Array of type <u>DestinationConfigurationRequest</u> **Required**: False

## Output

The settings for an output.

## listenerAddress

The IP address that the receiver requires in order to establish a connection with the flow. For public networking, the ListenerAddress is represented by the elastic IP address of the flow. For private

networking, the ListenerAddress is represented by the elastic network interface IP address of the VPC. This field applies only to outputs that use a pull protocol, such as Zixi pull or SRT listener.

**Type**: string **Required**: False

### mediaStreamOutputConfigurations

The configuration for each media stream that is associated with the output.

**Type**: Array of type <u>MediaStreamOutputConfiguration</u> **Required**: False

### destination

The IP address where you want to send the output. This field applies only to outputs that use a push protocol, such as RIST or Zixi push.

Type: string Required: False

### description

A description of the output. This description is not visible outside of the current AWS account even if the account grants entitlements to other accounts.

**Type**: string **Required**: False

### entitlementArn

The ARN of the entitlement on the originator's flow. This value is relevant only on entitled flows.

Type: string Required: False

### transport

Attributes that are related to the transport stream.

Type: <u>Transport</u> Required: False

### vpcInterfaceAttachment

The VPC interface that you want to send your output to.

Type: VpcInterfaceAttachment Required: False

### bridgeArn

The ARN of the bridge that added this output.

**Type**: string **Required**: False

### outputArn

The ARN of the output.

Type: string Required: True

### encryption

The encryption credentials that you want to use for the output.

Type: Encryption Required: False

### port

The port to use when content is distributed to the output.

**Type**: integer **Required**: False

## bridgePorts

The bridge output ports currently in use.

**Type**: Array of type integer **Required**: False

### name

The name of the output. This value must be unique within the current flow.

**Type**: string **Required**: True

### dataTransferSubscriberFeePercent

The percentage of the entitlement data transfer fee that the subscriber is responsible for.

**Type**: integer **Required**: False

### mediaLiveInputArn

The input ARN of the AWS Elemental MediaLive channel. This parameter is relevant only for outputs that were added by creating a MediaLive input.

**Type**: string **Required**: False

## RemoveFlowOutputResponse

The result of a successful RemoveFlowOutput request including the flow ARN and the output ARN that was removed.

### outputArn

The ARN of the output that you removed.

Type: string

### Required: True

### flowArn

The ARN of the flow that is associated with the output you removed.

Type: string Required: True

## ResponseError

An exception raised by MediaConnect when you submit a request that cannot be completed. For more information, see the error message and documentation for the operation.

### message

The specific error message that MediaConnect returns to help you understand the reason that the request did not succeed.

Type: string Required: True

## Transport

Attributes that are related to the transport stream.

### streamId

The stream ID that you want to use for this transport. This parameter applies only to Zixi and SRT caller-based streams.

Type: string Required: False

### minLatency

The minimum latency in milliseconds for SRT-based streams. In streams that use the SRT protocol, this value that you set on your MediaConnect source or output represents the minimal potential

latency of that connection. The latency of the stream is set to the highest number between the sender's minimum latency and the receiver's minimum latency.

Type: integer Required: False Format: int64

#### maxLatency

The maximum latency in milliseconds for a RIST source, a Zixi-based source, a Fujitsu-based source, or a Zixi-based output.

Type: integer Required: False Format: int64

### maxBitrate

The maximum bitrate for RIST, RTP, and RTP-FEC streams.

Type: integer Required: False Format: int64

### sourceListenerPort

Source port for SRT-caller protocol.

**Type**: integer **Required**: False

#### smoothingLatency

The smoothing latency in milliseconds for RIST, RTP, and RTP-FEC streams.

Type: integer Required: False Format: int64

#### remoteld

The identifier that is assigned to the Zixi receiver. This parameter applies only to outputs that use Zixi pull.

Type: string Required: False

### sourceListenerAddress

Source IP or domain name for SRT-caller protocol.

Type: string Required: False

### senderIpAddress

The IP address that the flow communicates with to initiate connection with the sender.

**Type**: string **Required**: False

#### protocol

The protocol that is used by the source or output.

```
Type: string
Required: True
Values: zixi-push | rtp-fec | rtp | zixi-pull | rist | st2110-jpegxs | cdi
| srt-listener | srt-caller | fujitsu-qos | udp
```

### senderControlPort

The port that the flow uses to send outbound requests to initiate connection with the sender.

Type: integer Required: False Format: int32

### cidrAllowList

The range of IP addresses that are allowed to initiate output requests to this flow. Format the IP addresses as a Classless Inter-Domain Routing (CIDR) block; for example, 10.0.0/16.

**Type**: Array of type string **Required**: False

### maxSyncBuffer

The size of the buffer (in milliseconds) to use to sync incoming source data.

Type: integer Required: False Format: int32

## UpdateEncryption

Information about the encryption of the flow.

### resourceld

An identifier for the content. The service sends this value to the key server to identify the current endpoint. The resource ID is also known as the content ID. This parameter is required for SPEKE encryption and is not valid for static key encryption.

**Type**: string **Required**: False

### roleArn

The ARN of the role that you created during setup (when you set up MediaConnect as a trusted entity).

**Type**: string **Required**: False

#### secretArn

The ARN of the secret that you created in AWS Secrets Manager to store the encryption key.

**Type**: string **Required**: False

### constantInitializationVector

A 128-bit, 16-byte hex value represented by a 32-character string, to be used with the key for encrypting content. This parameter is not valid for static key encryption.

**Type**: string **Required**: False

## keyType

The type of key that is used for the encryption. If you don't specify a keyType value, the service uses the default setting (static-key).

Type: string Required: False Values: speke | static-key | srt-password

### region

The AWS Region that the API Gateway proxy endpoint was created in. This parameter is required for SPEKE encryption and is not valid for static key encryption.

Type: string Required: False

## deviceId

The value of one of the devices that you configured with your digital rights management (DRM) platform key provider. This parameter is required for SPEKE encryption and is not valid for static key encryption.

Type: string Required: False

### url

The URL from the API Gateway proxy that you set up to talk to your key server. This parameter is required for SPEKE encryption and is not valid for static key encryption.

**Type**: string **Required**: False

## algorithm

The type of algorithm that is used for the encryption (such as aes128, aes192, or aes256).

Type: string Required: False Values: aes128 | aes192 | aes256

## UpdateFlowOutputRequest

The updates that you want to make to an existing output of an existing flow.

### mediaStreamOutputConfigurations

The configuration for each media stream that is associated with the output.

Type: Array of type MediaStreamOutputConfigurationRequest Required: False

### streamId

The stream ID that you want to use for this transport. This parameter applies only to Zixi and SRT caller-based streams.

**Type**: string **Required**: False

### minLatency

The minimum latency in milliseconds for SRT-based streams. In streams that use the SRT protocol, this value that you set on your MediaConnect source or output represents the minimal potential

latency of that connection. The latency of the stream is set to the highest number between the sender's minimum latency and the receiver's minimum latency.

Type: integer Required: False Format: int64

#### destination

The IP address where you want to send the output.

Type: string Required: False

#### maxLatency

The maximum latency in milliseconds. This parameter applies only to RIST-based, Zixi-based, and Fujitsu-based streams.

Type: integer Required: False Format: int64

### description

A description of the output. This description is not visible outside of the current AWS account even if the account grants entitlements to other accounts.

**Type**: string **Required**: False

### smoothingLatency

The smoothing latency in milliseconds for RIST, RTP, and RTP-FEC streams.

Type: integer Required: False Format: int64

#### vpcInterfaceAttachment

The VPC interface that you want to send your output to.

Type: VpcInterfaceAttachment

Required: False

#### remoteld

The identifier that is assigned to the Zixi receiver. This parameter applies only to outputs that use Zixi pull.

Type: string Required: False

### senderIpAddress

The IP address that the flow communicates with to initiate connection with the sender.

**Type:** string **Required**: False

#### protocol

The protocol to use for the output.

```
Type: string
Required: False
Values: zixi-push | rtp-fec | rtp | zixi-pull | rist | st2110-jpegxs | cdi
| srt-listener | srt-caller | fujitsu-qos | udp
```

#### encryption

The encryption credentials that you want to use for the output.

Type: UpdateEncryption Required: False

#### port

The port to use when MediaConnect distributes content to the output.

**Type**: integer **Required**: False

### senderControlPort

The port that the flow uses to send outbound requests to initiate connection with the sender.

Type: integer Required: False Format: int32

### cidrAllowList

The range of IP addresses that are allowed to initiate output requests to this flow. Format the IP addresses as a Classless Inter-Domain Routing (CIDR) block; for example, 10.0.0.0/16.

**Type**: Array of type string **Required**: False

## UpdateFlowOutputResponse

The result of a successful UpdateFlowOutput request including the flow ARN and the updated output.

### output

The new settings of the output that you updated.

Type: Output Required: True

### flowArn

The ARN of the flow that is associated with the updated output.

Type: string

Required: True

## VpcInterfaceAttachment

The VPC interface that you want to send your output to.

### vpcInterfaceName

The name of the VPC interface that you want to send your output to.

Type: string Required: False

## See also

For more information about using this API in one of the language-specific AWS SDKs and references, see the following:

## **UpdateFlowOutput**

- AWS Command Line Interface
- AWS SDK for .NET
- AWS SDK for C++
- AWS SDK for Go v2
- AWS SDK for Java V2
- AWS SDK for JavaScript V3
- AWS SDK for PHP V3
- AWS SDK for Python
- AWS SDK for Ruby V3

## RemoveFlowOutput

- AWS Command Line Interface
- AWS SDK for .NET
- AWS SDK for C++

- AWS SDK for Go v2
- AWS SDK for Java V2
- AWS SDK for JavaScript V3
- AWS SDK for PHP V3
- AWS SDK for Python
- AWS SDK for Ruby V3

# **Reservation offerings: describe, purchase**

## URI

/v1/offerings/offeringArn

## **HTTP methods**

## GET

**Operation ID:** DescribeOffering

Displays the details of an offering. The response includes the offering description, duration, outbound bandwidth, price, and Amazon Resource Name (ARN).

### Path parameters

| Name        | Туре                          | Required | Description                                              |
|-------------|-------------------------------|----------|----------------------------------------------------------|
| offeringArn | String                        | True     | The Amazon Resource<br>Name (ARN) of the<br>offering.    |
| Responses   |                               |          |                                                          |
| Status code | Response mod                  | el       | Description                                              |
| 200         | <u>DescribeOffe</u><br>sponse | <u> </u> | MediaConnect returned the offering details successfully. |

| Status code | Response model       | Description                                                                                      |
|-------------|----------------------|--------------------------------------------------------------------------------------------------|
| 400         | <u>ResponseError</u> | The request that you submitted is not valid.                                                     |
| 404         | <u>ResponseError</u> | MediaConnect did not<br>find the resource that you<br>specified in the request.                  |
| 429         | <u>ResponseError</u> | You have exceeded the service<br>request rate limit for your<br>MediaConnect account.            |
| 500         | <u>ResponseError</u> | MediaConnect can't fulfill<br>your request because it<br>encountered an unexpected<br>condition. |
| 503         | <u>ResponseError</u> | MediaConnect is currently<br>unavailable. Try again later.                                       |

## POST

## **Operation ID:** PurchaseOffering

Submits a request to purchase an offering. If you already have an active reservation, you can't purchase another offering.

### **Path parameters**

| Name        | Туре   | Required | Description                                           |
|-------------|--------|----------|-------------------------------------------------------|
| offeringArn | String | True     | The Amazon Resource<br>Name (ARN) of the<br>offering. |

#### Responses

| Status code | Response model                      | Description                                                                                      |
|-------------|-------------------------------------|--------------------------------------------------------------------------------------------------|
| 201         | <u>PurchaseOfferingRe</u><br>sponse | MediaConnect created the new resource successfully.                                              |
| 400         | <u>ResponseError</u>                | The request that you submitted is not valid.                                                     |
| 403         | <u>ResponseError</u>                | You don't have the required permissions to perform this operation.                               |
| 404         | <u>ResponseError</u>                | MediaConnect did not<br>find the resource that you<br>specified in the request.                  |
| 429         | <u>ResponseError</u>                | You have exceeded the service<br>request rate limit for your<br>MediaConnect account.            |
| 500         | <u>ResponseError</u>                | MediaConnect can't fulfill<br>your request because it<br>encountered an unexpected<br>condition. |
| 503         | ResponseError                       | MediaConnect is currently unavailable. Try again later.                                          |

# Schemas

## **Request bodies**

## POST schema

```
{
    "start": "string",
    "reservationName": "string"
```

}

## **Response bodies**

### DescribeOfferingResponse schema

```
{
   "offering": {
    "duration": integer,
    "resourceSpecification": {
        "reservedBitrate": integer,
        "resourceType": enum
    },
    "durationUnits": enum,
    "offeringDescription": "string",
    "priceUnits": enum,
    "currencyCode": "string",
    "pricePerUnit": "string"
    }
}
```

### PurchaseOfferingResponse schema

```
{
  "reservation": {
    "reservationState": enum,
    "resourceSpecification": {
      "reservedBitrate": integer,
      "resourceType": enum
    },
    "start": "string",
    "durationUnits": enum,
    "reservationArn": "string",
    "reservationName": "string",
    "offeringArn": "string",
    "pricePerUnit": "string",
    "duration": integer,
    "end": "string",
    "offeringDescription": "string",
    "priceUnits": enum,
    "currencyCode": "string"
```

}

}

### ResponseError schema

```
{
    "message": "string"
}
```

## **Properties**

## DescribeOfferingResponse

The result of a successful DescribeOffering request.

## offering

The offering that you requested a description of.

Type: Offering Required: True

## Offering

A savings plan that reserves a certain amount of outbound bandwidth usage at a discounted rate each month over a period of time.

### duration

The length of time that your reservation would be active.

Type: integer Required: True

## resourceSpecification

A definition of the amount of outbound bandwidth that you would be reserving if you purchase the offering.

**API** Reference

## Type: <u>ResourceSpecification</u> Required: True

### durationUnits

The unit of measurement for the duration of the offering.

Type: string Required: True Values: MONTHS

### offeringDescription

A description of the offering.

**Type**: string **Required**: True

### priceUnits

The unit of measurement that is used for billing. This value, in combination with pricePerUnit, makes up the rate.

Type: string Required: True Values: HOURLY

### currencyCode

The type of currency that is used for billing. The currencyCode used for all reservations is US dollars.

Type: string Required: True

### offeringArn

The Amazon Resource Name (ARN) that MediaConnect assigns to the offering.

## Type: string Required: True

## pricePerUnit

The cost of a single unit. This value, in combination with priceUnits, makes up the rate.

**Type**: string **Required**: True

## PurchaseOfferingRequest

Submits a request to purchase an offering, which creates a reservation in your AWS account. If you already have an active reservation, you can't purchase another offering.

### start

The date and time that you want the reservation to begin, in Coordinated Universal Time (UTC). You can specify any date and time between 12:00am on the first day of the current month to the current time on today's date, inclusive.

Specify the start in a 24-hour notation. Use the following format: YYYY-MM-DDTHH:mm:SSZ, where T and Z are literal characters.

For example, to specify 11:30pm on March 5, 2020, enter **2020-03-05T23:30:00Z**.

**Type**: string **Required**: True

## reservationName

The name that you want to use for the reservation.

Type: string Required: True

## PurchaseOfferingResponse

The result of a successful PurchaseOffering request.

#### reservation

The details of the reservation that you just created when you purchased the offering.

Type: <u>Reservation</u> Required: True

### Reservation

A pricing agreement for a discounted rate for a specific outbound bandwidth that your MediaConnect account will use each month over a specific time period. The discounted rate in the reservation applies to outbound bandwidth for all flows from your account until your account reaches the amount of bandwidth in your reservation. If you use more outbound bandwidth than the agreed upon amount in a single month, the overage is charged at the on-demand rate.

#### reservationState

The status of your reservation.

Type: string Required: True Values: ACTIVE | EXPIRED | PROCESSING | CANCELED

#### resourceSpecification

A definition of the amount of outbound bandwidth that you would be reserving if you purchase the offering. MediaConnect defines the values that make up the resourceSpecification in the offering.

Type: <u>ResourceSpecification</u> Required: True

#### start

The day and time that the reservation becomes active. You set this value when you purchase the offering.

Type: string Required: True

### durationUnits

The unit of measurement for the duration of the reservation. MediaConnect defines this value in the offering.

Type: string Required: True Values: MONTHS

### reservationArn

The Amazon Resource Name (ARN) that MediaConnect assigns to the reservation when you purchase an offering.

Type: string Required: True

### reservationName

The name that you assigned to the reservation when you purchased the offering.

**Type**: string **Required**: True

### offeringArn

The Amazon Resource Name (ARN) that MediaConnect assigns to the offering.

Type: string Required: True

### pricePerUnit

The cost of a single unit. This value, in combination with priceUnits, makes up the rate. MediaConnect defines this value in the offering.

Type: string Required: True

### duration

The length of time that this reservation is active. MediaConnect defines this value in the offering.

**Type**: integer **Required**: True

### end

The day and time that this reservation expires. This value is calculated based on the start date and time that you set and the offering's duration.

Type: string Required: True

## offeringDescription

A description of the offering. MediaConnect defines this value in the offering.

Type: string Required: True

### priceUnits

The unit of measurement that is used for billing. This value, in combination with pricePerUnit, makes up the rate. MediaConnect defines this value in the offering.

Type: string Required: True Values: HOURLY

### currencyCode

The type of currency that is used for billing. The currencyCode used for your reservation is US dollars.

Type: string Required: True

## ResourceSpecification

A definition of what is being billed for, including the type and amount.

### reservedBitrate

The amount of outbound bandwidth that is discounted in the offering.

**Type**: integer **Required**: False

### resourceType

The type of resource and the unit that is being billed for.

Type: string Required: True Values: Mbps\_Outbound\_Bandwidth

## ResponseError

An exception raised by MediaConnect when you submit a request that cannot be completed. For more information, see the error message and documentation for the operation.

### message

The specific error message that MediaConnect returns to help you understand the reason that the request did not succeed.

Type: string Required: True

## See also

For more information about using this API in one of the language-specific AWS SDKs and references, see the following:

## DescribeOffering

• AWS Command Line Interface

- AWS SDK for .NET
- AWS SDK for C++
- AWS SDK for Go v2
- AWS SDK for Java V2
- AWS SDK for JavaScript V3
- AWS SDK for PHP V3
- AWS SDK for Python
- AWS SDK for Ruby V3

## PurchaseOffering

- AWS Command Line Interface
- AWS SDK for .NET
- AWS SDK for C++
- AWS SDK for Go v2
- AWS SDK for Java V2
- AWS SDK for JavaScript V3
- AWS SDK for PHP V3
- AWS SDK for Python
- AWS SDK for Ruby V3

# **Reservation offerings: list**

## URI

/v1/offerings

## **HTTP methods**

## GET

**Operation ID:** ListOfferings

Displays a list of all offerings that are available to this account in the current AWS Region. If you have an active reservation (which means you've purchased an offering that has already started and hasn't expired yet), your account isn't eligible for other offerings.

## **Query parameters**

| Name       | Туре   | Required | Description                                                                                                    |
|------------|--------|----------|----------------------------------------------------------------------------------------------------|
| nextToken  | String | False    | The token that<br>identifies which<br>batch of results that<br>you want to see.<br>For example, you<br>submit a ListEntit<br>lements request<br>with MaxResults<br>set at 5. The service<br>returns the first batch<br>of results (up to 5)<br>and a NextToken<br>value. To see the<br>next batch of results,<br>you can submit the<br>ListEntitlements<br>request a second<br>time and specify the<br>NextToken value. |
| maxResults | String | False    | The maximum<br>number of results<br>to return per API<br>request. For example,<br>you submit a ListEntit<br>lements request with<br>MaxResults set at 5.<br>Although 20 items<br>match your request,<br>the service returns                                                                                                    |

| Name | Туре | Required | Description            |
|------|------|----------|------------------------|
|      |      |          | no more than the       |
|      |      |          | first 5 items. (The    |
|      |      |          | service also returns   |
|      |      |          | a NextToken value      |
|      |      |          | that you can use       |
|      |      |          | to fetch the next      |
|      |      |          | batch of results.)     |
|      |      |          | The service might      |
|      |      |          | return fewer results   |
|      |      |          | than the MaxResults    |
|      |      |          | value. If MaxResults   |
|      |      |          | is not included in the |
|      |      |          | request, the service   |
|      |      |          | defaults to paginatio  |
|      |      |          | n with a maximum of    |
|      |      |          | 20 results per page.   |

## Responses

| Status code | Response model                   | Description                                                                                      |
|-------------|----------------------------------|--------------------------------------------------------------------------------------------------|
| 200         | <u>ListOfferingsRespo</u><br>nse | MediaConnect returned the list of offerings successfully.                                        |
| 400         | ResponseError                    | The request that you submitted is not valid.                                                     |
| 429         | <u>ResponseError</u>             | You have exceeded the service<br>request rate limit for your<br>MediaConnect account.            |
| 500         | <u>ResponseError</u>             | MediaConnect can't fulfill<br>your request because it<br>encountered an unexpected<br>condition. |

| Status code | Response model | Description                   |
|-------------|----------------|-------------------------------|
| 503         | ResponseError  | MediaConnect is currently     |
|             |                | unavailable. Try again later. |

## Schemas

### **Response bodies**

#### ListOfferingsResponse schema

```
{
  "nextToken": "string",
  "offerings": [
    {
      "duration": integer,
      "resourceSpecification": {
        "reservedBitrate": integer,
        "resourceType": enum
      },
      "durationUnits": enum,
      "offeringDescription": "string",
      "priceUnits": enum,
      "currencyCode": "string",
      "offeringArn": "string",
      "pricePerUnit": "string"
    }
  ]
}
```

### ResponseError schema

{ "<u>message</u>": "string" }

# **Properties**

## ListOfferingsResponse

The result of a successful ListOfferings request. The response includes the details of each offering that your account is eligible for. The response includes the following information for each offering: description, duration, outbound bandwidth, price, Amazon Resource Name (ARN), and the NextToken to use in a subsequent ListOfferings request.

## nextToken

The token that identifies which batch of results that you want to see. For example, you submit a ListOfferings request with MaxResults set at 5. The service returns the first batch of results (up to 5) and a NextToken value. To see the next batch of results, you can submit the ListOfferings request a second time and specify the NextToken value.

Type: string Required: False

## offerings

A list of offerings that are available to this account in the current AWS Region.

**Type**: Array of type <u>Offering</u> **Required**: True

## Offering

A savings plan that reserves a certain amount of outbound bandwidth usage at a discounted rate each month over a period of time.

## duration

The length of time that your reservation would be active.

Type: integer Required: True

### resourceSpecification

A definition of the amount of outbound bandwidth that you would be reserving if you purchase the offering.

Type: <u>ResourceSpecification</u> Required: True

### durationUnits

The unit of measurement for the duration of the offering.

Type: string Required: True Values: MONTHS

### offeringDescription

A description of the offering.

Type: string Required: True

## priceUnits

The unit of measurement that is used for billing. This value, in combination with pricePerUnit, makes up the rate.

Type: string Required: True Values: HOURLY

### currencyCode

The type of currency that is used for billing. The currencyCode used for all reservations is US dollars.

### Type: string

#### Required: True

#### offeringArn

The Amazon Resource Name (ARN) that MediaConnect assigns to the offering.

Type: string Required: True

#### pricePerUnit

The cost of a single unit. This value, in combination with priceUnits, makes up the rate.

Type: string Required: True

# ResourceSpecification

A definition of what is being billed for, including the type and amount.

#### reservedBitrate

The amount of outbound bandwidth that is discounted in the offering.

**Type**: integer **Required**: False

#### resourceType

The type of resource and the unit that is being billed for.

Type: string Required: True Values: Mbps\_Outbound\_Bandwidth

## ResponseError

An exception raised by MediaConnect when you submit a request that cannot be completed. For more information, see the error message and documentation for the operation.

#### message

The specific error message that MediaConnect returns to help you understand the reason that the request did not succeed.

Type: string Required: True

# See also

For more information about using this API in one of the language-specific AWS SDKs and references, see the following:

# ListOfferings

- AWS Command Line Interface
- AWS SDK for .NET
- AWS SDK for C++
- AWS SDK for Go v2
- AWS SDK for Java V2
- AWS SDK for JavaScript V3
- AWS SDK for PHP V3
- AWS SDK for Python
- AWS SDK for Ruby V3

# **Reservations: describe**

# URI

/v1/reservations/reservationArn

# **HTTP methods**

# GET

**Operation ID:** DescribeReservation

Displays the details of a reservation. The response includes the reservation name, state, start date and time, and the details of the offering that make up the rest of the reservation (such as price, duration, and outbound bandwidth).

## **Path parameters**

| Name           | Туре   | Required                               | Description                                                                                      |
|----------------|--------|----------------------------------------|--------------------------------------------------------------------------------------------------|
| reservationArn | String | True                                   | The Amazon Resource<br>Name (ARN) of the<br>reservation.                                         |
| Responses      |        |                                        |                                                                                                  |
| Status code    |        | Response model                         | Description                                                                                      |
| 200            |        | <u>DescribeReservatio</u><br>nResponse | MediaConnect returned the reservation details successfu lly.                                     |
| 400            |        | <u>ResponseError</u>                   | The request that you submitted is not valid.                                                     |
| 404            |        | <u>ResponseError</u>                   | MediaConnect did not<br>find the resource that you<br>specified in the request.                  |
| 429            |        | <u>ResponseError</u>                   | You have exceeded the service<br>request rate limit for your<br>MediaConnect account.            |
| 500            |        | <u>ResponseError</u>                   | MediaConnect can't fulfill<br>your request because it<br>encountered an unexpected<br>condition. |
| 503            |        | <u>ResponseError</u>                   | MediaConnect is currently unavailable. Try again later.                                          |

# Schemas

# **Response bodies**

# DescribeReservationResponse schema

```
{
  "reservation": {
    "reservationState": enum,
    "resourceSpecification": {
      "reservedBitrate": integer,
      "resourceType": enum
    },
    "start": "string",
    "durationUnits": enum,
    "reservationArn": "string",
    "reservationName": "string",
    "offeringArn": "string",
    "pricePerUnit": "string",
    "duration": integer,
    "end": "string",
    "offeringDescription": "string",
    "priceUnits": enum,
    "currencyCode": "string"
  }
}
```

# ResponseError schema

```
{
    "message": "string"
}
```

# Properties

# DescribeReservationResponse

The result of a successful DescribeReservation request.

# reservation

The reservation that you requested a description of.

Type: <u>Reservation</u> Required: True

## Reservation

A pricing agreement for a discounted rate for a specific outbound bandwidth that your MediaConnect account will use each month over a specific time period. The discounted rate in the reservation applies to outbound bandwidth for all flows from your account until your account reaches the amount of bandwidth in your reservation. If you use more outbound bandwidth than the agreed upon amount in a single month, the overage is charged at the on-demand rate.

#### reservationState

The status of your reservation.

Type: string Required: True Values: ACTIVE | EXPIRED | PROCESSING | CANCELED

#### resourceSpecification

A definition of the amount of outbound bandwidth that you would be reserving if you purchase the offering. MediaConnect defines the values that make up the resourceSpecification in the offering.

Type: <u>ResourceSpecification</u> Required: True

#### start

The day and time that the reservation becomes active. You set this value when you purchase the offering.

#### durationUnits

The unit of measurement for the duration of the reservation. MediaConnect defines this value in the offering.

Type: string Required: True Values: MONTHS

#### reservationArn

The Amazon Resource Name (ARN) that MediaConnect assigns to the reservation when you purchase an offering.

Type: string Required: True

#### reservationName

The name that you assigned to the reservation when you purchased the offering.

Type: string Required: True

#### offeringArn

The Amazon Resource Name (ARN) that MediaConnect assigns to the offering.

Type: string Required: True

#### pricePerUnit

The cost of a single unit. This value, in combination with priceUnits, makes up the rate. MediaConnect defines this value in the offering.

#### duration

The length of time that this reservation is active. MediaConnect defines this value in the offering.

**Type**: integer **Required**: True

#### end

The day and time that this reservation expires. This value is calculated based on the start date and time that you set and the offering's duration.

Type: string Required: True

## offeringDescription

A description of the offering. MediaConnect defines this value in the offering.

Type: string Required: True

#### priceUnits

The unit of measurement that is used for billing. This value, in combination with pricePerUnit, makes up the rate. MediaConnect defines this value in the offering.

Type: string Required: True Values: HOURLY

#### currencyCode

The type of currency that is used for billing. The currencyCode used for your reservation is US dollars.

# ResourceSpecification

A definition of what is being billed for, including the type and amount.

#### reservedBitrate

The amount of outbound bandwidth that is discounted in the offering.

**Type**: integer **Required**: False

#### resourceType

The type of resource and the unit that is being billed for.

Type: string Required: True Values: Mbps\_Outbound\_Bandwidth

# ResponseError

An exception raised by MediaConnect when you submit a request that cannot be completed. For more information, see the error message and documentation for the operation.

#### message

The specific error message that MediaConnect returns to help you understand the reason that the request did not succeed.

Type: string Required: True

# See also

For more information about using this API in one of the language-specific AWS SDKs and references, see the following:

## DescribeReservation

• AWS Command Line Interface

- AWS SDK for .NET
- AWS SDK for C++
- AWS SDK for Go v2
- AWS SDK for Java V2
- AWS SDK for JavaScript V3
- AWS SDK for PHP V3
- AWS SDK for Python
- AWS SDK for Ruby V3

# **Reservations: list**

# URI

/v1/reservations

# **HTTP methods**

# GET

#### **Operation ID:** ListReservations

Displays a list of all reservations that have been purchased by this account in the current AWS Region. This list includes all reservations in all stages (such as active and expired).

#### Query parameters

| Name      | Туре   | Required | Description                                                                                                    |
|-----------|--------|----------|----------------------------------------------------------------------------------------------------|
| nextToken | String | False    | The token that<br>identifies which<br>batch of results that<br>you want to see.<br>For example, you<br>submit a ListEntit<br>lements request<br>with MaxResults<br>set at 5. The service |

**API Reference** 

| Name | Туре | Required | Description                                                                                                    |
|------|------|----------|----------------------------------------------------------------------------------------------------|
|      |      | •        | returns the first batch<br>of results (up to 5)<br>and a NextToken<br>value. To see the<br>next batch of results,<br>you can submit the |
|      |      |          | ListEntitlements<br>request a second<br>time and specify the<br>NextToken value.                                                        |

| Name       | Туре   | Required | Description                                                                                                    |
|------------|--------|----------|----------------------------------------------------------------------------------------------------|
| maxResults | String | False    | The maximum<br>number of results<br>to return per API<br>request. For example,<br>you submit a ListEntit<br>lements request with<br>MaxResults set at 5.<br>Although 20 items<br>match your request,<br>the service returns<br>no more than the<br>first 5 items. (The<br>service also returns<br>a NextToken value<br>that you can use<br>to fetch the next<br>batch of results.)<br>The service might<br>return fewer results<br>than the MaxResults<br>value. If MaxResults<br>is not included in the<br>request, the service<br>defaults to paginatio<br>n with a maximum of<br>20 results per page. |
|            |        |          |                                                                                                    |

#### Responses

# Status code

200

#### Response model

ListReservationsRe sponse

#### Description

MediaConnect returned the list of reservations successfully.

| Status code | Response model       | Description                                                                                      |
|-------------|----------------------|--------------------------------------------------------------------------------------------------|
| 400         | <u>ResponseError</u> | The request that you submitted is not valid.                                                     |
| 429         | <u>ResponseError</u> | You have exceeded the service<br>request rate limit for your<br>MediaConnect account.            |
| 500         | <u>ResponseError</u> | MediaConnect can't fulfill<br>your request because it<br>encountered an unexpected<br>condition. |
| 503         | ResponseError        | MediaConnect is currently unavailable. Try again later.                                          |

# Schemas

# **Response bodies**

# ListReservationsResponse schema

```
{
  "reservations": [
    {
      "reservationState": enum,
      "resourceSpecification": {
        "reservedBitrate": integer,
        "resourceType": enum
      },
      "start": "string",
      "durationUnits": enum,
      "reservationArn": "string",
      "reservationName": "string",
      "offeringArn": "string",
      "pricePerUnit": "string",
      "duration": integer,
      "end": "string",
      "offeringDescription": "string",
```

```
"priceUnits": enum,
    "currencyCode": "string"
    }
],
    "nextToken": "string"
}
```

#### ResponseError schema

```
{
    "message": "string"
}
```

# **Properties**

# ListReservationsResponse

The result of a successful ListReservations request. The response includes the details of each offering that your account is eligible for. The response includes the following information for each offering: description, duration, outbound bandwidth, price, Amazon Resource Name (ARN), and the NextToken to use in a subsequent ListOfferings request.

#### reservations

A list of all reservations that have been purchased by this account in the current AWS Region.

**Type**: Array of type <u>Reservation</u> **Required**: True

#### nextToken

The token that identifies which batch of results that you want to see. For example, you submit a ListReservations request with MaxResults set at 5. The service returns the first batch of results (up to 5) and a NextToken value. To see the next batch of results, you can submit the ListReservations request a second time and specify the NextToken value.

Type: string Required: False

# Reservation

A pricing agreement for a discounted rate for a specific outbound bandwidth that your MediaConnect account will use each month over a specific time period. The discounted rate in the reservation applies to outbound bandwidth for all flows from your account until your account reaches the amount of bandwidth in your reservation. If you use more outbound bandwidth than the agreed upon amount in a single month, the overage is charged at the on-demand rate.

#### reservationState

The status of your reservation.

Type: string Required: True Values: ACTIVE | EXPIRED | PROCESSING | CANCELED

#### resourceSpecification

A definition of the amount of outbound bandwidth that you would be reserving if you purchase the offering. MediaConnect defines the values that make up the resourceSpecification in the offering.

Type: <u>ResourceSpecification</u> Required: True

#### start

The day and time that the reservation becomes active. You set this value when you purchase the offering.

Type: string Required: True

#### durationUnits

The unit of measurement for the duration of the reservation. MediaConnect defines this value in the offering.

Type: string

# Required: True Values: MONTHS

#### reservationArn

The Amazon Resource Name (ARN) that MediaConnect assigns to the reservation when you purchase an offering.

Type: string Required: True

#### reservationName

The name that you assigned to the reservation when you purchased the offering.

Type: string Required: True

## offeringArn

The Amazon Resource Name (ARN) that MediaConnect assigns to the offering.

Type: string Required: True

#### pricePerUnit

The cost of a single unit. This value, in combination with priceUnits, makes up the rate. MediaConnect defines this value in the offering.

Type: string Required: True

#### duration

The length of time that this reservation is active. MediaConnect defines this value in the offering.

Type: integer Required: True

#### end

The day and time that this reservation expires. This value is calculated based on the start date and time that you set and the offering's duration.

**Type**: string **Required**: True

#### offeringDescription

A description of the offering. MediaConnect defines this value in the offering.

Type: string Required: True

#### priceUnits

The unit of measurement that is used for billing. This value, in combination with pricePerUnit, makes up the rate. MediaConnect defines this value in the offering.

Type: string Required: True Values: HOURLY

#### currencyCode

The type of currency that is used for billing. The currencyCode used for your reservation is US dollars.

Type: string Required: True

# ResourceSpecification

A definition of what is being billed for, including the type and amount.

#### reservedBitrate

The amount of outbound bandwidth that is discounted in the offering.

**Type**: integer **Required**: False

#### resourceType

The type of resource and the unit that is being billed for.

Type: string Required: True Values: Mbps\_Outbound\_Bandwidth

# ResponseError

An exception raised by MediaConnect when you submit a request that cannot be completed. For more information, see the error message and documentation for the operation.

#### message

The specific error message that MediaConnect returns to help you understand the reason that the request did not succeed.

Type: string Required: True

# See also

For more information about using this API in one of the language-specific AWS SDKs and references, see the following:

# ListReservations

- AWS Command Line Interface
- AWS SDK for .NET
- AWS SDK for C++
- AWS SDK for Go v2
- AWS SDK for Java V2

- AWS SDK for JavaScript V3
- AWS SDK for PHP V3
- AWS SDK for Python
- AWS SDK for Ruby V3

# Source: update, remove

# URI

/v1/flows/flowArn/source/sourceArn

# **HTTP methods**

# PUT

## **Operation ID:** UpdateFlowSource

Updates the source of a flow.

#### **Path parameters**

| Name        | Туре   | Required                           | Description                                       |
|-------------|--------|------------------------------------|---------------------------------------------------|
| flowArn     | String | True                               | The Amazon Resource<br>Name (ARN) of the<br>flow. |
| sourceArn   | String | True                               | The ARN of the source that you want to update.    |
| Responses   |        |                                    |                                                   |
| Status code | Re     | sponse model                       | Description                                       |
| 202         |        | <pre>dateFlowSourceRe_ onse_</pre> | MediaConnect is updating the source.              |

| Status code | Response model       | Description                                                                                      |
|-------------|----------------------|--------------------------------------------------------------------------------------------------|
| 400         | ResponseError        | The request that you submitted is not valid.                                                     |
| 403         | <u>ResponseError</u> | You don't have the required permissions to perform this operation.                               |
| 404         | <u>ResponseError</u> | MediaConnect did not<br>find the resource that you<br>specified in the request.                  |
| 429         | <u>ResponseError</u> | You have exceeded the service<br>request rate limit for your<br>MediaConnect account.            |
| 500         | <u>ResponseError</u> | MediaConnect can't fulfill<br>your request because it<br>encountered an unexpected<br>condition. |
| 503         | <u>ResponseError</u> | MediaConnect is currently unavailable. Try again later.                                          |

# DELETE

## **Operation ID:** RemoveFlowSource

Removes a source from a flow. Because a flow must have at least one source at all times, you can remove a source only from a flow that has two sources.

## Path parameters

| Name    | Туре   | Required | Description                                       |
|---------|--------|----------|---------------------------------------------------|
| flowArn | String | True     | The Amazon Resource<br>Name (ARN) of the<br>flow. |

AWS Elemental MediaConnect

| Name        | Туре   | Required                     | Description                                                                                      |
|-------------|--------|------------------------------|--------------------------------------------------------------------------------------------------|
| sourceArn   | String | True                         | The ARN of the source that you want to update.                                                   |
| Responses   |        |                              |                                                                                                  |
| Status code |        | Response model               | Description                                                                                      |
| 202         |        | RemoveFlowSourceRe<br>sponse | MediaConnect is deleting the flow.                                                               |
| 400         |        | ResponseError_               | The request that you submitted is not valid.                                                     |
| 403         |        | <u>ResponseError</u>         | You don't have the required permissions to perform this operation.                               |
| 404         |        | <u>ResponseError</u>         | MediaConnect did not<br>find the resource that you<br>specified in the request.                  |
| 429         |        | <u>ResponseError</u>         | You have exceeded the service<br>request rate limit for your<br>MediaConnect account.            |
| 500         |        | <u>ResponseError</u>         | MediaConnect can't fulfill<br>your request because it<br>encountered an unexpected<br>condition. |
| 503         |        | ResponseError_               | MediaConnect is currently unavailable. Try again later.                                          |

# Schemas

# **Request bodies**

# PUT schema

```
{
  "streamId": "string",
  "minLatency": integer,
 "vpcInterfaceName": "string",
  "maxLatency": integer,
 "description": "string",
 "maxBitrate": integer,
  "entitlementArn": "string",
  "sourceListenerPort": integer,
  "mediaStreamSourceConfigurations": [
    {
      "mediaStreamName": "string",
      "encodingName": enum,
      "inputConfigurations": [
        {
          "inputPort": integer,
          "interface": {
            "name": "string"
          }
        }
      ]
    }
 ],
 "sourceListenerAddress": "string",
 "whitelistCidr": "string",
 "senderIpAddress": "string",
  "protocol": enum,
  "senderControlPort": integer,
  "gatewayBridgeSource": {
    "bridgeArn": "string",
    "vpcInterfaceAttachment": {
      "vpcInterfaceName": "string"
    }
 },
  "decryption": {
    "resourceId": "string",
    "roleArn": "string",
```

```
"secretArn": "string",
"constantInitializationVector": "string",
"keyType": enum,
"region": "string",
"deviceId": "string",
"url": "string",
"algorithm": enum
},
"ingestPort": integer,
"maxSyncBuffer": integer
}
```

# **Response bodies**

UpdateFlowSourceResponse schema

```
{
  "flowArn": "string",
  "source": {
    "sourceArn": "string",
    "vpcInterfaceName": "string",
    "description": "string",
    "entitlementArn": "string",
    "transport": {
      "streamId": "string",
      "minLatency": integer,
      "maxLatency": integer,
      "maxBitrate": integer,
      "sourceListenerPort": integer,
      "smoothingLatency": integer,
      "remoteId": "string",
      "sourceListenerAddress": "string",
      "senderIpAddress": "string",
      "protocol": enum,
      "senderControlPort": integer,
      "cidrAllowList": [
        "string"
      ],
      "maxSyncBuffer": integer
    },
    "mediaStreamSourceConfigurations": [
      {
        "mediaStreamName": "string",
```

```
"encodingName": enum,
        "inputConfigurations": [
          {
            "inputIp": "string",
            "inputPort": integer,
            "interface": {
              "name": "string"
            }
          }
        ]
      }
    ],
    "whitelistCidr": "string",
    "senderIpAddress": "string",
    "senderControlPort": integer,
    "name": "string",
    "gatewayBridgeSource": {
      "bridgeArn": "string",
      "vpcInterfaceAttachment": {
        "vpcInterfaceName": "string"
      }
    },
    "dataTransferSubscriberFeePercent": integer,
    "ingestIp": "string",
    "decryption": {
      "resourceId": "string",
      "roleArn": "string",
      "secretArn": "string",
      "constantInitializationVector": "string",
      "keyType": enum,
      "region": "string",
      "deviceId": "string",
      "url": "string",
      "algorithm": enum
    },
    "ingestPort": integer
  }
}
```

#### RemoveFlowSourceResponse schema

```
{
    "sourceArn": "string",
```

```
"<u>flowArn</u>": "string"
}
```

## ResponseError schema

```
{
    "message": "string"
}
```

# **Properties**

# Encryption

Information about the encryption of the flow.

#### resourceld

An identifier for the content. The service sends this value to the key server to identify the current endpoint. The resource ID is also known as the content ID. This parameter is required for SPEKE encryption and is not valid for static key encryption.

Type: string Required: False

#### roleArn

The Amazon Resource Name (ARN) of the role that you created during setup (when you set up MediaConnect as a trusted entity).

Type: string Required: True

#### secretArn

The ARN of the secret that you created in AWS Secrets Manager to store the encryption key.

**Type**: string **Required**: False

#### constantInitializationVector

A 128-bit, 16-byte hex value represented by a 32-character string, to be used with the key for encrypting content. This parameter is not valid for static key encryption.

Type: string Required: False

#### keyType

The type of key that is used for the encryption. If you don't specify a keyType value, the service uses the default setting (static-key).

Type: string Required: False Values: speke | static-key | srt-password

#### region

The AWS Region that the API Gateway proxy endpoint was created in. This parameter is required for SPEKE encryption and is not valid for static key encryption.

Type: string Required: False

#### deviceId

The value of one of the devices that you configured with your digital rights management (DRM) platform key provider. This parameter is required for SPEKE encryption and is not valid for static key encryption.

Type: string Required: False

#### url

The URL from the API Gateway proxy that you set up to talk to your key server. This parameter is required for SPEKE encryption and is not valid for static key encryption.

# Type: string Required: False

## algorithm

The type of algorithm that is used for the encryption (such as aes128, aes192, or aes256).

Type: string Required: False Values: aes128 | aes192 | aes256

# GatewayBridgeSource

The source configuration for cloud flows receiving a stream from a bridge.

#### bridgeArn

The ARN of the bridge feeding this flow.

Type: string Required: True

#### vpcInterfaceAttachment

The name of the VPC interface attachment to use for this bridge source.

Type: VpcInterfaceAttachment Required: False

# InputConfiguration

The transport parameters associated with an incoming media stream.

## inputlp

The IP address that the flow listens on for incoming content for a media stream.

#### Type: string

## Required: True

## inputPort

The port that the flow listens on for an incoming media stream.

Type: integer Required: True Format: int32

## interface

The VPC interface where the media stream comes in from.

Type: Interface Required: True

# InputConfigurationRequest

The transport parameters that you want to associate with an incoming media stream.

## inputPort

The port that you want the flow to listen on for an incoming media stream.

Type: integer Required: True Format: int32

## interface

The VPC interface that you want to use for the incoming media stream.

Type: InterfaceRequest Required: True

# Interface

The VPC interface that you want to use for the media stream associated with the output.

#### name

The name of the VPC interface that you want to use for the media stream associated with the output.

Type: string Required: True

# InterfaceRequest

The VPC interface that you want to designate where the media stream is coming from or going to.

#### name

The name of the VPC interface.

Type: string Required: True

# MediaStreamSourceConfiguration

The media stream that is associated with the source, and the parameters for that association.

#### mediaStreamName

A name that helps you distinguish one media stream from another.

Type: string Required: True

#### encodingName

The format that was used to encode the data.

For ancillary data streams, set the encoding name to smpte291.

For audio streams, set the encoding name to pcm.

For video, 2110 streams, set the encoding name to raw.

For video, JPEG XS streams, set the encoding name to jxsv.

Type: string Required: True Values: jxsv | raw | smpte291 | pcm

### inputConfigurations

The media streams that you want to associate with the source.

**Type**: Array of type <u>InputConfiguration</u> **Required**: False

# MediaStreamSourceConfigurationRequest

The media stream that you want to associate with the source, and the parameters for that association.

#### mediaStreamName

The name of the media stream.

Type: string Required: True

#### encodingName

The format that was used to encode the data.

For ancillary data streams, set the encoding name to smpte291.

For audio streams, set the encoding name to pcm.

For video, 2110 streams, set the encoding name to raw.

For video, JPEG XS streams, set the encoding name to jxsv.

Values: jxsv | raw | smpte291 | pcm

#### inputConfigurations

The media streams that you want to associate with the source.

**Type**: Array of type InputConfigurationRequest **Required**: False

#### RemoveFlowSourceResponse

The result of a successful RemoveFlowSource request including the ARN of the flow, as well as the ARN of the source that was removed.

#### sourceArn

The ARN of the source that you removed.

Type: string Required: True

#### flowArn

The ARN of the flow that you removed the source from.

Type: string Required: True

#### ResponseError

An exception raised by MediaConnect when you submit a request that cannot be completed. For more information, see the error message and documentation for the operation.

#### message

The specific error message that MediaConnect returns to help you understand the reason that the request did not succeed.

Type: string

#### Required: True

# Source

The details of the sources of the flow.

#### sourceArn

The ARN of the source.

Type: string Required: True

## vpcInterfaceName

The name of the VPC interface that the source content comes from.

**Type**: string **Required**: False

## description

A description of the source. This description is not visible outside of the current AWS account.

**Type**: string **Required**: False

#### entitlementArn

The ARN of the entitlement that allows you to subscribe to content that comes from another AWS account. The entitlement is set by the content originator and the ARN is generated as part of the originator's flow.

Type: string Required: False

#### transport

Attributes that are related to the transport stream.

Type: <u>Transport</u> Required: False

#### mediaStreamSourceConfigurations

The media stream that is associated with the source, and the parameters for that association.

**Type**: Array of type <u>MediaStreamSourceConfiguration</u> **Required**: False

#### whitelistCidr

The range of IP addresses that are allowed to contribute content to your source. Format the IP addresses as a Classless Inter-Domain Routing (CIDR) block; for example, 10.0.0/16.

**Type**: string **Required**: False

#### senderIpAddress

The IP address that the flow communicates with to initiate connection with the sender.

**Type**: string **Required**: False

#### senderControlPort

The port that the flow uses to send outbound requests to initiate connection with the sender.

Type: integer Required: False Format: int32

#### name

The name of the source.

Type: string

#### **API Reference**

#### Required: True

#### gatewayBridgeSource

The source configuration for cloud flows receiving a stream from a bridge.

Type: <u>GatewayBridgeSource</u> Required: False

#### dataTransferSubscriberFeePercent

The percentage of the entitlement data transfer fee that you want the subscriber to be responsible for.

**Type**: integer **Required**: False

#### ingestlp

The IP address that the flow listens on for incoming content.

Type: string Required: False

#### decryption

The type of encryption that is used on the content ingested from the source.

Type: Encryption Required: False

#### ingestPort

The port that the flow listens on for incoming content. If the protocol of the source is Zixi, the port must be set to 2088.

**Type**: integer **Required**: False

# Transport

Attributes that are related to the transport stream.

#### streamId

The stream ID that you want to use for this transport. This parameter applies only to Zixi and SRT caller-based streams.

**Type**: string **Required**: False

#### minLatency

The minimum latency in milliseconds for SRT-based streams. In streams that use the SRT protocol, this value that you set on your MediaConnect source or output represents the minimal potential latency of that connection. The latency of the stream is set to the highest number between the sender's minimum latency and the receiver's minimum latency.

Type: integer Required: False Format: int64

#### maxLatency

The maximum latency in milliseconds for a RIST source, a Zixi-based source, a Fujitsu-based source, or a Zixi-based output.

Type: integer Required: False Format: int64

#### maxBitrate

The maximum bitrate for RIST, RTP, and RTP-FEC streams.

**Type**: integer **Required**: False

#### Format: int64

#### sourceListenerPort

Source port for SRT-caller protocol.

**Type**: integer **Required**: False

#### smoothingLatency

The smoothing latency in milliseconds for RIST, RTP, and RTP-FEC streams.

Type: integer Required: False Format: int64

#### remoteld

The identifier that is assigned to the Zixi receiver. This parameter applies only to outputs that use Zixi pull.

Type: string Required: False

#### sourceListenerAddress

Source IP or domain name for SRT-caller protocol.

Type: string Required: False

## senderIpAddress

The IP address that the flow communicates with to initiate connection with the sender.

**Type**: string **Required**: False

#### protocol

The protocol that is used by the source or output.

# Type: string Required: True Values: zixi-push | rtp-fec | rtp | zixi-pull | rist | st2110-jpegxs | cdi | srt-listener | srt-caller | fujitsu-qos | udp

#### senderControlPort

The port that the flow uses to send outbound requests to initiate connection with the sender.

Type: integer Required: False Format: int32

## cidrAllowList

The range of IP addresses that are allowed to initiate output requests to this flow. Format the IP addresses as a Classless Inter-Domain Routing (CIDR) block; for example, 10.0.0/16.

**Type**: Array of type string **Required**: False

#### maxSyncBuffer

The size of the buffer (in milliseconds) to use to sync incoming source data.

Type: integer Required: False Format: int32

# UpdateEncryption

Information about the encryption of the flow.

#### resourceld

An identifier for the content. The service sends this value to the key server to identify the current endpoint. The resource ID is also known as the content ID. This parameter is required for SPEKE encryption and is not valid for static key encryption.

**Type**: string **Required**: False

#### roleArn

The ARN of the role that you created during setup (when you set up MediaConnect as a trusted entity).

**Type**: string **Required**: False

#### secretArn

The ARN of the secret that you created in AWS Secrets Manager to store the encryption key.

Type: string Required: False

### constantInitializationVector

A 128-bit, 16-byte hex value represented by a 32-character string, to be used with the key for encrypting content. This parameter is not valid for static key encryption.

**Type**: string **Required**: False

## keyType

The type of key that is used for the encryption. If you don't specify a keyType value, the service uses the default setting (static-key).

Values: speke | static-key | srt-password

#### region

The AWS Region that the API Gateway proxy endpoint was created in. This parameter is required for SPEKE encryption and is not valid for static key encryption.

**Type**: string **Required**: False

#### deviceId

The value of one of the devices that you configured with your digital rights management (DRM) platform key provider. This parameter is required for SPEKE encryption and is not valid for static key encryption.

Type: string Required: False

#### url

The URL from the API Gateway proxy that you set up to talk to your key server. This parameter is required for SPEKE encryption and is not valid for static key encryption.

Type: string Required: False

### algorithm

The type of algorithm that is used for the encryption (such as aes128, aes192, or aes256).

Type: string Required: False Values: aes128 | aes192 | aes256

## UpdateFlowSourceRequest

The settings for the updated source of the flow.

#### streamId

The stream ID that you want to use for this transport. This parameter applies only to Zixi and SRT caller-based streams.

Type: string Required: False

#### minLatency

The minimum latency in milliseconds for SRT-based streams. In streams that use the SRT protocol, this value that you set on your MediaConnect source or output represents the minimal potential latency of that connection. The latency of the stream is set to the highest number between the sender's minimum latency and the receiver's minimum latency.

Type: integer Required: False Format: int64

#### vpcInterfaceName

The name of the VPC interface that you want to send your output to.

**Type**: string **Required**: False

#### maxLatency

The maximum latency in milliseconds. This parameter applies only to RIST-based, Zixi-based, and Fujitsu-based streams.

Type: integer Required: False Format: int64

### description

A description of the source. This description is not visible outside of the current AWS account.

## **Type**: string **Required**: False

## maxBitrate

The maximum bitrate for RIST, RTP, and RTP-FEC streams.

Type: integer Required: False Format: int64

### entitlementArn

The ARN of the entitlement that allows you to subscribe to the flow. The entitlement is set by the content originator, and the ARN is generated as part of the originator's flow.

**Type**: string **Required**: False

### sourceListenerPort

Source port for SRT-caller protocol.

**Type**: integer **Required**: False

### mediaStreamSourceConfigurations

The media stream that is associated with the source, and the parameters for that association.

**Type**: Array of type <u>MediaStreamSourceConfigurationRequest</u> **Required**: False

### sourceListenerAddress

Source IP or domain name for SRT-caller protocol.

Type: string

## Required: False

## whitelistCidr

The range of IP addresses that are allowed to contribute content to your source. Format the IP addresses as a Classless Inter-Domain Routing (CIDR) block; for example, 10.0.0/16.

**Type**: string **Required**: False

## senderIpAddress

The IP address that the flow communicates with to initiate connection with the sender.

**Type**: string **Required**: False

## protocol

The protocol that the source uses to deliver the content to MediaConnect.

```
Type: string
Required: False
Values: zixi-push | rtp-fec | rtp | zixi-pull | rist | st2110-jpegxs | cdi
| srt-listener | srt-caller | fujitsu-qos | udp
```

## senderControlPort

The port that the flow uses to send outbound requests to initiate connection with the sender.

**Type**: integer **Required**: False

## gatewayBridgeSource

The source configuration for cloud flows receiving a stream from a bridge.

**Type**: <u>UpdateGatewayBridgeSourceRequest</u> **Required**: False

## decryption

The type of encryption that is used on the content ingested from the source.

Type: UpdateEncryption Required: False

## ingestPort

The port that the flow listens on for incoming content. If the protocol of the source is Zixi, the port must be set to 2088.

**Type**: integer **Required**: False

### maxSyncBuffer

The size of the buffer (in milliseconds) to use to sync incoming source data.

Type: integer Required: False Format: int32

## UpdateFlowSourceResponse

The result of a successful UpdateFlowSource request. The response includes the ARN of the flow that was updated and the updated source configuration.

### flowArn

The ARN of the flow that you want to update.

Type: string Required: True

#### source

The details of the sources that are assigned to the flow.

### Type: Source

Required: True

## UpdateGatewayBridgeSourceRequest

The source configuration for cloud flows receiving a stream from a bridge.

## bridgeArn

The ARN of the bridge feeding this flow.

**Type**: string **Required**: False

## vpcInterfaceAttachment

The name of the VPC interface attachment to use for this bridge source.

Type: VpcInterfaceAttachment Required: False

## VpcInterfaceAttachment

The VPC interface that you want to send your output to.

## vpcInterfaceName

The name of the VPC interface that you want to send your output to.

**Type**: string **Required**: False

# See also

For more information about using this API in one of the language-specific AWS SDKs and references, see the following:

## UpdateFlowSource

- AWS Command Line Interface
- AWS SDK for .NET

- AWS SDK for C++
- AWS SDK for Go v2
- AWS SDK for Java V2
- AWS SDK for JavaScript V3
- AWS SDK for PHP V3
- AWS SDK for Python
- AWS SDK for Ruby V3

## RemoveFlowSource

- AWS Command Line Interface
- AWS SDK for .NET
- AWS SDK for C++
- AWS SDK for Go v2
- AWS SDK for Java V2
- AWS SDK for JavaScript V3
- AWS SDK for PHP V3
- AWS SDK for Python
- AWS SDK for Ruby V3

# Sources: add

## URI

/v1/flows/flowArn/source

## **HTTP methods**

## POST

#### **Operation ID:** AddFlowSources

Adds sources to an existing flow. You can add up to one additional source, for a total of two, to each flow. You must enable source failover on the flow before you can add a second source.

Both sources on the flow must use the same protocol. (However, you can have one source that uses RTP and the other that uses RTP-FEC.)

| Name        | Туре   | Required                   |          | Description                                                            |
|-------------|--------|----------------------------|----------|------------------------------------------------------------------------|
| flowArn     | String | True                       |          | The Amazon Resource<br>Name (ARN) of the<br>flow.                      |
| Responses   |        |                            |          |                                                                        |
| Status code |        | Response model             | Descrip  | tion                                                                   |
| 201         |        | AddFlowSourcesResp<br>onse |          | onnect created the ource successfully.                                 |
| 400         |        | <u>ResponseError</u>       | •        | uest that you<br>ed is not valid.                                      |
| 403         |        | <u>ResponseError</u>       |          | I't have the required<br>ions to perform this<br>on.                   |
| 404         |        | <u>ResponseError</u>       | find the | onnect did not<br>resource that you<br>d in the request.               |
| 429         |        | <u>ResponseError</u>       | request  | e exceeded the service<br>rate limit for your<br>onnect account.       |
| 500         |        | <u>ResponseError</u>       | your rec | onnect can't fulfill<br>quest because it<br>tered an unexpected<br>on. |

| Status code | Response model       | Description                                                |
|-------------|----------------------|------------------------------------------------------------|
| 503         | <u>ResponseError</u> | MediaConnect is currently<br>unavailable. Try again later. |

## Schemas

## **Request bodies**

#### **POST schema**

```
{
  "sources": [
    {
      "streamId": "string",
      "minLatency": integer,
      "vpcInterfaceName": "string",
      "maxLatency": integer,
      "description": "string",
      "maxBitrate": integer,
      "entitlementArn": "string",
      "sourceListenerPort": integer,
      "mediaStreamSourceConfigurations": [
        {
          "mediaStreamName": "string",
          "encodingName": enum,
          "inputConfigurations": [
            {
               "inputPort": integer,
              "<u>interface</u>": {
                 "name": "string"
              }
            }
          ]
        }
      ],
      "sourceListen<u>erAddress</u>": "string",
      "whitelistCidr": "string",
      "senderIpAddress": "string",
      "protocol": enum,
      "senderControlPort": integer,
```

```
"name": "string",
      "gatewayBridgeSource": {
        "bridgeArn": "string",
        "vpcInterfaceAttachment": {
          "vpcInterfaceName": "string"
        }
      },
      "decryption": {
        "resourceId": "string",
        "roleArn": "string",
        "secretArn": "string",
        "constantInitializationVector": "string",
        "keyType": enum,
        "region": "string",
        "deviceId": "string",
        "url": "string",
        "algorithm": enum
      },
      "ingestPort": integer,
      "maxSyncBuffer": integer
    }
  ]
}
```

## **Response bodies**

### AddFlowSourcesResponse schema

```
{
    "sources": [
    {
        "sourceArn": "string",
        "vpcInterfaceName": "string",
        "description": "string",
        "entitlementArn": "string",
        "transport": {
            "streamId": "string",
            "minLatency": integer,
            "maxBitrate": integer,
            "sourceListenerPort": integer,
            "smoothingLatency": integer,
            "remoteId": "string",
            "remoteId": "string",
            "string",
            "string",
            "maxBitrate": integer,
            "sourceListenerPort": integer,
            "smoothingLatency": integer,
            "remoteId": "string",
            "string",
            "string",
            "string",
            "string",
            "string",
            "string",
            "string",
            "string",
            "string",
            "string",
            "string",
            "string",
            "string",
            "string",
            "string",
            "string",
            "string",
            "string",
            "string",
            "string",
            "string",
            "string",
            "string",
            "string",
            "string",
            "string",
            "string",
            "string",
            "string",
            "string",
            "string",
            "string",
            "string",
            "string",
            "string",
            "string",
            "string",
            "string",
            "string",
            "string",
            "string",
            "string",
            "string",
            "string",
            "string",
            "string",
            "string",
            "string",
            "string",
            "string",
            "string",
            "string",
            "string",
            "string",
            "string",
            "string",
            "string",
            "string",
            "string",
            "string",
            "string",
            "string",
            "string",
            "str
```

```
"sourceListenerAddress": "string",
  "senderIpAddress": "string",
  "protocol": enum,
  "senderControlPort": integer,
  "cidrAllowList": [
    "string"
  ],
  "maxSyncBuffer": integer
},
"mediaStreamSourceConfigurations": [
  {
    "mediaStreamName": "string",
    "encodingName": enum,
    "inputConfigurations": [
      {
        "inputIp": "string",
        "inputPort": integer,
        "interface": {
          "name": "string"
        }
      }
    ]
  }
],
"whitelistCidr": "string",
"senderIpAddress": "string",
"senderControlPort": integer,
"name": "string",
"gatewayBridgeSource": {
  "bridgeArn": "string",
  "vpcInterfaceAttachment": {
    "vpcInterfaceName": "string"
  }
},
"dataTransferSubscriberFeePercent": integer,
"ingestIp": "string",
"decryption": {
  "resourceId": "string",
  "roleArn": "string",
  "secretArn": "string",
  "constantInitializationVector": "string",
  "keyType": enum,
  "region": "string",
  "deviceId": "string",
```

```
"url": "string",
    "algorithm": enum
    },
    "ingestPort": integer
    }
],
"flowArn": "string"
}
```

### ResponseError schema

```
{
    "message": "string"
}
```

# **Properties**

## AddFlowSourcesRequest

Adds sources to an existing flow. You can add up to one additional source, for a total of two, to each flow.

#### sources

The list of sources that you want to add.

Type: Array of type <u>SetSourceRequest</u> Required: True

## AddFlowSourcesResponse

The result of a successful AddFlowSources request. The response includes the details of the sources that you just added.

#### sources

The details of the sources that you just added.

**Type**: Array of type <u>Source</u> **Required**: True

#### flowArn

The ARN of the flow that you just added sources to.

**Type**: string **Required**: True

## Encryption

Information about the encryption of the flow.

### resourceld

An identifier for the content. The service sends this value to the key server to identify the current endpoint. The resource ID is also known as the content ID. This parameter is required for SPEKE encryption and is not valid for static key encryption.

**Type**: string **Required**: False

#### roleArn

The Amazon Resource Name (ARN) of the role that you created during setup (when you set up MediaConnect as a trusted entity).

Type: string Required: True

#### secretArn

The ARN of the secret that you created in AWS Secrets Manager to store the encryption key.

**Type**: string **Required**: False

### constantInitializationVector

A 128-bit, 16-byte hex value represented by a 32-character string, to be used with the key for encrypting content. This parameter is not valid for static key encryption.

## **Type**: string **Required**: False

## keyType

The type of key that is used for the encryption. If you don't specify a keyType value, the service uses the default setting (static-key).

Type: string
Required: False
Values: speke | static-key | srt-password

## region

The AWS Region that the API Gateway proxy endpoint was created in. This parameter is required for SPEKE encryption and is not valid for static key encryption.

Type: string Required: False

## deviceId

The value of one of the devices that you configured with your digital rights management (DRM) platform key provider. This parameter is required for SPEKE encryption and is not valid for static key encryption.

Type: string Required: False

## url

The URL from the API Gateway proxy that you set up to talk to your key server. This parameter is required for SPEKE encryption and is not valid for static key encryption.

#### algorithm

The type of algorithm that is used for the encryption (such as aes128, aes192, or aes256).

Type: string Required: False Values: aes128 | aes192 | aes256

## GatewayBridgeSource

The source configuration for cloud flows receiving a stream from a bridge.

#### bridgeArn

The ARN of the bridge feeding this flow.

**Type**: string **Required**: True

### vpcInterfaceAttachment

The name of the VPC interface attachment to use for this bridge source.

Type: VpcInterfaceAttachment Required: False

## InputConfiguration

The transport parameters associated with an incoming media stream.

### inputlp

The IP address that the flow listens on for incoming content for a media stream.

Type: string Required: True

### inputPort

The port that the flow listens on for an incoming media stream.

API Reference

Type: integer Required: True Format: int32

## interface

The VPC interface where the media stream comes in from.

Type: Interface Required: True

## InputConfigurationRequest

The transport parameters that you want to associate with an incoming media stream.

## inputPort

The port that you want the flow to listen on for an incoming media stream.

Type: integer Required: True Format: int32

### interface

The VPC interface that you want to use for the incoming media stream.

Type: InterfaceRequest Required: True

## Interface

The VPC interface that you want to use for the media stream associated with the output.

### name

The name of the VPC interface that you want to use for the media stream associated with the output.

Type: string Required: True

## InterfaceRequest

The VPC interface that you want to designate where the media stream is coming from or going to.

name

The name of the VPC interface.

**Type**: string **Required**: True

## MediaStreamSourceConfiguration

The media stream that is associated with the source, and the parameters for that association.

### mediaStreamName

A name that helps you distinguish one media stream from another.

Type: string Required: True

#### encodingName

The format that was used to encode the data.

For ancillary data streams, set the encoding name to smpte291.

For audio streams, set the encoding name to pcm.

For video, 2110 streams, set the encoding name to raw.

For video, JPEG XS streams, set the encoding name to jxsv.

Type: string Required: True Values: jxsv | raw | smpte291 | pcm

#### inputConfigurations

The media streams that you want to associate with the source.

**Type**: Array of type <u>InputConfiguration</u> **Required**: False

## MediaStreamSourceConfigurationRequest

The media stream that you want to associate with the source, and the parameters for that association.

#### mediaStreamName

The name of the media stream.

Type: string Required: True

#### encodingName

The format that was used to encode the data.

For ancillary data streams, set the encoding name to smpte291.

For audio streams, set the encoding name to pcm.

For video, 2110 streams, set the encoding name to raw.

For video, JPEG XS streams, set the encoding name to jxsv.

Type: string Required: True Values: jxsv | raw | smpte291 | pcm

## inputConfigurations

The media streams that you want to associate with the source.

**Type**: Array of type <u>InputConfigurationRequest</u> **Required**: False

## ResponseError

An exception raised by MediaConnect when you submit a request that cannot be completed. For more information, see the error message and documentation for the operation.

#### message

The specific error message that MediaConnect returns to help you understand the reason that the request did not succeed.

Type: string Required: True

## SetGatewayBridgeSourceRequest

The source configuration for cloud flows receiving a stream from a bridge.

#### bridgeArn

The ARN of the bridge feeding this flow.

Type: string Required: True

#### vpcInterfaceAttachment

The name of the VPC interface attachment to use for this bridge source.

Type: VpcInterfaceAttachment Required: False

## SetSourceRequest

The settings for the source that you want to use for the new flow.

#### streamId

The stream ID that you want to use for this transport. This parameter applies only to Zixi and SRT caller-based streams.

## Type: string Required: False

#### minLatency

The minimum latency in milliseconds for SRT-based streams. In streams that use the SRT protocol, this value that you set on your MediaConnect source or output represents the minimal potential latency of that connection. The latency of the stream is set to the highest number between the sender's minimum latency and the receiver's minimum latency.

Type: integer Required: False Format: int64

#### vpcInterfaceName

The name of the VPC interface that you want to use for the source.

**Type**: string **Required**: False

#### maxLatency

The maximum latency in milliseconds. This parameter applies only to RIST-based, Zixi-based, and Fujitsu-based streams.

Type: integer Required: False Format: int64

#### description

A description of the source. This description is not visible outside of the current AWS account.

#### maxBitrate

The maximum bitrate for RIST, RTP, and RTP-FEC streams.

Type: integer Required: False Format: int64

#### entitlementArn

The ARN of the entitlement that allows you to subscribe to the flow. The content originator grants the entitlement, and the ARN is auto-generated as part of the originator's flow.

**Type**: string **Required**: False

### sourceListenerPort

Source port for SRT-caller protocol.

**Type**: integer **Required**: False

#### mediaStreamSourceConfigurations

The media stream that is associated with the source, and the parameters for that association.

Type: Array of type <u>MediaStreamSourceConfigurationRequest</u> Required: False

## sourceListenerAddress

Source IP or domain name for SRT-caller protocol.

#### whitelistCidr

The range of IP addresses that are allowed to contribute content to your source. Format the IP addresses as a Classless Inter-Domain Routing (CIDR) block; for example, 10.0.0.0/16.

Type: string Required: False

#### senderIpAddress

The IP address that the flow communicates with to initiate connection with the sender.

Type: string Required: False

#### protocol

The protocol that the source uses to deliver the content to MediaConnect.

```
Type: string
Required: False
Values: zixi-push | rtp-fec | rtp | zixi-pull | rist | st2110-jpegxs | cdi
| srt-listener | srt-caller | fujitsu-qos | udp
```

### senderControlPort

The port that the flow uses to send outbound requests to initiate connection with the sender.

**Type**: integer **Required**: False

#### name

The name of the source.

#### gatewayBridgeSource

The source configuration for cloud flows receiving a stream from a bridge.

 Type:
 SetGatewayBridgeSourceRequest

Required: False

### decryption

The type of encryption that is used on the content ingested from the source.

Type: Encryption Required: False

#### ingestPort

The port that the flow listens on for incoming content. If the protocol of the source is Zixi, the port must be set to 2088.

**Type:** integer **Required**: False

#### maxSyncBuffer

The size of the buffer (in milliseconds) to use to sync incoming source data.

**Type**: integer **Required**: False

## Source

The details of the sources of the flow.

#### sourceArn

The ARN of the source.

#### Type: string

#### Required: True

### vpcInterfaceName

The name of the VPC interface that the source content comes from.

Type: string Required: False

#### description

A description of the source. This description is not visible outside of the current AWS account.

Type: string Required: False

### entitlementArn

The ARN of the entitlement that allows you to subscribe to content that comes from another AWS account. The entitlement is set by the content originator and the ARN is generated as part of the originator's flow.

**Type**: string **Required**: False

#### transport

Attributes that are related to the transport stream.

Type: <u>Transport</u> Required: False

#### mediaStreamSourceConfigurations

The media stream that is associated with the source, and the parameters for that association.

**Type**: Array of type <u>MediaStreamSourceConfiguration</u> **Required**: False

### whitelistCidr

The range of IP addresses that are allowed to contribute content to your source. Format the IP addresses as a Classless Inter-Domain Routing (CIDR) block; for example, 10.0.0/16.

Type: string Required: False

#### senderIpAddress

The IP address that the flow communicates with to initiate connection with the sender.

**Type**: string **Required**: False

### senderControlPort

The port that the flow uses to send outbound requests to initiate connection with the sender.

Type: integer Required: False Format: int32

#### name

The name of the source.

Type: string Required: True

#### gatewayBridgeSource

The source configuration for cloud flows receiving a stream from a bridge.

Type: <u>GatewayBridgeSource</u> Required: False

### dataTransferSubscriberFeePercent

The percentage of the entitlement data transfer fee that you want the subscriber to be responsible for.

**Type**: integer **Required**: False

#### ingestlp

The IP address that the flow listens on for incoming content.

Type: string Required: False

## decryption

The type of encryption that is used on the content ingested from the source.

Type: Encryption Required: False

#### ingestPort

The port that the flow listens on for incoming content. If the protocol of the source is Zixi, the port must be set to 2088.

**Type**: integer **Required**: False

## Transport

Attributes that are related to the transport stream.

#### streamId

The stream ID that you want to use for this transport. This parameter applies only to Zixi and SRT caller-based streams.

## Type: string Required: False

#### minLatency

The minimum latency in milliseconds for SRT-based streams. In streams that use the SRT protocol, this value that you set on your MediaConnect source or output represents the minimal potential latency of that connection. The latency of the stream is set to the highest number between the sender's minimum latency and the receiver's minimum latency.

Type: integer Required: False Format: int64

#### maxLatency

The maximum latency in milliseconds for a RIST source, a Zixi-based source, a Fujitsu-based source, or a Zixi-based output.

Type: integer Required: False Format: int64

#### maxBitrate

The maximum bitrate for RIST, RTP, and RTP-FEC streams.

Type: integer Required: False Format: int64

#### sourceListenerPort

Source port for SRT-caller protocol.

**Type**: integer **Required**: False

### smoothingLatency

The smoothing latency in milliseconds for RIST, RTP, and RTP-FEC streams.

Type: integer Required: False Format: int64

#### remoteld

The identifier that is assigned to the Zixi receiver. This parameter applies only to outputs that use Zixi pull.

Type: string Required: False

#### sourceListenerAddress

Source IP or domain name for SRT-caller protocol.

Type: string Required: False

### senderIpAddress

The IP address that the flow communicates with to initiate connection with the sender.

Type: string Required: False

#### protocol

The protocol that is used by the source or output.

```
Type: string
Required: True
Values: zixi-push | rtp-fec | rtp | zixi-pull | rist | st2110-jpegxs | cdi
| srt-listener | srt-caller | fujitsu-qos | udp
```

### senderControlPort

The port that the flow uses to send outbound requests to initiate connection with the sender.

Type: integer Required: False Format: int32

#### cidrAllowList

The range of IP addresses that are allowed to initiate output requests to this flow. Format the IP addresses as a Classless Inter-Domain Routing (CIDR) block; for example, 10.0.0/16.

**Type**: Array of type string **Required**: False

#### maxSyncBuffer

The size of the buffer (in milliseconds) to use to sync incoming source data.

Type: integer Required: False Format: int32

## VpcInterfaceAttachment

The VPC interface that you want to send your output to.

#### vpcInterfaceName

The name of the VPC interface that you want to send your output to.

Type: string Required: False

## See also

For more information about using this API in one of the language-specific AWS SDKs and references, see the following:

## AddFlowSources

- AWS Command Line Interface
- AWS SDK for .NET
- AWS SDK for C++
- AWS SDK for Go v2
- AWS SDK for Java V2
- AWS SDK for JavaScript V3
- AWS SDK for PHP V3
- AWS SDK for Python
- AWS SDK for Ruby V3

# Tags: list, tag, untag

# URI

/tags/resourceArn

# **HTTP methods**

## GET

**Operation ID:** ListTagsForResource

Lists all tags associated with the resource.

| Name        | Туре   | Required | Description                                                                             |
|-------------|--------|----------|-----------------------------------------------------------------------------------------|
| resourceArn | String | True     | The Amazon Resource<br>Name (ARN) of the<br>resource that you<br>want to view tags for. |

#### Responses

| Status code | Response model                         | Description                                                                                      |
|-------------|----------------------------------------|--------------------------------------------------------------------------------------------------|
| 200         | <u>ListTagsForResourc</u><br>eResponse | MediaConnect listed the tags associated with the resource.                                       |
| 400         | <u>ResponseError</u>                   | The request that you submitted is not valid.                                                     |
| 404         | <u>ResponseError</u>                   | MediaConnect did not<br>find the resource that you<br>specified in the request.                  |
| 500         | <u>ResponseError</u>                   | MediaConnect can't fulfill<br>your request because it<br>encountered an unexpected<br>condition. |

## POST

## **Operation ID:** TagResource

Associates the specified tags to a resource. If the request does not mention an existing tag associated with the resource, that tag is not changed.

| Name        | Туре   | Required | Description                                                                             |
|-------------|--------|----------|-----------------------------------------------------------------------------------------|
| resourceArn | String | True     | The Amazon Resource<br>Name (ARN) of the<br>resource that you<br>want to view tags for. |

#### Responses

| Status code | Response model       | Description                                                                                                |
|-------------|----------------------|----------------------------------------------------------------------------------------------------|
| 204         | None                 | If the action is successful, the<br>service sends back an HTTP<br>204 response with an empty<br>HTTP body. |
| 400         | <u>ResponseError</u> | The request that you submitted is not valid.                                                               |
| 404         | <u>ResponseError</u> | MediaConnect did not<br>find the resource that you<br>specified in the request.                            |
| 500         | <u>ResponseError</u> | MediaConnect can't fulfill<br>your request because it<br>encountered an unexpected<br>condition.           |

## DELETE

## **Operation ID:** UntagResource

Deletes the specified tags from a resource.

| Name        | Туре   | Required | Description                                                                             |
|-------------|--------|----------|-----------------------------------------------------------------------------------------|
| resourceArn | String | True     | The Amazon Resource<br>Name (ARN) of the<br>resource that you<br>want to view tags for. |

AWS Elemental MediaConnect

### **Query parameters**

| API | Reference |
|-----|-----------|
|-----|-----------|

| Name        | Туре   | Required             | Description                                                                                                |
|-------------|--------|----------------------|----------------------------------------------------------------------------------------------------|
| tagKeys     | String | True                 | The keys of the tags to be removed.                                                                        |
| Responses   |        |                      |                                                                                                    |
| Status code |        | Response model       | Description                                                                                                |
| 204         |        | None                 | If the action is successful, the<br>service sends back an HTTP<br>204 response with an empty<br>HTTP body. |
| 400         |        | <u>ResponseError</u> | The request that you submitted is not valid.                                                               |
| 404         |        | <u>ResponseError</u> | MediaConnect did not<br>find the resource that you<br>specified in the request.                            |
| 500         |        | <u>ResponseError</u> | MediaConnect can't fulfill<br>your request because it<br>encountered an unexpected<br>condition.           |

# Schemas

# **Request bodies**

## **POST** schema

```
{
    "<u>tags</u>": {
    }
}
```

## **Response bodies**

## ListTagsForResourceResponse schema

```
{
    "<u>tags</u>": {
    }
}
```

## ResponseError schema

```
{
    "message": "string"
}
```

# Properties

# ListTagsForResourceResponse

MediaConnect listed the tags associated with the resource.

### tags

A map from tag keys to values. Tag keys can have a maximum character length of 128 characters, and tag values can have a maximum length of 256 characters.

**Type**: object **Required**: True

## ResponseError

An exception raised by MediaConnect when you submit a request that cannot be completed. For more information, see the error message and documentation for the operation.

### message

The specific error message that MediaConnect returns to help you understand the reason that the request did not succeed.

### Type: string

## Required: True

## TagResourceRequest

The tags to add to the resource. Tag keys can have a maximum character length of 128 characters, and tag values can have a maximum length of 256 characters.

### tags

A map from tag keys to values. Tag keys can have a maximum character length of 128 characters, and tag values can have a maximum length of 256 characters.

Type: object Required: True

# See also

For more information about using this API in one of the language-specific AWS SDKs and references, see the following:

## ListTagsForResource

- AWS Command Line Interface
- AWS SDK for .NET
- AWS SDK for C++
- AWS SDK for Go v2
- AWS SDK for Java V2
- AWS SDK for JavaScript V3
- AWS SDK for PHP V3
- AWS SDK for Python
- AWS SDK for Ruby V3

## TagResource

- AWS Command Line Interface
- AWS SDK for .NET

- AWS SDK for C++
- AWS SDK for Go v2
- AWS SDK for Java V2
- AWS SDK for JavaScript V3
- AWS SDK for PHP V3
- AWS SDK for Python
- AWS SDK for Ruby V3

### UntagResource

- AWS Command Line Interface
- AWS SDK for .NET
- AWS SDK for C++
- AWS SDK for Go v2
- AWS SDK for Java V2
- AWS SDK for JavaScript V3
- AWS SDK for PHP V3
- AWS SDK for Python
- AWS SDK for Ruby V3

# **VPC interfaces: add**

# URI

/v1/flows/flowArn/vpcInterfaces

# **HTTP methods**

### POST

**Operation ID:** AddFlowVpcInterfaces

Adds VPC interfaces to a flow.

A virtual private cloud (VPC) based on the Amazon Virtual Private Cloud service is your private, logically isolated network in the AWS Cloud. To avoid streaming your content over the public internet, you can add up to two VPC interfaces to your flow and use those connections to transfer content between your VPC and MediaConnect.

#### **Path parameters**

| Name        | Туре   | Required                         | Description                                                                                      |
|-------------|--------|----------------------------------|--------------------------------------------------------------------------------------------------|
| flowArn     | String | True                             | The Amazon Resource<br>Name (ARN) of the<br>flow.                                                |
| Responses   |        |                                  |                                                                                                  |
| Status code |        | Response model                   | Description                                                                                      |
| 201         |        | AddFlowVpcInterfac<br>esResponse | MediaConnect created the new resource successfully.                                              |
| 400         |        | <u>ResponseError</u>             | The request that you submitted is not valid.                                                     |
| 403         |        | <u>ResponseError</u>             | You don't have the required permissions to perform this operation.                               |
| 404         |        | <u>ResponseError</u>             | MediaConnect did not<br>find the resource that you<br>specified in the request.                  |
| 429         |        | <u>ResponseError</u>             | You have exceeded the service<br>request rate limit for your<br>MediaConnect account.            |
| 500         |        | <u>ResponseError</u>             | MediaConnect can't fulfill<br>your request because it<br>encountered an unexpected<br>condition. |

| Status code | Response model       | Description                                                |
|-------------|----------------------|------------------------------------------------------------|
| 503         | <u>ResponseError</u> | MediaConnect is currently<br>unavailable. Try again later. |

# Schemas

### **Request bodies**

#### **POST** schema

```
{
    "vpcInterfaces": [
    {
        "subnetId": "string",
        "roleArn": "string",
        "securityGroupIds": [
        "string"
        ],
        "name": "string",
        "networkInterfaceType": enum
    }
]
```

# **Response bodies**

### AddFlowVpcInterfacesResponse schema

```
"string"
]
]
}
```

#### ResponseError schema

```
{
    "message": "string"
}
```

# **Properties**

# AddFlowVpcInterfacesRequest

Adds VPC interfaces to an existing flow.

### vpcInterfaces

A list of VPC interfaces that you want to add.

**Type**: Array of type <u>VpcInterfaceRequest</u> **Required**: True

# AddFlowVpcInterfacesResponse

The result of a successful AddFlowVpcInterfaces request. The response includes the details of the newly added VPC interfaces.

### flowArn

The ARN of the flow that these VPC interfaces were added to.

Type: string Required: True

### vpcInterfaces

The details of the newly added VPC interfaces.

**Type**: Array of type <u>VpcInterface</u> **Required**: True

### ResponseError

An exception raised by MediaConnect when you submit a request that cannot be completed. For more information, see the error message and documentation for the operation.

#### message

The specific error message that MediaConnect returns to help you understand the reason that the request did not succeed.

Type: string Required: True

### VpcInterface

The details of a VPC interface.

#### subnetId

The subnet IDs that you specified for your VPC interface.

A subnet ID is a range of IP addresses in your VPC. When you create your VPC, you specify a range of IPv4 addresses for the VPC in the form of a Classless Inter-Domain Routing (CIDR) block; for example, 10.0.0.0/16. This is the primary CIDR block for your VPC. When you create a subnet for your VPC, you specify the CIDR block for the subnet, which is a subset of the VPC CIDR block.

The subnets that you use across all VPC interfaces on the flow must be in the same Availability Zone as the flow.

Type: string Required: True

#### roleArn

The ARN of the IAM role that you created when you set up MediaConnect as a trusted service.

Type: string

#### Required: True

### securityGroupIds

A virtual firewall to control inbound and outbound traffic.

**Type**: Array of type string **Required**: True

#### name

The name for the VPC interface. This name must be unique within the flow.

Type: string Required: True

#### networkInterfaceType

The type of network interface.

Type: string Required: True Values: ena | efa

#### networkInterfaceIds

The IDs of the network interfaces that MediaConnect created in your account.

**Type**: Array of type string **Required**: True

# VpcInterfaceRequest

The details of the VPC interfaces that you want to add to the flow.

#### subnetId

The subnet IDs that you want to use for your VPC interface.

A range of IP addresses in your VPC. When you create your VPC, you specify a range of IPv4 addresses for the VPC in the form of a Classless Inter-Domain Routing (CIDR) block; for example, 10.0.0/16. This is the primary CIDR block for your VPC. When you create a subnet for your VPC, you specify the CIDR block for the subnet, which is a subset of the VPC CIDR block.

The subnets that you use across all VPC interfaces on the flow must be in the same Availability Zone as the flow.

Type: string Required: True

#### roleArn

The Amazon Resource Name (ARN) of the role that you created when you set up MediaConnect as a trusted service.

Type: string Required: True

#### securityGroupIds

The VPC security groups that you want MediaConnect to use for your VPC configuration. You must include at least one security group in the request.

**Type**: Array of type string **Required**: True

#### name

The name of the VPC Interface. This value must be unique within the current flow.

Type: string Required: True

#### networkInterfaceType

The type of network adapter that you want MediaConnect to use on this interface. If you don't set this value, it defaults to ENA.

Type: string Required: False Values: ena | efa

# See also

For more information about using this API in one of the language-specific AWS SDKs and references, see the following:

# AddFlowVpcInterfaces

- AWS Command Line Interface
- AWS SDK for .NET
- AWS SDK for C++
- AWS SDK for Go v2
- AWS SDK for Java V2
- AWS SDK for JavaScript V3
- AWS SDK for PHP V3
- AWS SDK for Python
- AWS SDK for Ruby V3

# **VPC interfaces: remove**

# URI

/v1/flows/flowArn/vpcInterfaces/vpcInterfaceName

# **HTTP methods**

# DELETE

**Operation ID:** RemoveFlowVpcInterface

Removes a VPC interface from a flow. You can only remove a VPC interface if it isn't doesn't have a source or output associated with it.

**API** Reference

AWS Elemental MediaConnect

#### **Path parameters**

| Name                 | Туре   | Required                           | Description                                                                                      |
|----------------------|--------|------------------------------------|--------------------------------------------------------------------------------------------------|
| flowArn              | String | True                               | The Amazon Resource<br>Name (ARN) of the<br>flow.                                                |
| vpcInterf<br>aceName | String | True                               | The name of the VPC<br>interface that you<br>want to remove.                                     |
| Responses            |        |                                    |                                                                                                  |
| Status code          |        | Response model                     | Description                                                                                      |
| 200                  |        | RemoveFlowVpcInter<br>faceResponse | The VPC interface was successfully removed from the flow.                                        |
| 400                  |        | <u>ResponseError</u>               | The request that you submitted is not valid.                                                     |
| 403                  |        | <u>ResponseError</u>               | You don't have the required permissions to perform this operation.                               |
| 404                  |        | <u>ResponseError</u>               | MediaConnect did not<br>find the resource that you<br>specified in the request.                  |
| 429                  |        | <u>ResponseError</u>               | You have exceeded the service<br>request rate limit for your<br>MediaConnect account.            |
| 500                  |        | <u>ResponseError</u>               | MediaConnect can't fulfill<br>your request because it<br>encountered an unexpected<br>condition. |

| Status code | Response model | Description                   |
|-------------|----------------|-------------------------------|
| 503         | ResponseError  | MediaConnect is currently     |
|             |                | unavailable. Try again later. |

# Schemas

### **Response bodies**

RemoveFlowVpcInterfaceResponse schema

```
{
    "flowArn": "string",
    "vpcInterfaceName": "string",
    "nonDeletedNetworkInterfaceIds": [
    "string"
  ]
}
```

#### ResponseError schema

```
{
    "message": "string"
}
```

# **Properties**

# RemoveFlowVpcInterfaceResponse

The result of a successful RemoveFlowVpcInterface request including the flow ARN and the name of the VPC interface that was removed.

### flowArn

The ARN of the flow that is associated with the VPC interface that you removed.

Type: string Required: True

#### vpcInterfaceName

The name of the VPC interface that you removed.

Type: string Required: True

#### nonDeletedNetworkInterfaceIds

The IDs of network interfaces that MediaConnect was unable to remove when you removed your VPC interface. The result is that your VPC interface is removed from MediaConnect, but the network interfaces are still associated with your VPC. You should delete the network interfaces in your VPC.

**Type**: Array of type string **Required**: False

#### ResponseError

An exception raised by MediaConnect when you submit a request that cannot be completed. For more information, see the error message and documentation for the operation.

#### message

The specific error message that MediaConnect returns to help you understand the reason that the request did not succeed.

Type: string Required: True

# See also

For more information about using this API in one of the language-specific AWS SDKs and references, see the following:

#### RemoveFlowVpcInterface

- AWS Command Line Interface
- AWS SDK for .NET

- AWS SDK for C++
- AWS SDK for Go v2
- AWS SDK for Java V2
- AWS SDK for JavaScript V3
- AWS SDK for PHP V3
- AWS SDK for Python
- AWS SDK for Ruby V3

# **Document history for API reference**

The following table describes the documentation for this release of AWS Elemental MediaConnect.

| Change                          | Description                                                                                                    | Date               |
|---------------------------------|----------------------------------------------------------------------------------------------------|--------------------|
| Source stream monitoring        | Detailed information about<br>MediaConnect flow source<br>streams can now be viewed<br>using the DescribeF<br>lowSourceMetadata API.<br>Source stream monitoring<br>displays media information<br>about the transport stream<br>and its programs. | December 22, 2023  |
| MediaConnect Gateway            | A new feature has been<br>released called MediaConn<br>ect Gateway. MediaConn<br>ect Gateway in an on-<br>premises implementation of<br>MediaConnect.                                                                                             | April 13, 2023     |
| SRT caller                      | You can now use the SRT-<br>caller protocol on sources and<br>outputs.                                                                                                    | September 19, 2022 |
| Maintenance windows             | You can now view and<br>configure when flows will<br>be restarted for routine<br>maintenance using maintenan<br>ce windows.                                                                                                    | March 22, 2022     |
| Fujitsu-QoS sources and outputs | You can now use the Fujitsu-<br>QoS protocol for sources and<br>outputs to transport content<br>to and from Fujitsu devices.                                                                                                    | December 20, 2021  |

| Change           | Description                                                                                                    | Date               |
|------------------|----------------------------------------------------------------------------------------------------|--------------------|
| Source failover  | When you enable source<br>failover, you can now specify<br>one of two sources as<br>the primary source. You<br>can choose between two<br>failover modes to prevent<br>any disruption to the video<br>stream.                   | June 11, 2021      |
| CDI workflows    | MediaConnect now supports<br>JPEG-XS for AWS Cloud<br>Digital Interface (CDI)<br>uncompressed workflows.                                                                                                    | May 17, 2021       |
| Listener address | For flows that use Listener<br>protocols, you can now easily<br>locate an output's outbound<br>IP address for a private<br>internet.                                                                                           | April 14, 2021     |
| SRT              | You can now use the SRT-liste<br>ner protocol on sources and<br>outputs.                                                                                                    | March 16, 2021     |
| Reservations     | You can now purchase<br>reservations, which provide<br>a disconted hourly rate in<br>exchange for a commitmen<br>t to use a specific amount of<br>outbound bandwidth each<br>month over the course of a<br>specified duration. | September 30, 2020 |

| Change                                                              | Description                                                                                                    | Date               |
|---------------------------------------------------------------------|----------------------------------------------------------------------------------------------------|--------------------|
| Disabling entitlements                                              | You can now disable an<br>entitlement to temporarily<br>stop streaming content to the<br>subscriber's flow. When you're<br>ready to reinstate access, you<br>can enable the entitlement. | July 24, 2020      |
| VPC outputs                                                         | You can now add an output<br>to send content from your<br>MediaConnect flow to your<br>VPC without going over the<br>public internet.                                                    | April 7, 2020      |
| VPC sources                                                         | You can now connect your<br>VPC to your MediaConnect<br>flow and send content to your<br>flow without going over the<br>public internet.                                                 | March 31, 2020     |
| Source failover                                                     | You can now enable source<br>failover and add a second<br>(redundant) source to your<br>flow.                                                                                            | March 13, 2020     |
| Service quotas (outputs)                                            | You can now add up to 50 outputs to each flow.                                                                                                    | February 7, 2020   |
| Sharing the entitlement<br>data transfer fee with the<br>subscriber | When you create an entitleme<br>nt, you can now specify the<br>percentage of the entitleme<br>nt data transfer fee that you<br>want the subscriber to be<br>responsible for.             | September 16, 2019 |

| Change                | Description                                                                                                    | Date               |
|-----------------------|----------------------------------------------------------------------------------------------------|--------------------|
| RIST                  | You can now use the RIST protocol on sources and outputs.                                                                                             | September 11, 2019 |
| Zixi pull             | You can now use the Zixi pull protocol on outputs.                                                                                                    | July 26, 2019      |
| SPEKE support         | You can now use SPEKE for encryption of entitlements.                                                                                                 | June 25, 2019      |
| Tagging               | You can now tag, untag,<br>and view tags for existing<br>MediaConnect resources.                                                                      | February 4, 2019   |
| New service and guide | This is the initial release<br>of the media ingest and<br>transport service, AWS<br>Elemental MediaConnect,<br>and the MediaConnect API<br>Reference. | November 27, 2018  |

# **AWS Glossary**

For the latest AWS terminology, see the <u>AWS glossary</u> in the AWS Glossary Reference.